UNIVERSIDADE DO VALE DO RIO DOS SINOS – UNISINOS MBA EM GESTÃO DE PROJETOS

THIAGO ZILIO

PLANO DE PROJETO PARA IMPLEMENTAÇÃO DE CRIPTOGRAFIA DE DISCO EM 30 NOTEBOOKS **CORPORATIVOS** 

> São Leopoldo - RS 2016

### THIAGO ZILIO

# PLANO DE PROJETO PARA IMPLEMENTAÇÃO DE CRIPTOGRAFIA DE DISCO EM 30 NOTEBOOKS CORPORATIVOS

Trabalho de Conclusão de Curso de especialização em gestão de projetos apresentado como requisito parcial para a obtenção do título de Especialista em Gestão de Projetos, pelo curso de Especialização em MBA em Gestão de Projetos da Universidade do Vale do Rio dos Sinos.

Orientador: Prof. Ery Jardim

São Leopoldo - RS 2016

### **RESUMO**

 Este documento tem como principal objetivo apresentar um plano de projeto para a implementação de criptografia de disco em 30 notebooks corporativos da XYZ Ltda. O plano de projeto poderá ser utilizado como modelo de referência para futuras implementações por diversos profissionais que trabalham com essa tecnologia. Este trabalho abrange todas as boas práticas de gerenciamento de projetos, do PMBOK v5, destacando o gerenciamento da integração, escopo, tempo, custos, qualidade, gestão de riscos, recursos humanos, comunicações e aquisições.

**Palavras-chave**: Plano de Gerenciamento do Projeto. Cronograma. Criptografia. PMBOK.

# **LISTA DE SIGLAS**

- EAP Estrutura Analítica do Projeto
- SGN SafeGuard Enterprise
- TAP Termo de Abertura do Projeto
- GC Gerente de Canal
- SI Segurança da Informação
- TI Tecnologia da Informação

# **LISTA DE FIGURAS**

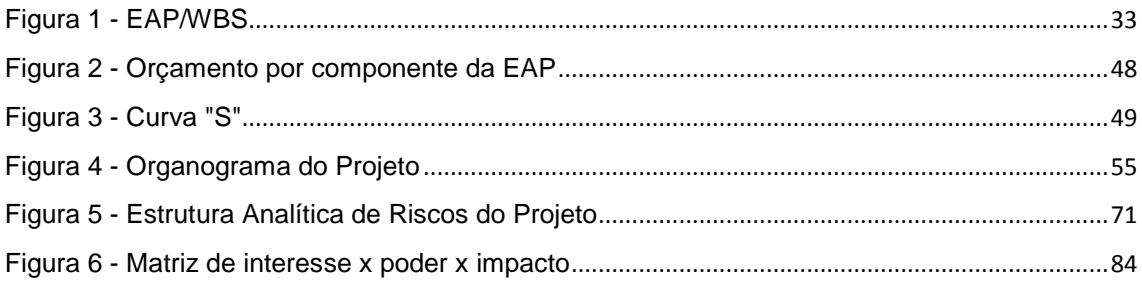

### **LISTA DE TABELAS**

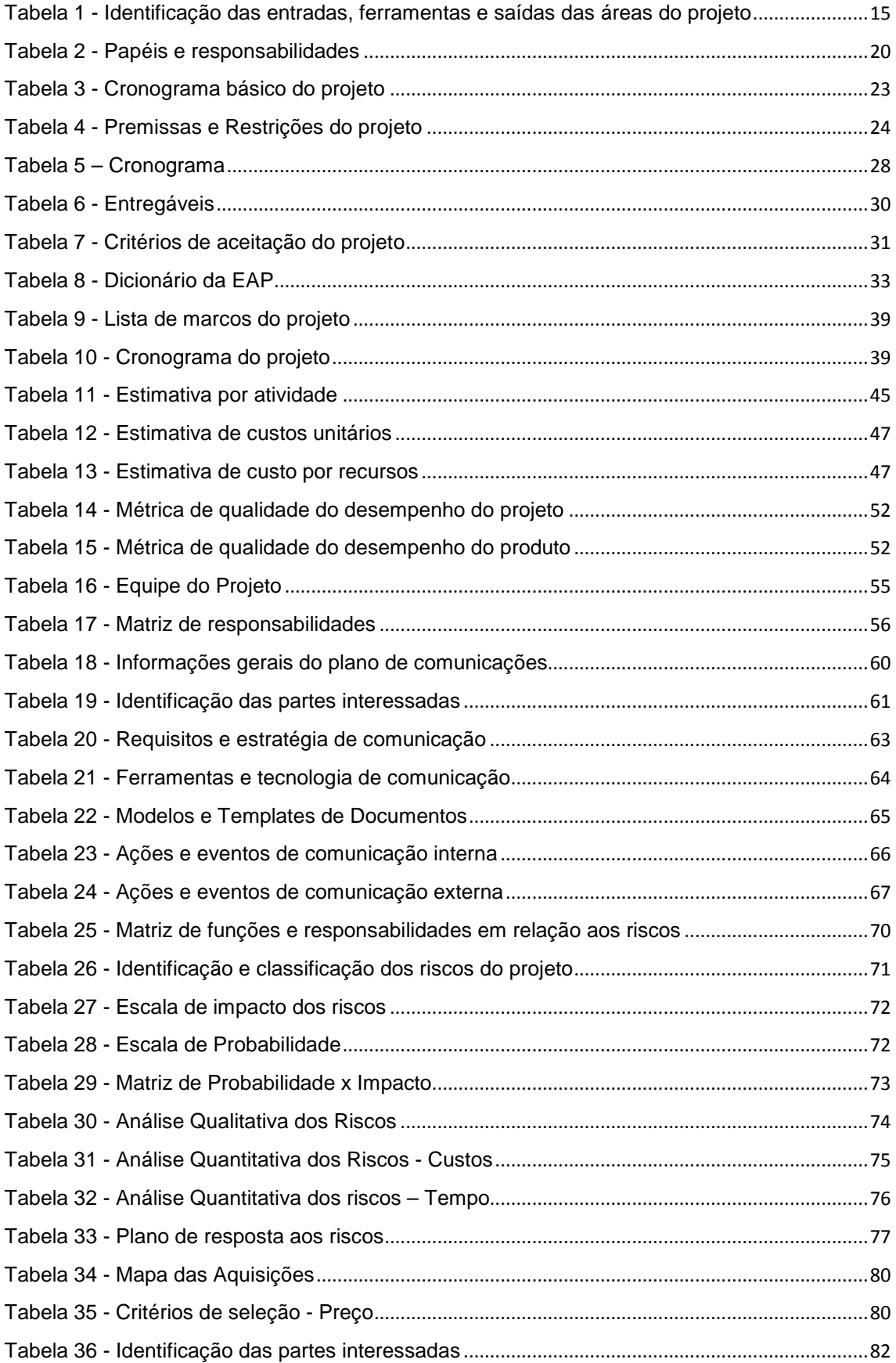

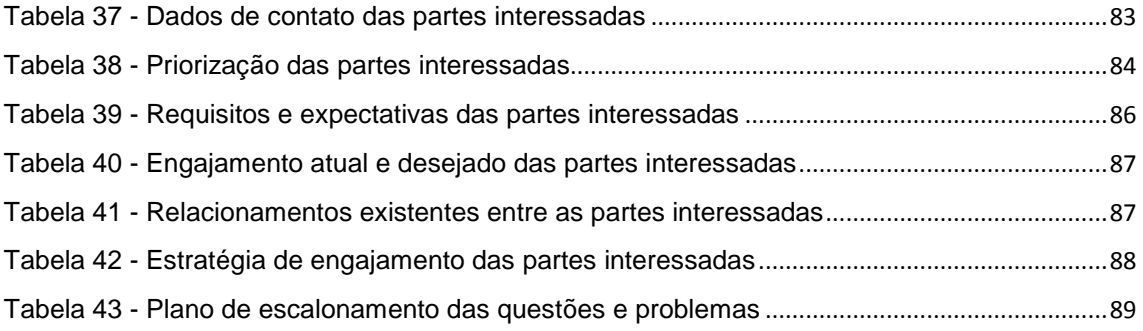

# **SUMÁRIO**

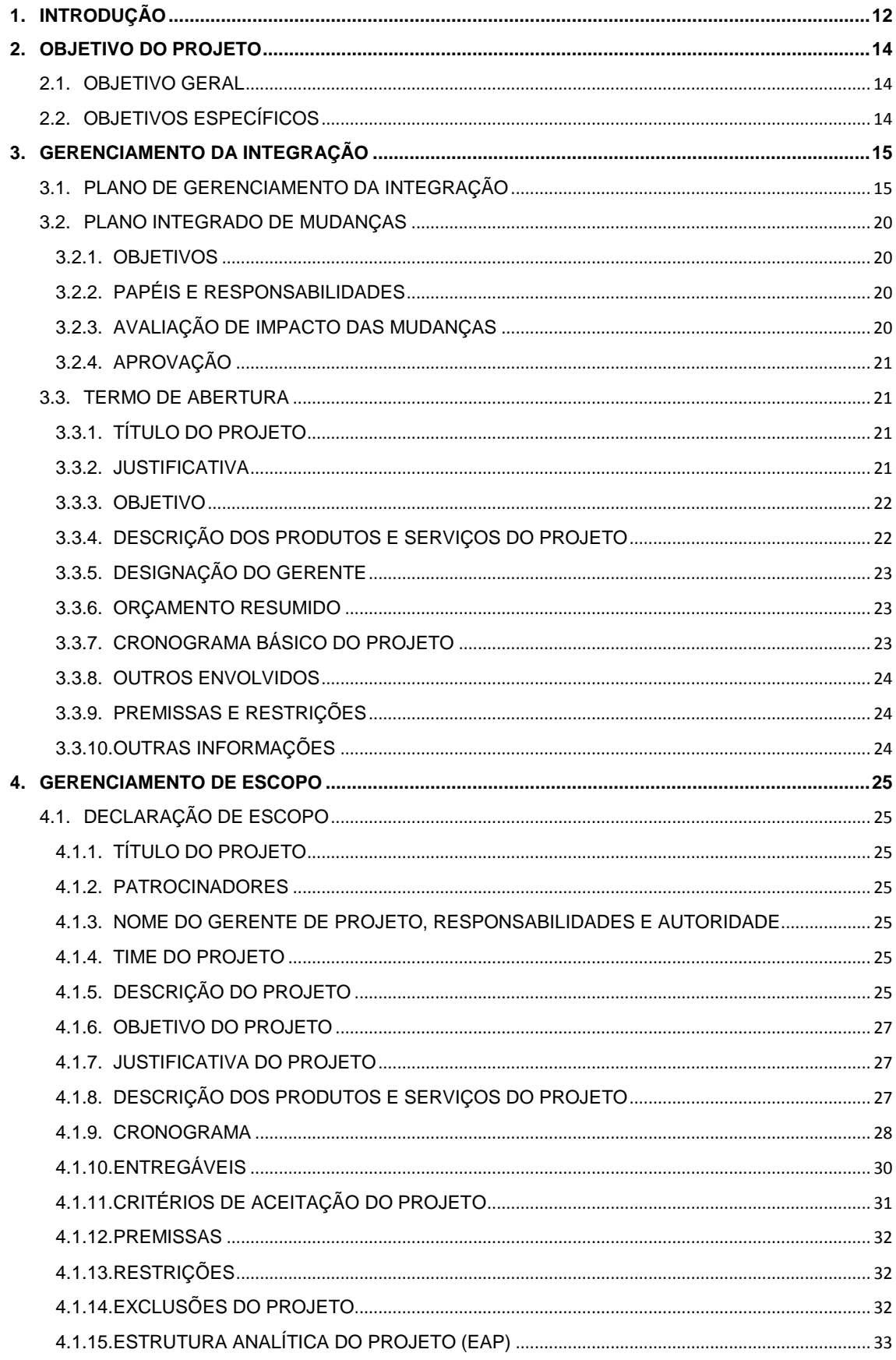

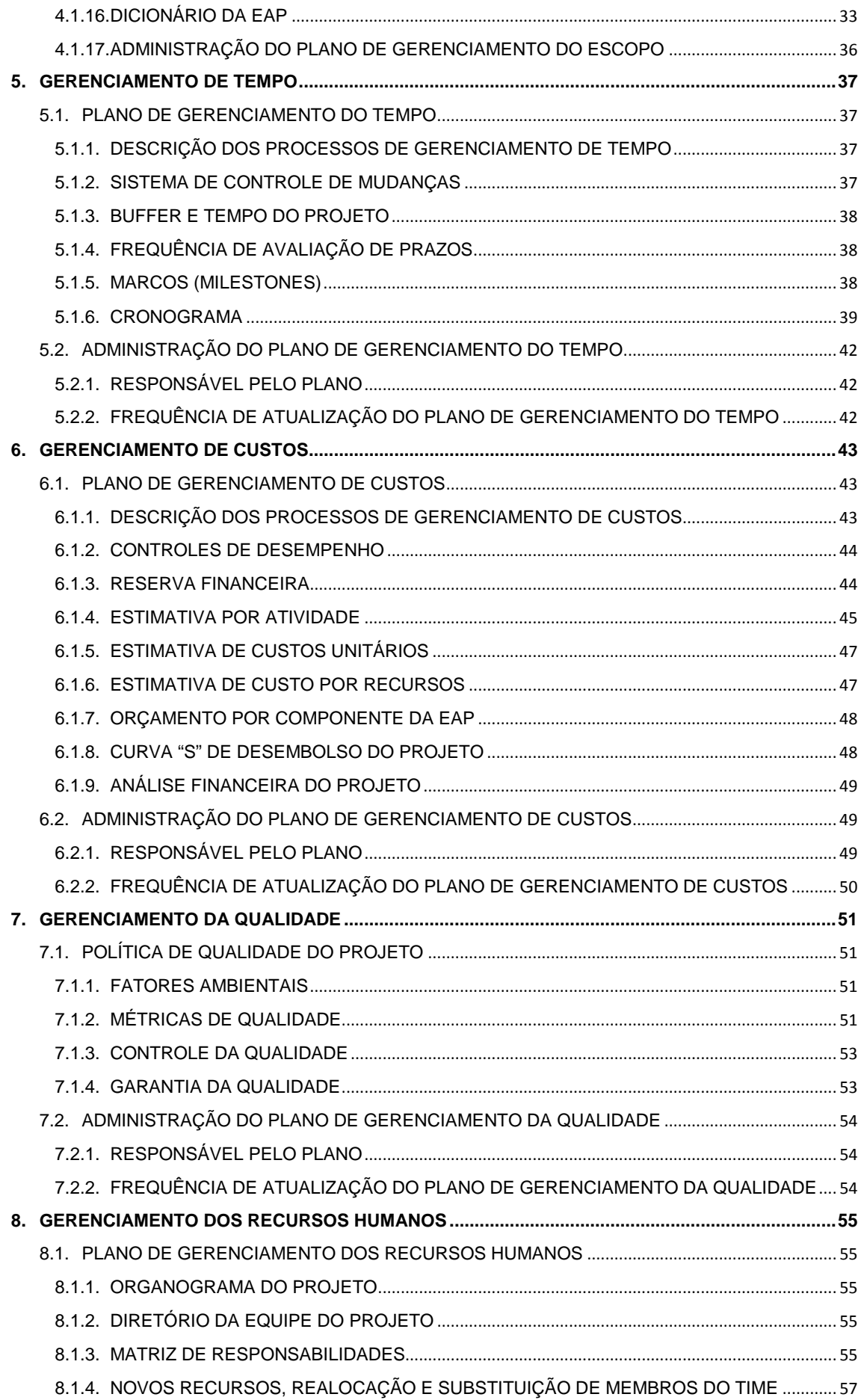

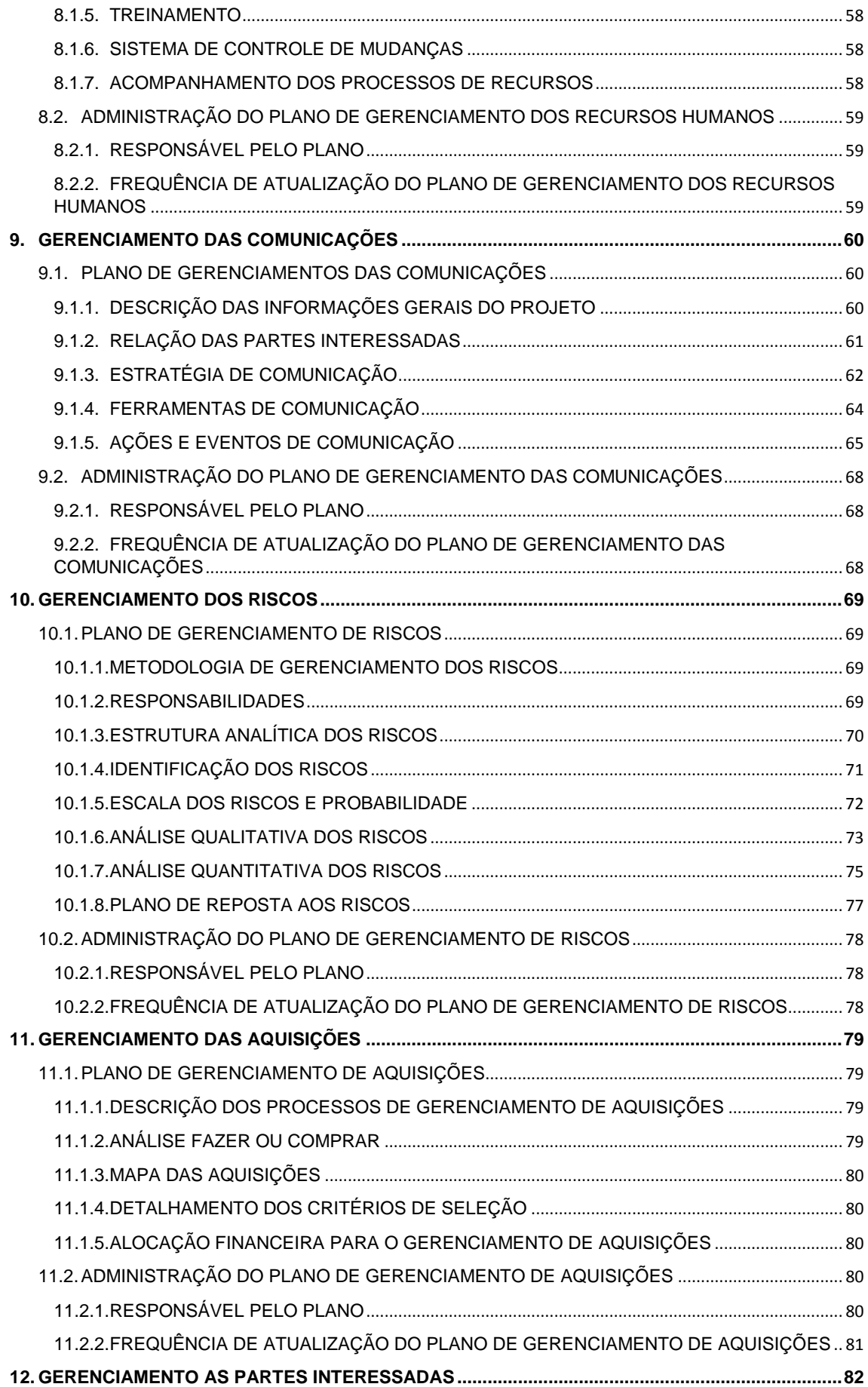

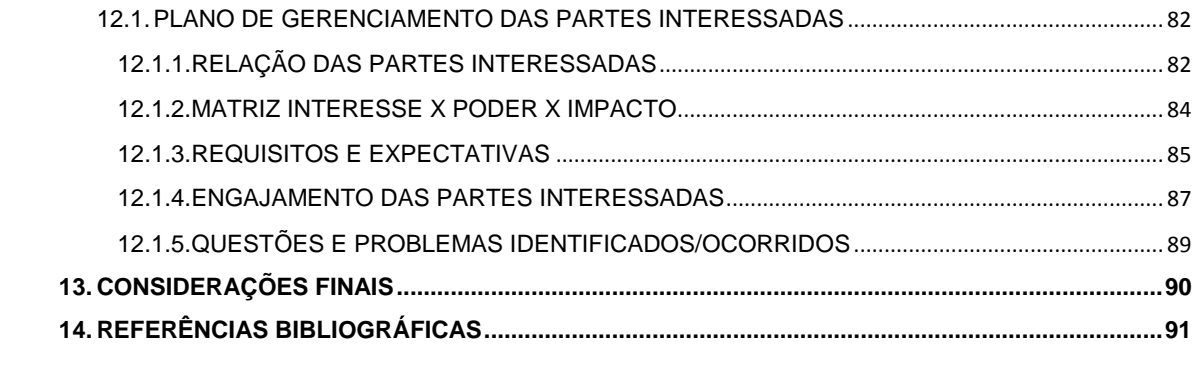

### **1. INTRODUÇÃO**

A XYZ Ltda é uma empresa com 4 anos de existência que atua na distribuição de softwares com foco em segurança da informação: Anti-Vírus, UTM, Next-Generation Firewall, Criptografia, Backup. A organização trabalha com diversos fabricantes de softwares na área de S.I., e através de canais de venda, distribui as licenças para os clientes, fornecendo também, o suporte técnico especializado em regime de 24x7.

Devido a equipe de canais de venda, que atuam como Gerentes de Canais, viajar para visitar os parceiros da XYZ Ltda, surgiu a necessidade de possuir um mecanismo de proteção dos dados contra acessos não autorizados, garantindo a confidencialidade das informações armazenadas nos notebooks utilizados por estes GC's. Geralmente, as informações armazenadas nestes notebooks são planilhas com valores dos produtos, mapeamento de clientes e parceiros, planilhas financeiras, projetos de parceiros, análise de editais e dados pessoais, sendo estes, vitais para o negócio. Você já imaginou o impacto que o vazamento de informações da sua organização pode causar?

Devido a aquisição de um novo lote de notebooks, que serão distribuídos entre estes Gerentes de Canais e os outros colaboradores e diretores, surgiu a necessidade de implantar a criptografia de disco em todo o lote recebido, garantindo assim, a proteção dos dados.

Para contextualizar, a criptografia de disco possui um mecanismo chamado "pre-boot authentication", com tradução em português para "autenticação pré-inicialização". Este mecanismo protege os dados enquanto o computador (desktop ou notebook) estiver desligado ou quando for reinicializado. Através dele, nenhuma informação pode ser coletada do computador sem a permissão dos usuários previamente cadastrados e gerenciados através de uma console. Além disso, também protege as informações caso o disco seja removido e adicionado a um outro computador sem o software de criptografia presente, e sem o acesso à central de gerenciamento (Console).

De forma resumida, a criptografia de disco, aplicada aos notebooks, trará segurança à equipe e também a própria organização.

# **2. OBJETIVO DO PROJETO**

### 2.1. OBJETIVO GERAL

O objetivo geral é implementar o software SafeGuard Enterprise (SGN) que possui um módulo de criptografia de disco nos 30 notebooks corporativos da XYZ Ltda, que chegaram em novo lote.

# 2.2. OBJETIVOS ESPECÍFICOS

Para a realização desde plano de projeto, os objetivos que deverão ser atendidos são:

- Instalação e configuração do servidor (Windows Server 2012);
- Instalação de todos os componentes de gerenciamento do produto SGN;
- Realização dos pré-requisitos requeridos pelo software em todos os notebooks;
- Instalação do módulo de criptografia de disco;
- Implementação e acompanhamento do processo de criptografia de disco;
- Entrega dos notebooks para os responsáveis.

# **3. GERENCIAMENTO DA INTEGRAÇÃO**

# 3.1. PLANO DE GERENCIAMENTO DA INTEGRAÇÃO

No projeto de implementação de criptografia de disco em 30 notebooks corporativos serão utilizadas as entradas, ferramentas e saídas descritas na tabela 1, oriundas das áreas de conhecimento do PMBOK 5.

| Área       | <b>Entrada</b>                                                                                          | Ferramenta                                                                                                    | <b>Saída</b>                                                                                                    |
|------------|----------------------------------------------------------------------------------------------------|----------------------------------------------------------------------------------------------------|----------------------------------------------------------------------------------------------------|
| Integração | - Descrição do trabalho<br>do projeto                                                                   | - Opinião<br>Especializada                                                                                              | - Termo de Abertura do<br>Projeto                                                                                                    |
| Integração | - Termo de Abertura do<br>Projeto<br>- Fatores ambientais da<br>empresa                                 | - Opinião<br>Especializada                                                                                              | - Plano de<br>Gerenciamento do<br>Projeto                                                                                                    |
| Integração | - Plano de<br>Gerenciamento do<br>Projeto<br>- Fatores ambientais da<br>empresa                         | - Opinião<br>Especializada<br>- Sistema de<br>informações de<br>gerenciamento de<br>projetos (MS Project)<br>- Reuniões | - Entregas<br>- Atualização do Plano<br>de Gerenciamento do<br>Projeto<br>- Solicitações de<br>mudança<br>- Relatórios de<br>desempenho do trabalho                           |
| Integração | - Plano de<br>Gerenciamento do<br>Projeto<br>- Entregas aceitas                                         | - Opinião<br>Especializada<br>- Reunião                                                                                 | - Resultado final                                                                                                    |
| Escopo     | - Plano de<br>Gerenciamento do<br>Projeto<br>- Termo de abertura do<br>projeto                          | - Opinião<br>Especializada<br>- Reunião<br>- Entrevistas                                                                | -Plano de gerenciamento<br>do Escopo<br>- Plano de<br>gerenciamento dos<br>Requisitos<br>- Documentação dos<br>requisitos<br>- Matriz de<br>rastreabilidade dos<br>requisitos |
| Escopo     | - Plano de<br>gerenciamento do<br>Escopo<br>- Termo de abertura do<br>projeto                           | - Opinião<br>Especializada                                                                                              | - Especificação do<br>escopo do projeto<br>- Atualizações nos<br>documentos do projeto                                                                                        |
| Escopo     | - Plano de<br>gerenciamento do<br>Escopo<br>- Especificação do<br>escopo do projeto                     | - Decomposição<br>- Opinião<br>Especializada                                                                            | $-EAP$<br>- Dicionário da EAP<br>- Linha de Base do<br>Escopo<br>- Atualizações dos<br>documentos do projeto                                                                  |
| Escopo     | - Plano de<br>gerenciamento do<br>projeto<br>- Documentação dos<br>requisitos<br>- Entregas verificadas | - Inspeção                                                                                                    | - Entregas aceitas<br>- Solicitações de<br>mudança<br>- Atualização nos<br>documentos do projeto                                                                              |

**Tabela 1 - Identificação das entradas, ferramentas e saídas das áreas do projeto** 

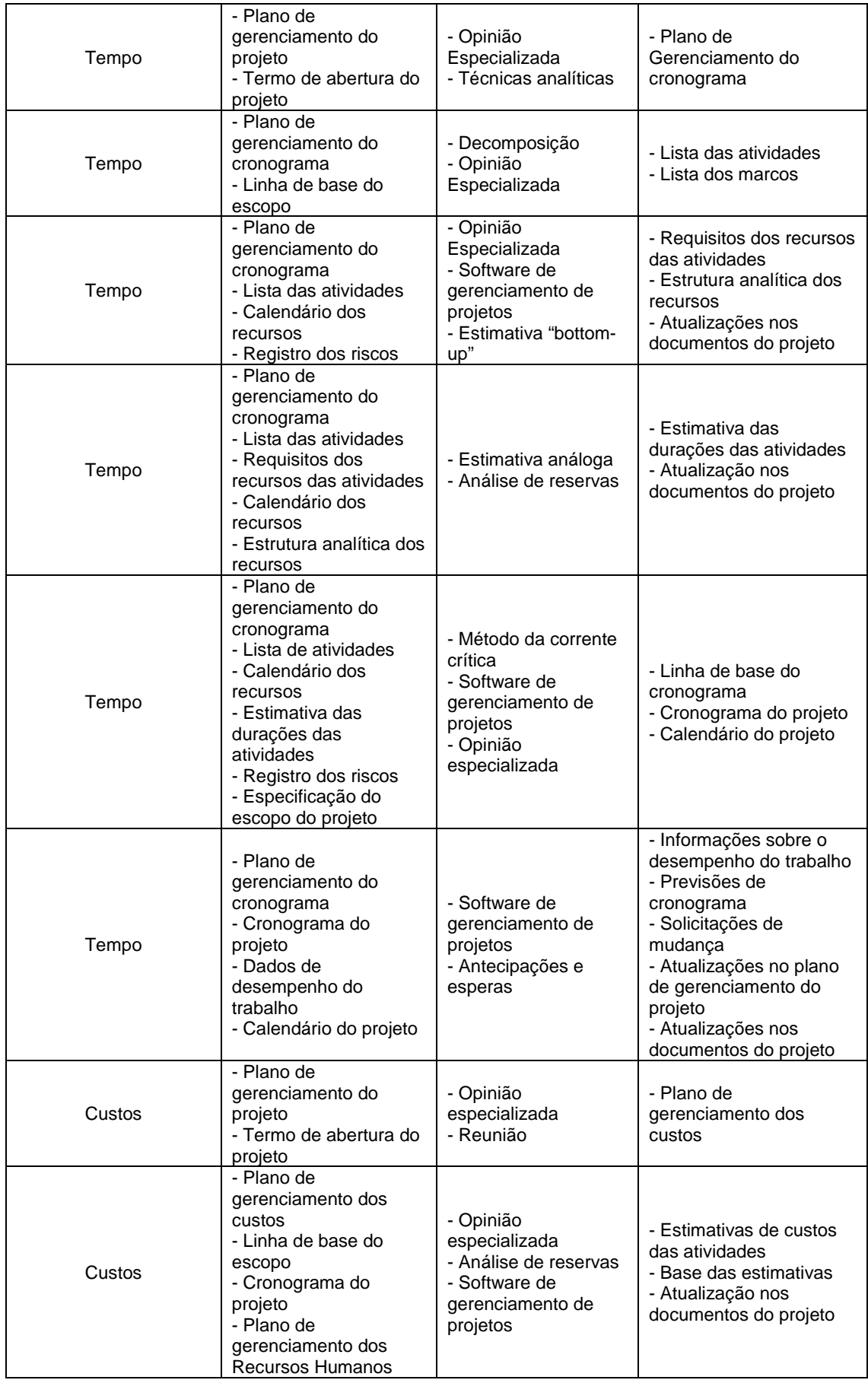

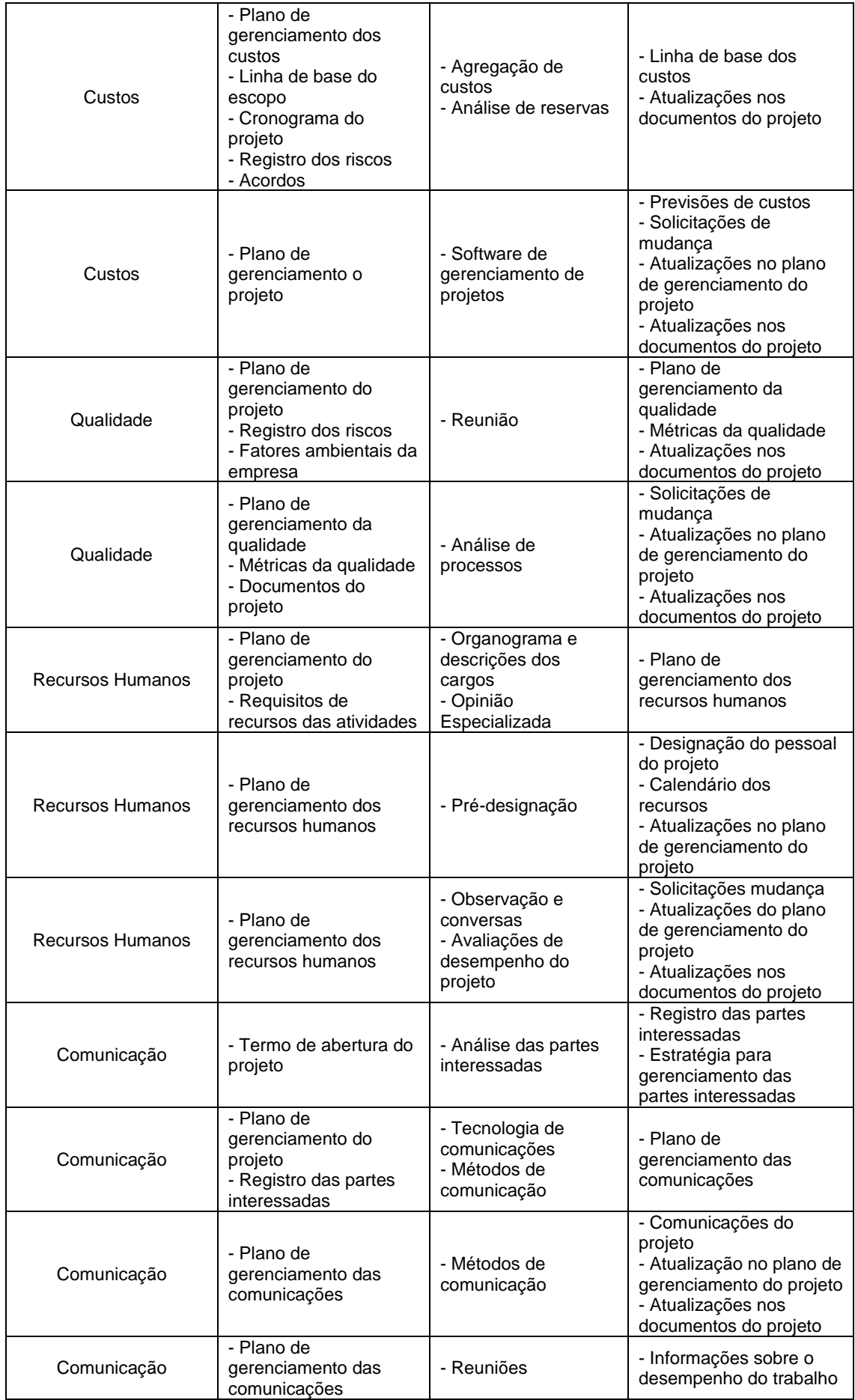

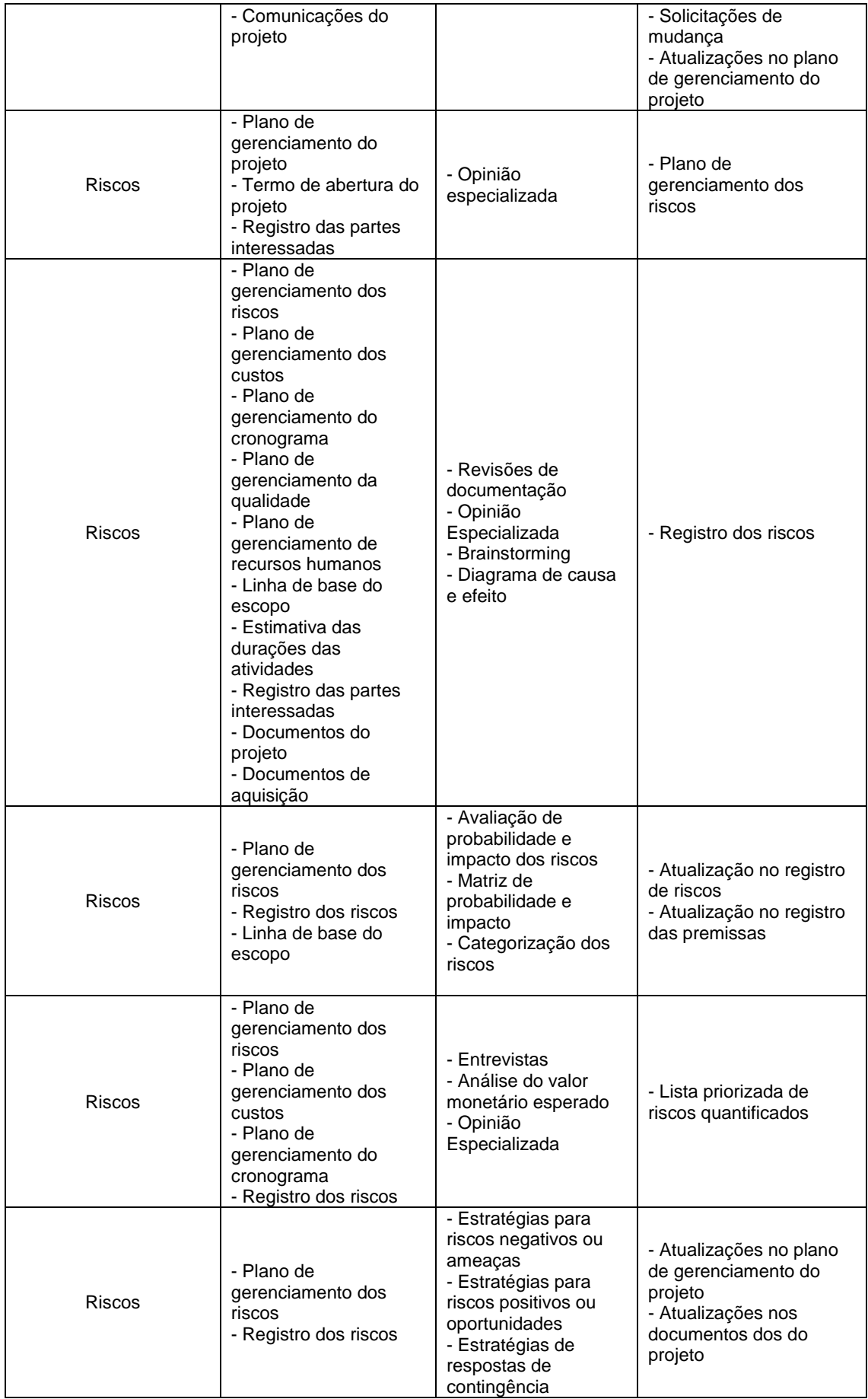

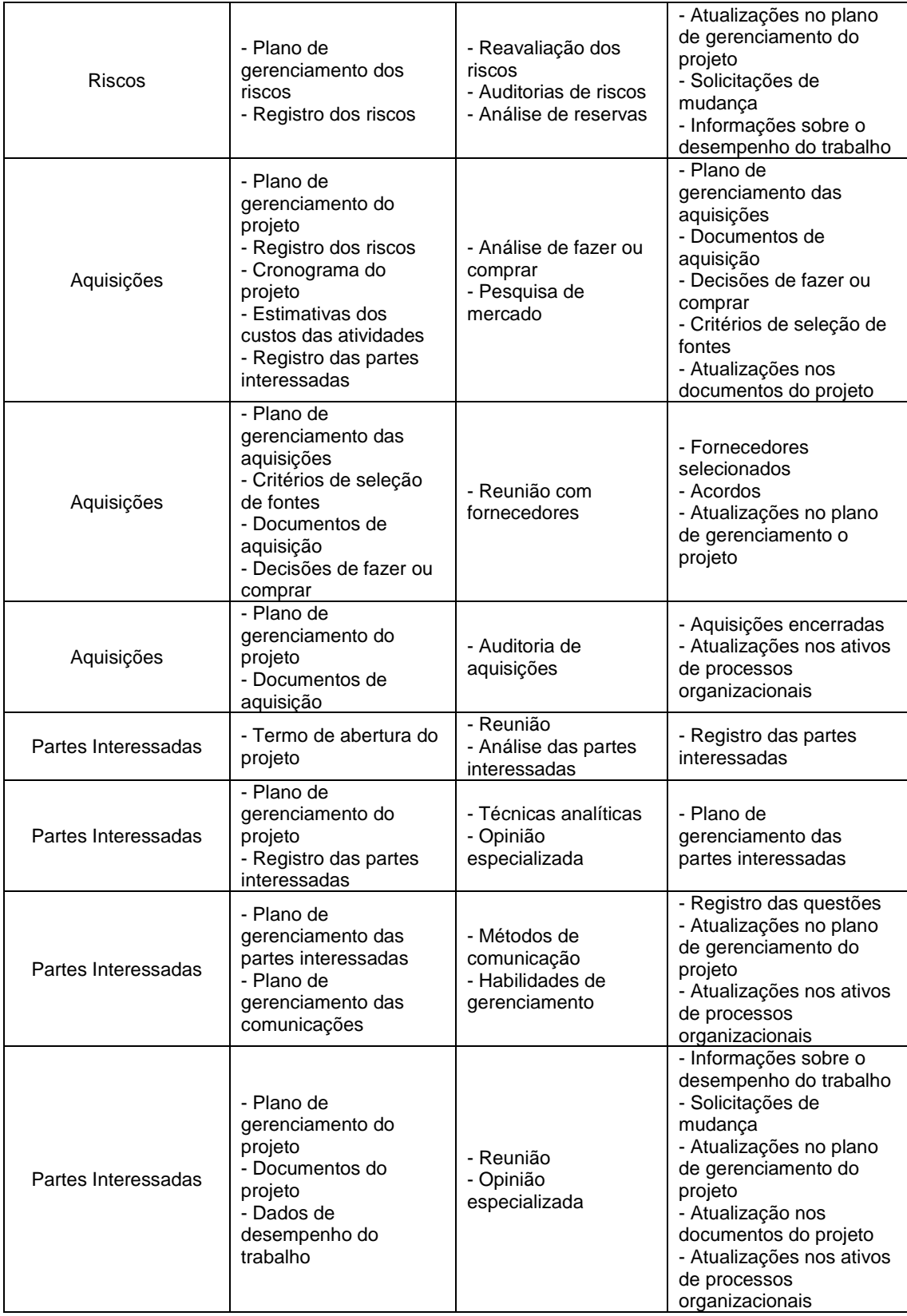

Fonte: PMBOK – 5ª Edição

### 3.2.1. OBJETIVOS

O plano integrado de mudanças tem como objetivo definir os papéis, as responsabilidades, a avaliação de impacto das mudanças e a aprovação sobre o escopo, custo, tempo, qualidade, comunicação, partes interessadas, aquisições, recursos e riscos que venham a ocorrer durante todo o ciclo do projeto.

### 3.2.2. PAPÉIS E RESPONSABILIDADES

Os papéis e seus respectivos responsáveis referentes ao plano integrado de mudanças são detalhados a seguir:

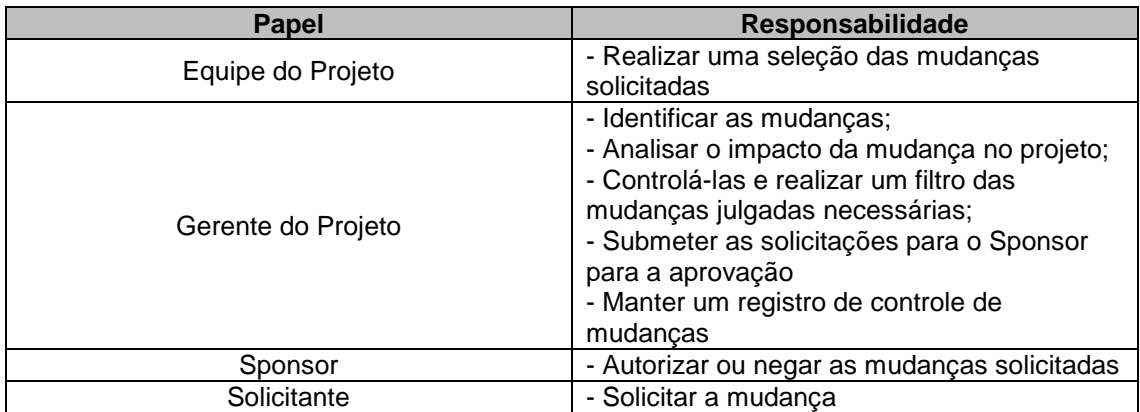

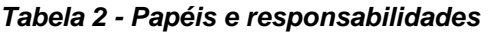

Fonte: Elaborado pelo Autor.

# 3.2.3. AVALIAÇÃO DE IMPACTO DAS MUDANÇAS

A avaliação de impacto da mudança deverá ser realizada pelo gerente do projeto, junto da equipe do projeto, através de uma análise de impacto nas áreas do projeto: escopo, tempo, custo, qualidade, comunicação, aquisição, recursos, partes interessadas e riscos.

Todas as mudanças deverão ser comunicadas ao gerente de projeto por meio de e-mail, somente. Ao comunicar uma mudança, o assunto do e-mail deverá conter o seguinte: [AVM – Nível X – Projeto Y]. Sendo "Projeto Y", o nome do projeto, e em "Nível X", a classificação da mudança pela sua criticidade.

As mudanças serão classificadas em dois níveis:

- Nível A: Mudança de caráter urgente e que possui impacto sobre o tempo e/ou qualidade. Deverá ser realizada uma reunião de urgência no mesmo turno em que foi informada. Esta reunião deverá contar o Gerente de Projeto, o Gestor de Segurança da Informação e também o Diretor de TI (Sponsor). Essa reunião poderá ser realizada pessoalmente, ou via conferência por telefone, Skype ou Join.Me.

- Nível B: Demais mudanças que requerem avaliação, mas que não terão impacto no tempo e/ou qualidade. Essas mudanças serão discutidas nas reuniões semanais de alinhamento de expectativas.

#### 3.2.4. APROVAÇÃO

Todas as mudanças, aprovadas ou não, independente da criticidade, serão apresentadas e discutidas nas reuniões de controle, previamente estabelecidas após cada uma das entregas previstas no projeto. As mudanças somente poderão ocorrer com a aprovação do Sponsor.

 O gerente de projeto ficará como responsável para manter o registro e comunicação das mudanças aprovadas.

#### 3.3. TERMO DE ABERTURA

#### 3.3.1. TÍTULO DO PROJETO

Implementação de criptografia de disco em 30 notebooks corporativos.

#### 3.3.2. JUSTIFICATIVA

Existem diversos casos de gestores, diretores e colaboradores que tiveram os seus notebooks roubados e/ou perdidos, no qual as informações importantes, tais como projetos, documentos confidenciais, planilhas financeiras, puderam ser acessados por pessoas não autorizadas.

Sabemos que o vazamento de informações pode ter um impacto tão grande a ponto de afetar a imagem de uma organização, bem como também causar a falência da mesma. Buscando responder a questionamentos, como "Qual a melhor forma de proteção destas informações?", "Quais são os passos necessário para garantir a confidencialidade destes dados?", surgiu a necessidade de implementar um mecanismo de segurança, tal como a criptografia de disco para garantir a confidencialidade das informações da organização.

### 3.3.3. OBJETIVO

Visando a proteção dos dados contra pessoas não autorizadas, a empresa tem como objetivo a implementação de criptografia de disco em 30 notebooks corporativos.

### 3.3.4. DESCRIÇÃO DOS PRODUTOS E SERVIÇOS DO PROJETO

Implementação do módulo de criptografia de disco do Software Sophos SafeGuard Enterprise a ser realizada pela equipe de Help Desk interno. Para esta implementação, serão considerados os seguintes itens:

- Instalação e configuração do servidor;
- Instalação e configuração do produto SafeGuard Enterprise;
- Realização dos pré-requisitos em todos os notebooks;
- Implementação do Software em todos os notebooks de forma manual;
- Implementação e monitoramento do processo de criptografia de disco;
- Entrega dos notebooks aos colaboradores;

- O Gestor da Área de Segurança da Informação deverá participar do monitoramento deste processo.

# 3.3.5. DESIGNAÇÃO DO GERENTE

O projeto terá como responsável o Gestor de Projetos Thiago Zilio, que terá a função de gerenciar todas as etapas de implementação do software nos 30 notebooks do lote 51.

### 3.3.6. ORÇAMENTO RESUMIDO

O software necessário para a criptografia foi concebido na forma de NFR (Not For Resale), com isso, não há gastos previstos com o software de criptografia. O valor liberado pela área financeira da empresa foi de aproximadamente R\$4.000,00 (quatro mil reais), valor este calculado em estimava, tomando-se como base, os custos de salários da equipe de projetos, licença do Microsoft Server 2012 Standard. A depreciação dos equipamentos utilizados, bem como o uso de energia elétrica e outros ativos existentes na organização que serão utilizados no projeto, não precisarão ser analisados.

# 3.3.7. CRONOGRAMA BÁSICO DO PROJETO

O prazo de implementação deverá ser de 03 de Maio de 2016 até 08 de julho de 2016.

Os requisitos deverão seguir o seguinte cronograma sugerido:

| <b>Atividade</b>                                                    | Data               |
|---------------------------------------------------------------------|--------------------|
| Instalação e configuração do servidor                               | Maio/16            |
| Instalação e configuração do produto SGN                            | Maio/16            |
| Realização dos pré-requisitos                                       | Maio e<br>Junho/16 |
| Implementação do módulo de criptografia (instalação do<br>software) | Julho/16           |

**Tabela 3 - Cronograma básico do projeto** 

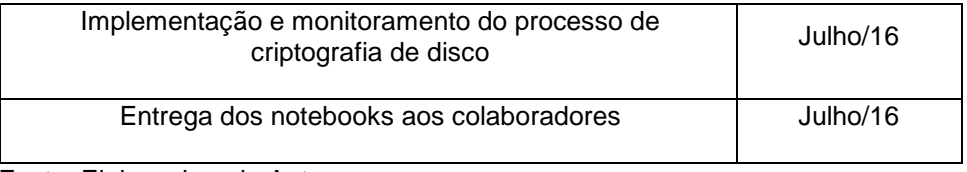

Fonte: Elaborado pelo Autor.

Assim que as etapas são concluídas, a equipe do projeto deverá apresentar um relatório do progresso, e receber a aceitação do Gestor de S.I.

# 3.3.8. OUTROS ENVOLVIDOS

Estão envolvidos no projeto, os outros colaboradores que receberão os notebooks. Estes fazem parte da área de marketing, área de tecnologia da informação, área comercial e diretores.

# 3.3.9. PREMISSAS E RESTRIÇÕES

#### **Tabela 4 - Premissas e Restrições do projeto**

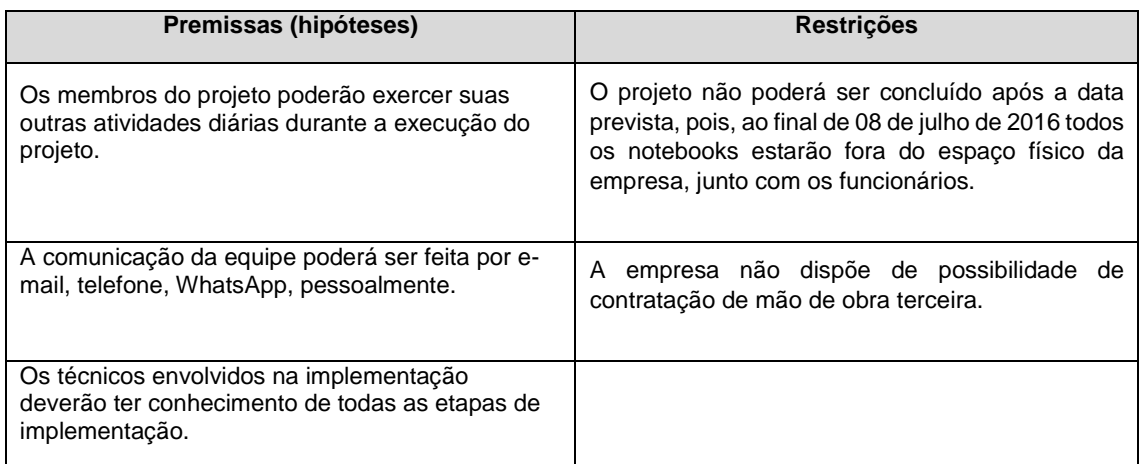

Fonte: Elaborado pelo Autor.

# 3.3.10. OUTRAS INFORMAÇÕES

Os membros da equipe deste projeto serão:

- a. Diego Costa Analista de Suporte Técnico R\$ 13,43/hora
- b. Roger Machado Analista de Suporte Técnico R\$ 13,43/hora
- c. Fernando Torres Gerente de Seg. da Informação R\$ 25,56/hora
- d. Thiago Zilio R\$ 40,31/hora

### **4. GERENCIAMENTO DE ESCOPO**

### 4.1. DECLARAÇÃO DE ESCOPO

# 4.1.1. TÍTULO DO PROJETO

Implementação de criptografia de disco em 30 notebooks corporativos.

### 4.1.2. PATROCINADORES

- Marcos Rocha Diretor de T.I.
- Cláudio Hahn Diretor Comercial

# 4.1.3. NOME DO GERENTE DE PROJETO, RESPONSABILIDADES E AUTORIDADE

Thiago Zilio será o gerente de projeto. Sua autoridade é restrita ao acompanhamento das atividades junto a equipe de projetos, monitorando e gerenciando os riscos, conflitos e eventuais mudanças no projeto. Qualquer mudança deverá ser comunicada e aprovada junto aos Sponsors.

# 4.1.4. TIME DO PROJETO

A equipe do projeto é constituída por:

- Gerente de projeto;
- Dois analistas de suporte de nível I;
- Gestor da Área de Segurança da Informação;
- Fornecedores dos softwares SafeGuard Enterprise e Windows Server 2012 Standard.

# 4.1.5. DESCRIÇÃO DO PROJETO

Deverá ser realizada a criptografia de disco dos 30 notebooks corporativos, recém entregues pela empresa ABC Ltda no dia 10 de março de 2016, remessa número 51. Estes notebooks serão distribuídos entre os diretores, setor de Marketing, Tecnologia da Informação e

Comercial, no qual cada colaborador receberá o notebooks já criptografado e pronto para uso.

Para a criptografia dos notebooks, será utilizado o software Sophos SafeGuard Enterprise, com licença NFR, com o módulo de Device Encryption para a proteção dos dados. A proteção "pré-boot" a ser adotada será o POA (Power-on Authentication) e, somente poderá ser dada a permissão de logon para a conta local de Administrador e o usuário (colaborador) responsável pelo notebook.

Todas as etapas de planejamento do projeto, desde a definição do termo de abertura, levantamento de partes interessadas, definição da equipe do projeto, reuniões para a definição do escopo, tempo, custo, qualidade, riscos, aquisições, comunicação, partes interessadas, recursos humanos já foram realizadas previamente pelo Gerente de Projeto, Gestor da área de Segurança da Informação e Sponsor, e não fazem parte deste projeto.

Os analistas de suporte, participantes da equipe de projeto, serão os responsáveis por realizar todos os procedimentos, desde a instalação do servidor, até a realização dos pré-requisitos, processo final de criptografia e entrega dos notebooks. O manuseio dos notebooks deverá ser realizado na bancada do setor de Tecnologia da Informação.

O Gestor de Segurança da Informação será o responsável por conferir e validar, por meio de um termo de aceite, todas as entregas planejadas.

O prazo final para a entrega dos notebooks será no dia 08 de julho de 2016, não podendo ultrapassar este prazo devido à necessidade dos funcionários e diretores.

Ao receber o notebook, o usuário deverá preencher um formulário de aceitação e recebimento.

#### 4.1.6. OBJETIVO DO PROJETO

O objetivo do projeto é realizar a criptografia de disco de 30 notebooks corporativos, utilizando o módulo de Device Encryption, do produto Sophos SafeGuard Enterprise. O custo estimado para todo o processo de instalação e configuração dos notebooks é de R\$3.826,00, sem contabilizar o custo dos riscos do projeto.

#### 4.1.7. JUSTIFICATIVA DO PROJETO

Existem diversos casos de gestores, diretores e colaboradores que tiveram os seus notebooks roubados e/ou perdidos, no qual as informações importantes, tais como projetos, documentos confidenciais, planilhas financeiras, puderam ser acessados por pessoas não autorizadas.

Sabemos que o vazamento de informações pode ter um impacto tão grande a ponto de afetar a imagem de uma organização, bem como também causar a falência da mesma. Buscando responder a questionamentos, como "Qual a melhor forma de proteção destas informações?", "Quais são os passos necessário para garantir a confidencialidade destes dados?", surgiu a necessidade de implementar um mecanismo de segurança, tal como a criptografia de disco para garantir a confidencialidade das informações da organização.

Com a aplicação da criptografia de disco, os colaboradores poderão levar consigo os notebooks para viagens a trabalho, não precisando se preocupar com o acesso de pessoas não autorizadas em suas informações armazenadas dentro dos notebooks.

#### 4.1.8. DESCRIÇÃO DOS PRODUTOS E SERVIÇOS DO PROJETO

Abaixo serão listados os itens:

- Implementação do módulo de criptografia de disco do Software Sophos SafeGuard Enterprise a ser realizada pela equipe de Help Desk interno;

- Todos os notebooks que compõem o lote 51 foram etiquetados de 01 a 30, sendo assim, todos os procedimentos poderão ser executados em grupos de 10 em 10 notebooks, respeitando o tamanho máximo da bancada;

- A entrega deverá respeitar a numeração dos notebooks, e a seguinte ordem deverá ser respeitada:

- 1º Diretores
- 2º Área Comercial
- 3º Área de Marketing
- 4º Área de Tecnologia da Informação

### 4.1.9. CRONOGRAMA

#### **Tabela 5 – Cronograma**

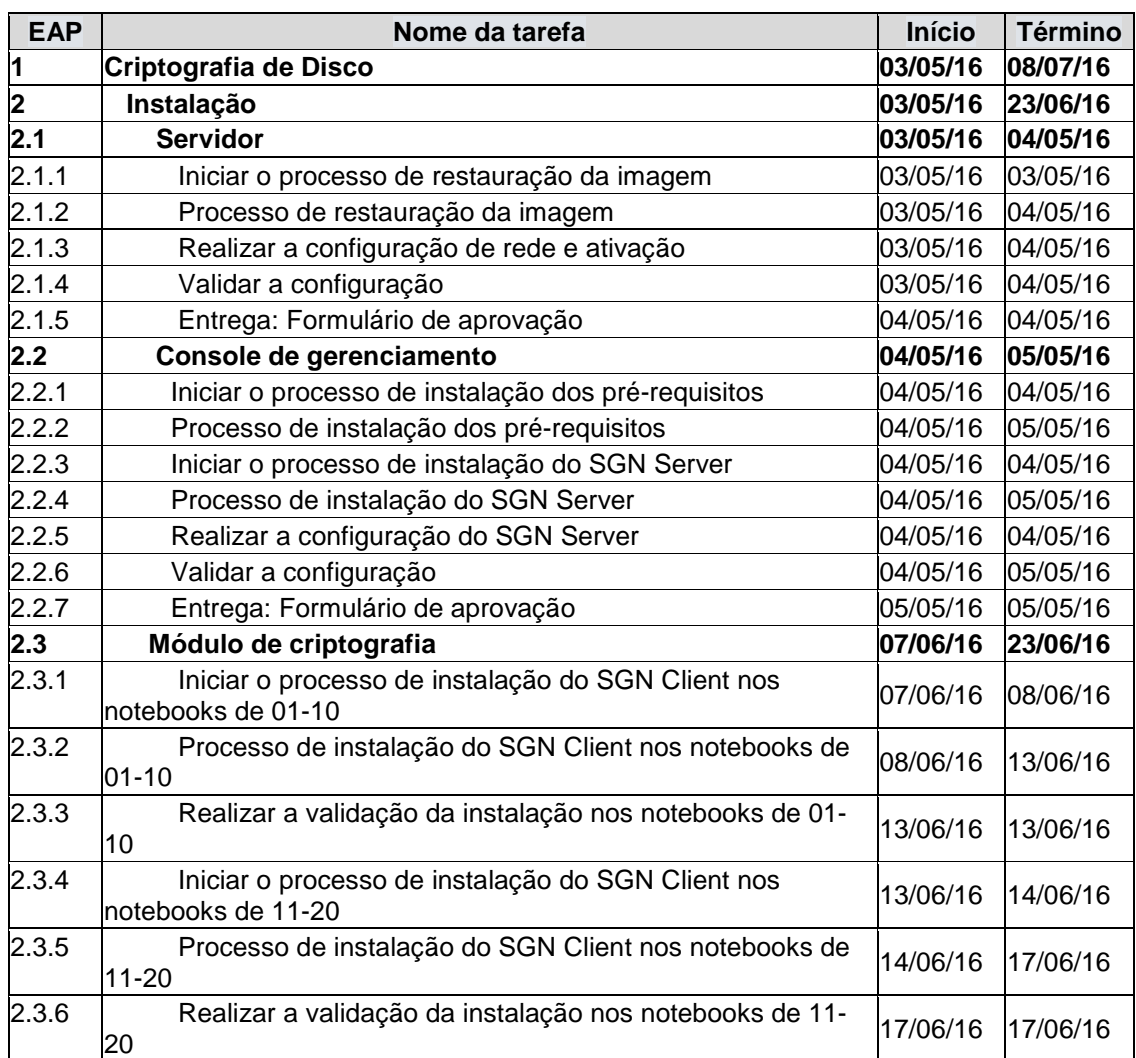

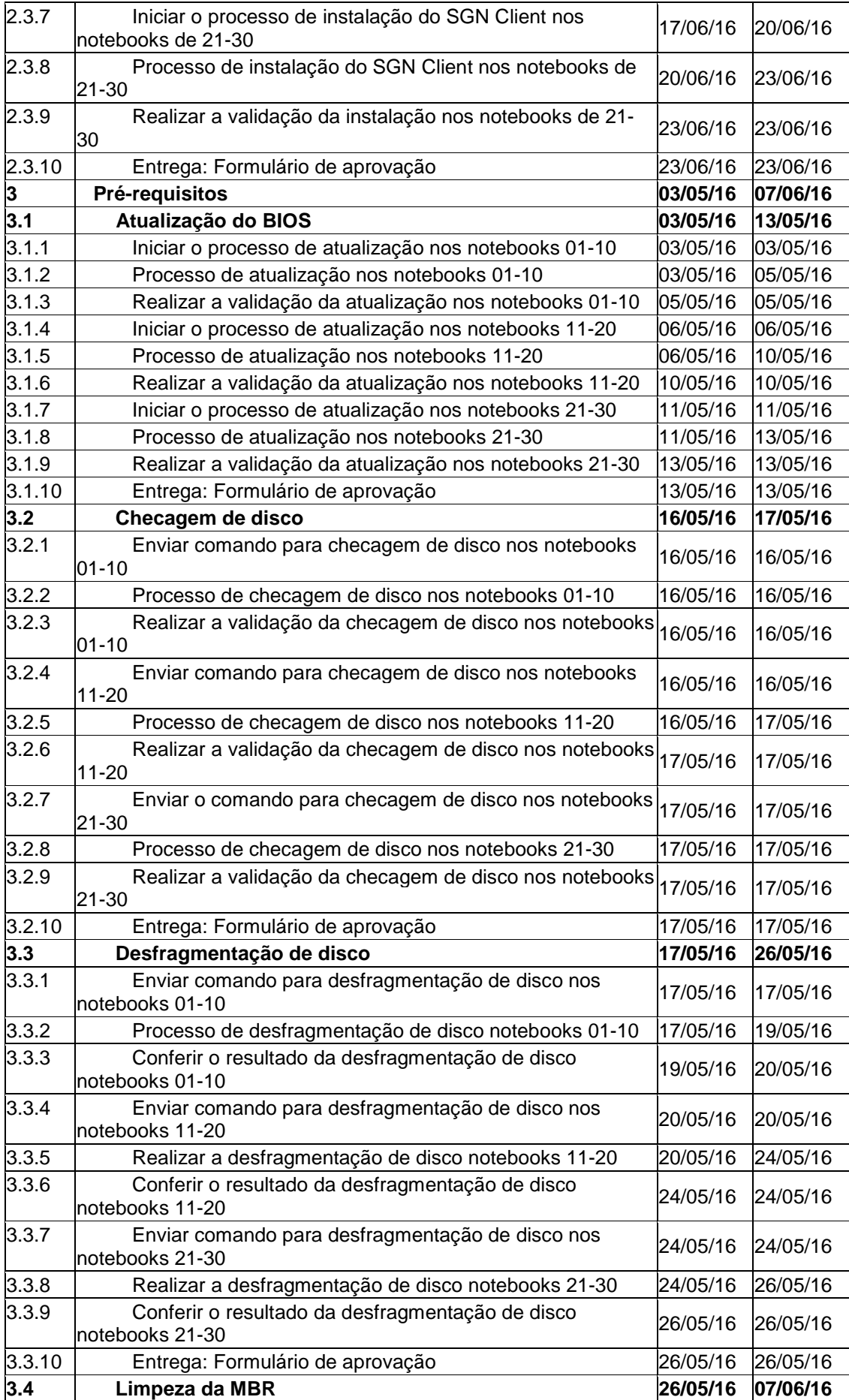

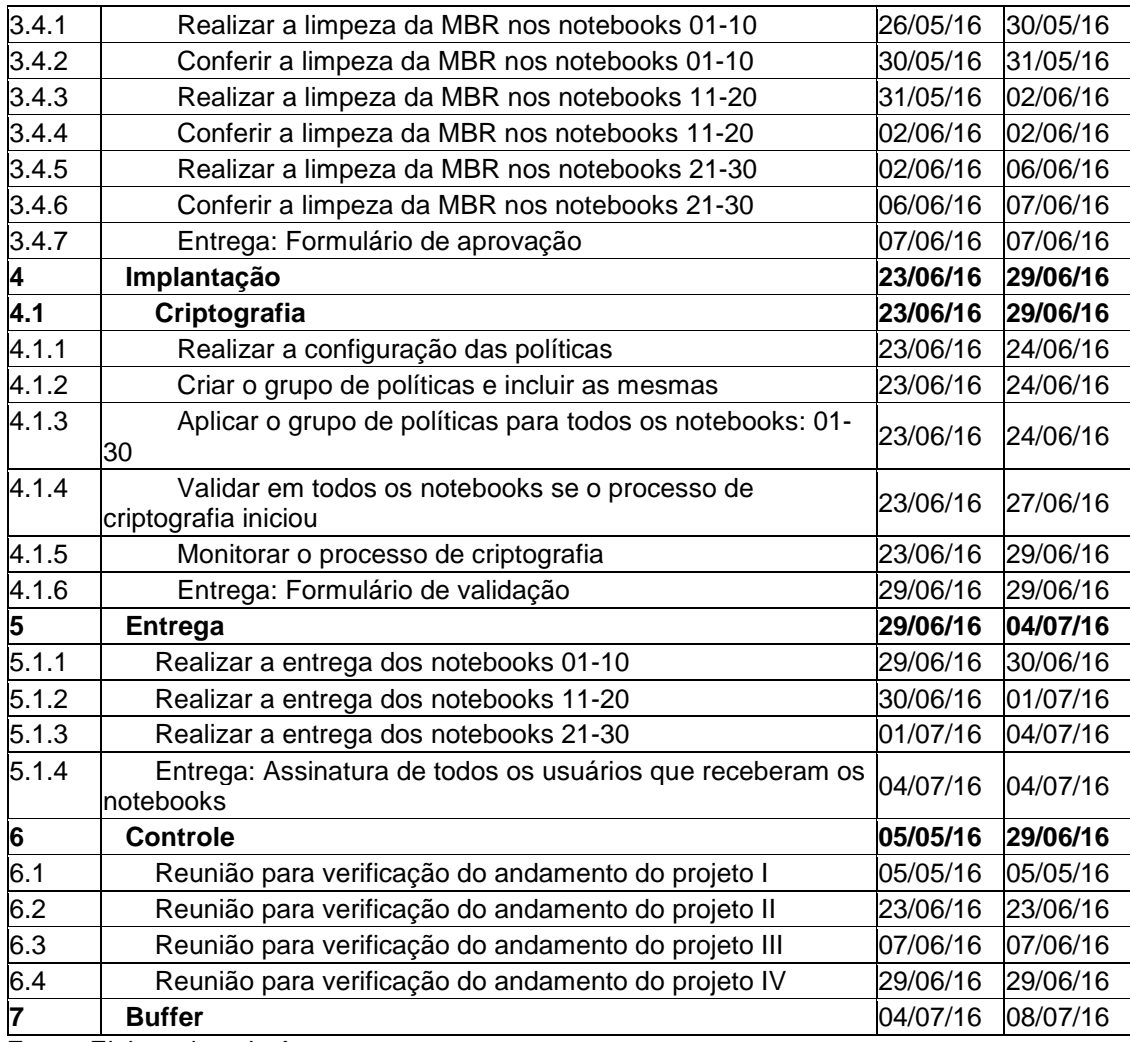

Fonte: Elaborado pelo Autor.

\* O Buffer de tempo só será realizado caso os riscos se manifestem, como descrito no item 5.1.3 no plano de gerenciamento de tempo.

# 4.1.10. ENTREGÁVEIS

### **Tabela 6 - Entregáveis**

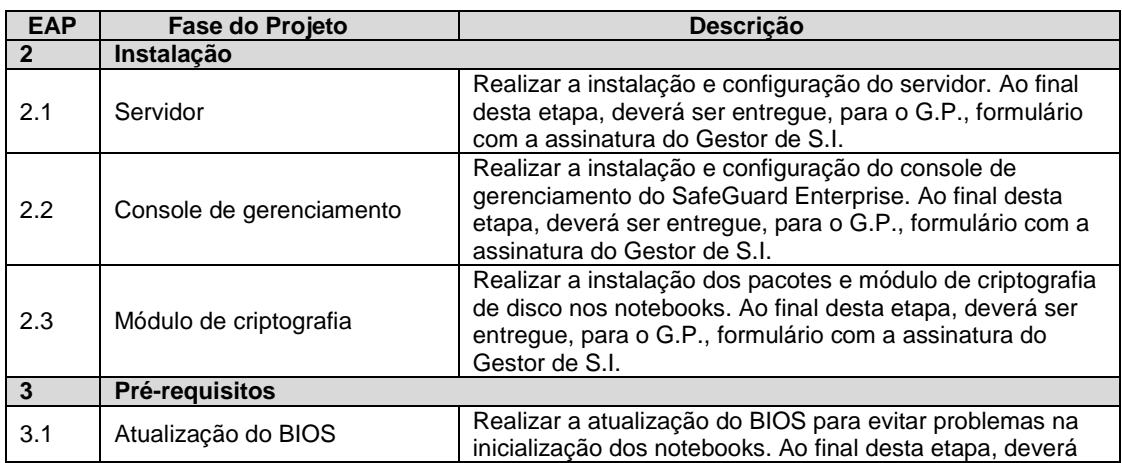

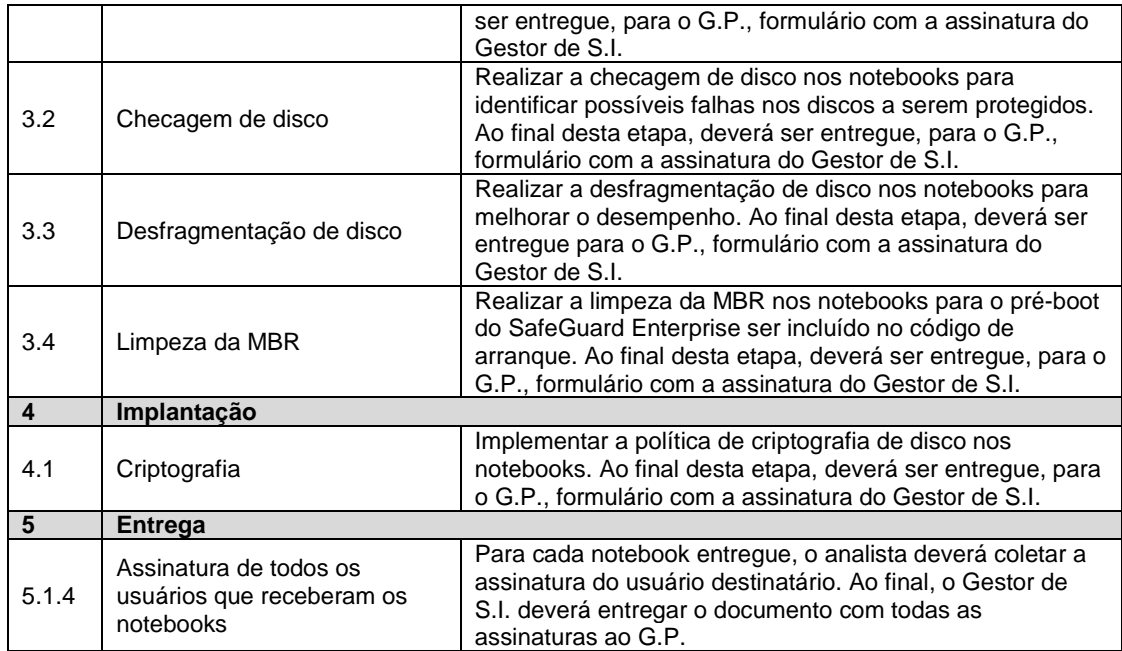

Fonte: Elaborado pelo Autor.

# 4.1.11. CRITÉRIOS DE ACEITAÇÃO DO PROJETO

A seguir serão descritos os critérios de aceitação do projeto para cada fase de entrega.

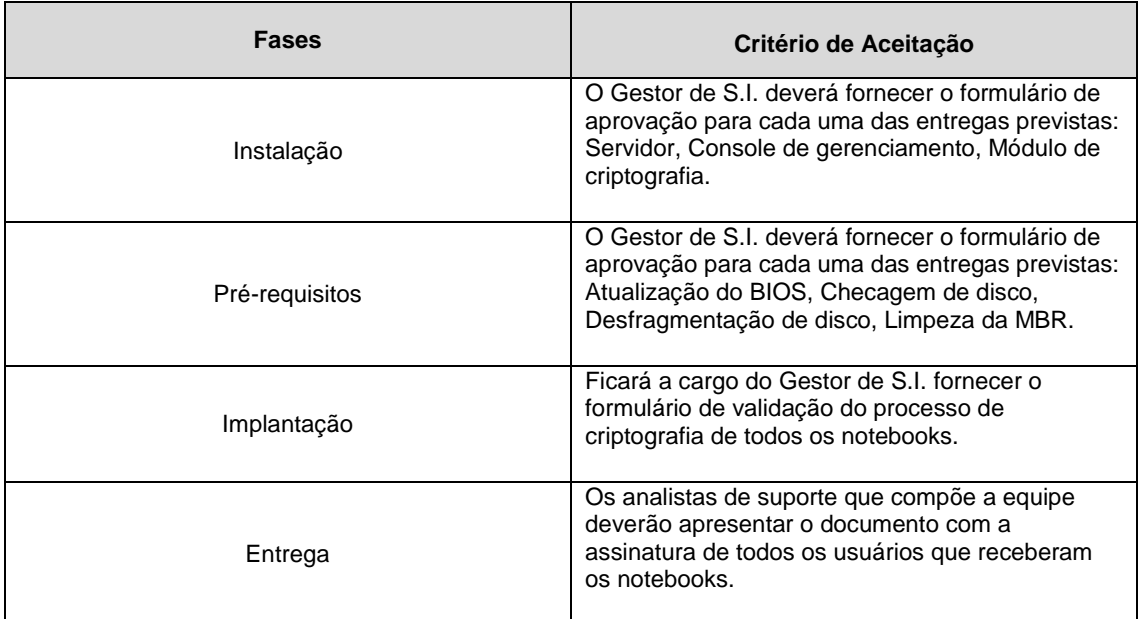

### **Tabela 7 - Critérios de aceitação do projeto**

Fonte: Elaborado pelo Autor.

### 4.1.12. PREMISSAS

- Os membros do projeto poderão exercer suas outras atividades diárias durante a execução do projeto;
- A comunicação da equipe poderá ser feita por e-mail, pessoalmente, telefone, Skype ou WhatsApp;

• Os técnicos envolvidos na implementação deverão ter conhecimento de todas as etapas de implementação;

• Todos os procedimentos deverão ser revisados pelo Gestor de S.I., e as entregas deverão ser aprovadas pelo mesmo;

• O fabricante do software deverá ser contatado em caso de erros desconhecidos.

### 4.1.13. RESTRIÇÕES

• O projeto é previsto para os 30 notebooks da remessa número 51, apenas;

• O projeto não poderá ser concluído após a data prevista, pois, ao final de 08 de julho de 2016 todos os notebooks, possivelmente, estarão fora do espaço físico da empresa, junto com os funcionários;

• A empresa não dispõe de possibilidade de contratação de mão de obra terceira.

### 4.1.14. EXCLUSÕES DO PROJETO

• O projeto não tem como objetivo criar políticas e procedimentos de educação dos funcionários para o uso da criptografia nos notebooks;

• O projeto não tem como objetivo descrever os passos necessários para realizar a instalação e configuração dos notebooks com relação ao software;

• O projeto não tem como objetivo criar os relatórios necessários para conferência e aprovação dos funcionários que farão uso dos notebooks criptografados.

# 4.1.15. ESTRUTURA ANALÍTICA DO PROJETO (EAP)

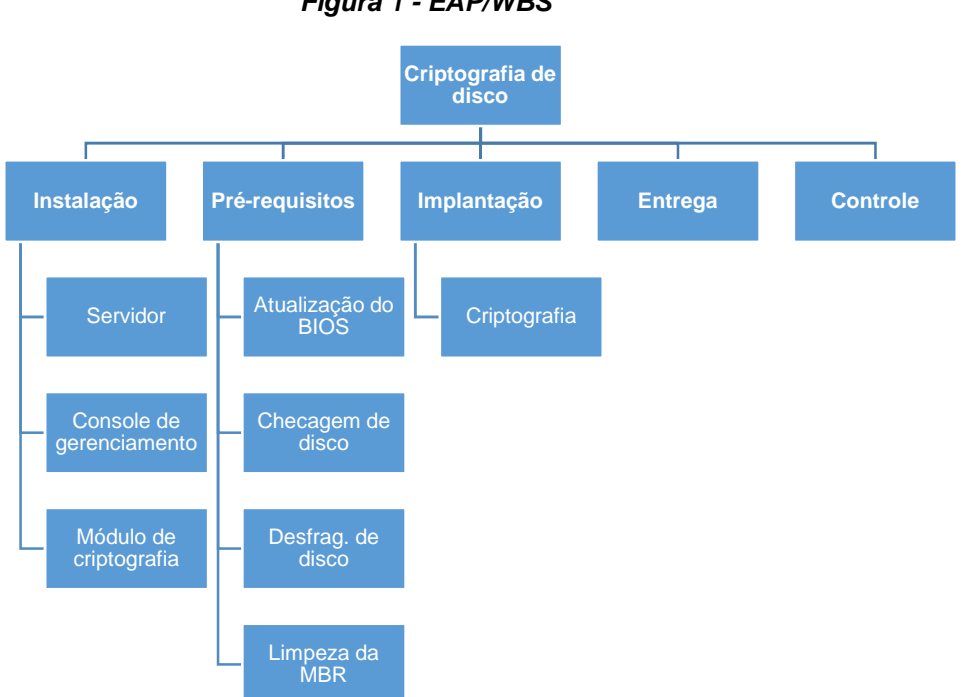

**Figura 1 - EAP/WBS** 

Fonte: Elaborado pelo Autor.

# 4.1.16. DICIONÁRIO DA EAP

O dicionário da EAP possui a descrição de todas as atividades previstas no projeto, contudo, a equipe do projeto possui conhecimento sobre as mesmas, não necessitando de um detalhamento tão aprofundado. A partir do item 2.3 até 3.4.6, as atividades são similares, com isso, alguns itens não serão detalhados.

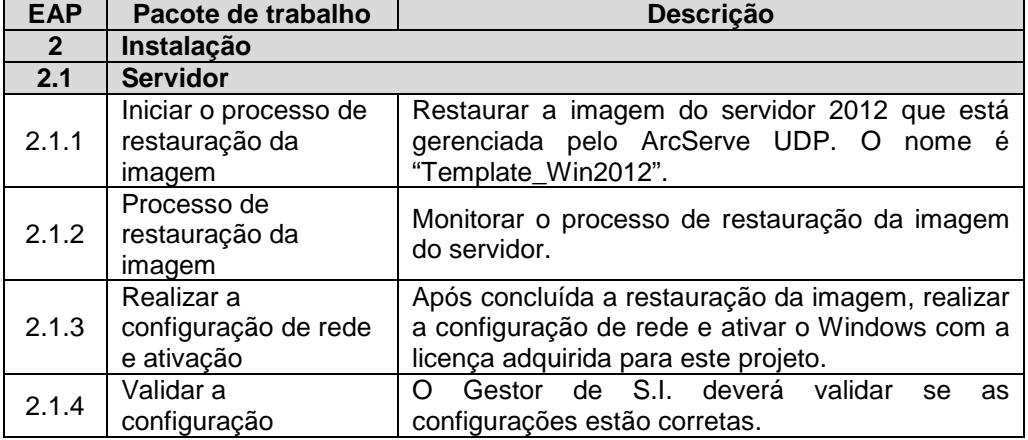

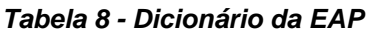

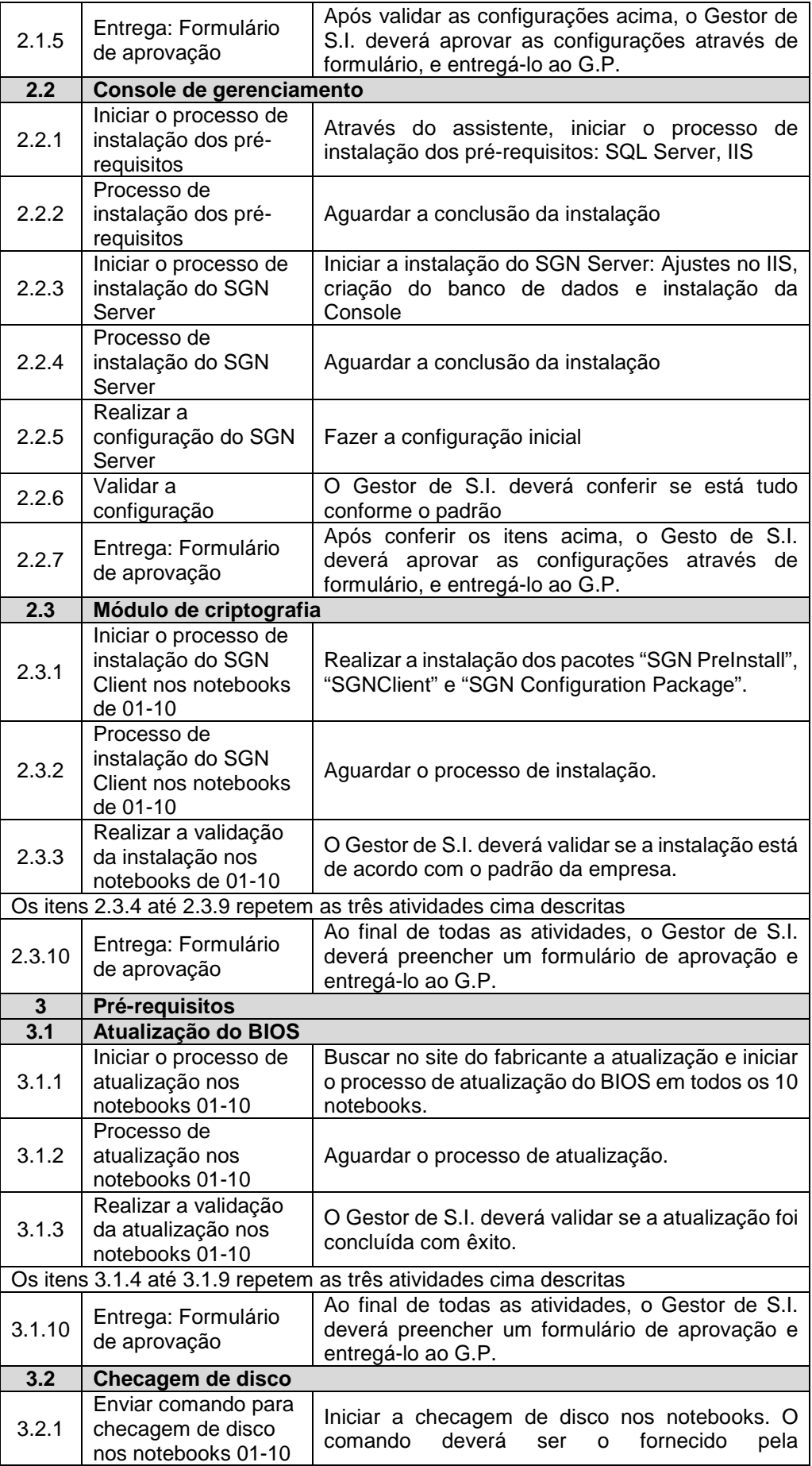

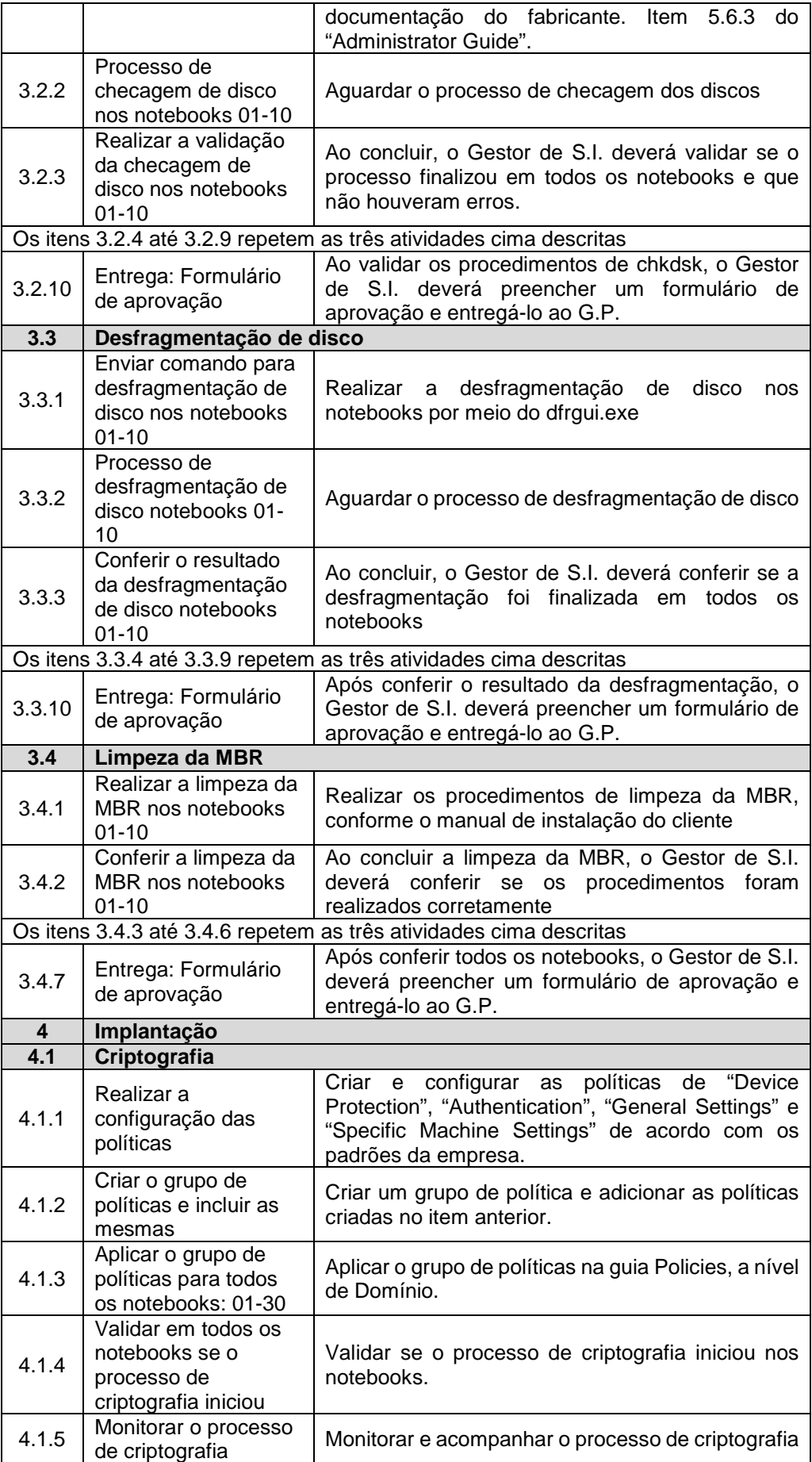

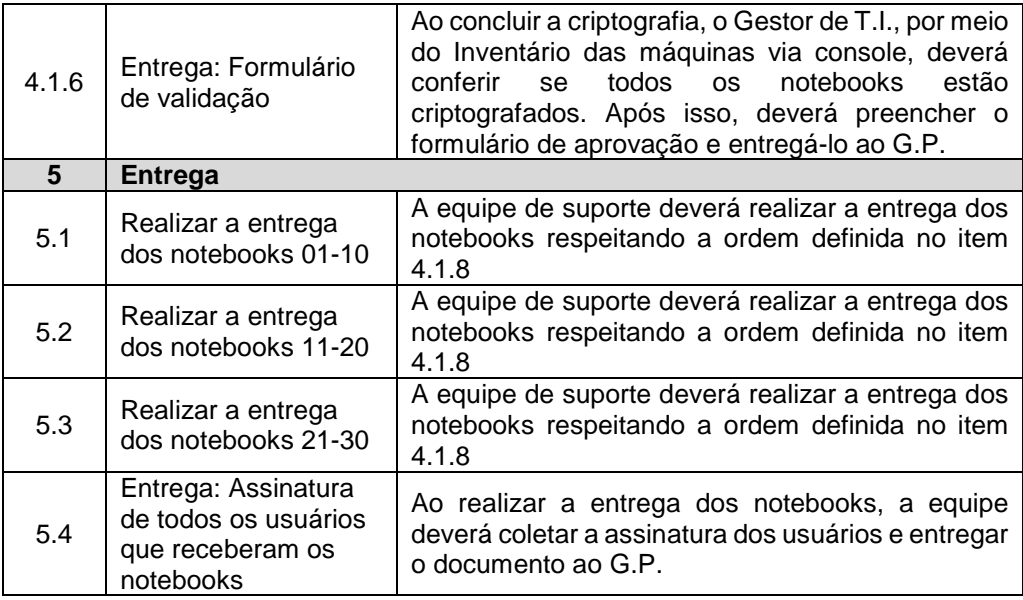

Fonte: Elaborado pelo Autor.

# 4.1.17. ADMINISTRAÇÃO DO PLANO DE GERENCIAMENTO DO ESCOPO

O Gerente de projeto, Thiago Zilio, será o responsável pelo plano de gerenciamento do escopo.

O plano deverá ser revisto sempre quando necessário, após as reuniões para verificação do andamento do projeto, ou assim que surgir alguma mudança aprovada pelo Sponsor.
#### **5. GERENCIAMENTO DE TEMPO**

#### 5.1. PLANO DE GERENCIAMENTO DO TEMPO

### 5.1.1. DESCRIÇÃO DOS PROCESSOS DE GERENCIAMENTO DE **TFMPO**

Para realizar as estimativas de tempo das atividades do projeto, foi utilizada a técnica da opinião especializada. No planejamento, foi realizado o levantamento dos requisitos necessários para a realização da implementação da criptografia, por parte do Gerente do Projeto, tendo como opinião especializada o Gestor de Segurança da Informação. Junto ao Gestor, foi realizado o sequenciamento lógico das atividades, com a alocação dos recursos. Agregando todas estas informações, o cronograma base do projeto foi definido.

O desempenho do tempo será verificado pelo diagrama de marcos. A cada marco do projeto, será analisado se o mesmo está cumprindo o prazo determinado. O gerente do projeto acompanhará o andamento e prazo das atividades através da análise do Gráfico de Gantt também. Todos os relatórios serão extraídos do MS Project, ferramenta utilizada para o gerenciamento deste projeto. Neste projeto, os marcos serão as atividades de entrega que deverão ser acompanhadas, avaliadas e assinadas pelo Gestor de Segurança da Informação.

#### 5.1.2. SISTEMA DE CONTROLE DE MUDANÇAS

O gerente de projeto é o único autorizado a alterar o tempo das atividades do cronograma e, caso for necessário, atualizar também a linha de base do projeto. Todas as modificações realizadas devem gerar uma versão diferente do documento e devem ser controladas por planilha de alterações. O arquivo deverá ser armazenado no repositório deste projeto. Este controle servirá para análises futuras.

#### 5.1.3. BUFFER E TEMPO DO PROJETO

Neste projeto foi previsto a utilização de um buffer de tempo, destinado a protegê-lo de possíveis atrasos nas entregas programadas. Este buffer absorve o impacto nas tarefas que não forem executadas no tempo previsto, evitando assim, que a data final do projeto seja alterada.

O buffer foi calculado pela análise dos riscos do projeto, utilizando o resultado da análise da probabilidade versus impacto. Para chegar na definição de 9% de buffer para o projeto, foi realizada uma análise qualitativa e uma quantitativa, porém, através de uma definição com o Sponsor, optou-se por manter os 9% referentes à 'PxI' conforme já descrito.

O tempo de execução do projeto sem o buffer é de 44 dias e meio. Com a inclusão do buffer de tempo passa a ser de 48 dias e meio, ou seja, o buffer é de 4 dias aproximadamente.

#### 5.1.4. FREQUÊNCIA DE AVALIAÇÃO DE PRAZOS

As avaliações do prazo do projeto ocorrerão nas reuniões marcadas após cada uma das entregas definidas. Caso, durante o andamento do projeto, entre uma entrega e outra, for identificado um atraso no cumprimento de prazos, novas reuniões extraordinárias serão realizadas como ponto de controle com o propósito de minimizar os impactos para o andamento do projeto.

O cronograma do projeto e quaisquer alterações relacionadas, estarão disponíveis aos interessados por meio do diretório compartilhado na nuvem.

#### 5.1.5. MARCOS (MILESTONES)

Abaixo serão listados todos os marcos:

| <b>Item</b> | Evento                                                                                                    | Data     |
|-------------|----------------------------------------------------------------------------------------------------|----------|
| 2.1.5       | Entrega do formulário de aprovação da<br>instalação e configuração do servidor<br>Windows 2012                 | 04/05/16 |
| 2.2.7       | Entrega do formulário de aprovação da<br>instalação da Console de gerenciamento do<br><b>SGN</b>               | 05/05/16 |
| 2.3.10      | Entrega do formulário de aprovação de<br>conclusão de instalação do módulo de<br>criptografia nos 30 notebooks | 23/06/16 |
| 3.1.10      | Entrega do formulário de aprovação da<br>atualização do BIOS nos 30 notebooks                                  | 13/05/16 |
| 3.2.10      | Entrega do formulário de aprovação de<br>checagem de disco dos 30 notebooks                                    | 17/05/16 |
| 3.3.10      | Entrega do formulário de aprovação de<br>desfragmentação de disco dos 30 notebooks                             | 26/05/16 |
| 3.4.7       | Entrega do formulário de aprovação de<br>limpeza da MBR dos 30 notebooks                                       | 07/06/16 |
| 4.1.6       | Entrega do formulário de conclusão da<br>implementação de criptografia nos 30<br>notebooks                     | 29/06/16 |
| 5.4         | Entrega do documento com a assinatura de<br>todos os usuários que receberam os<br>notebooks                    | 04/07/16 |

**Tabela 9 - Lista de marcos do projeto** 

# 5.1.6. CRONOGRAMA

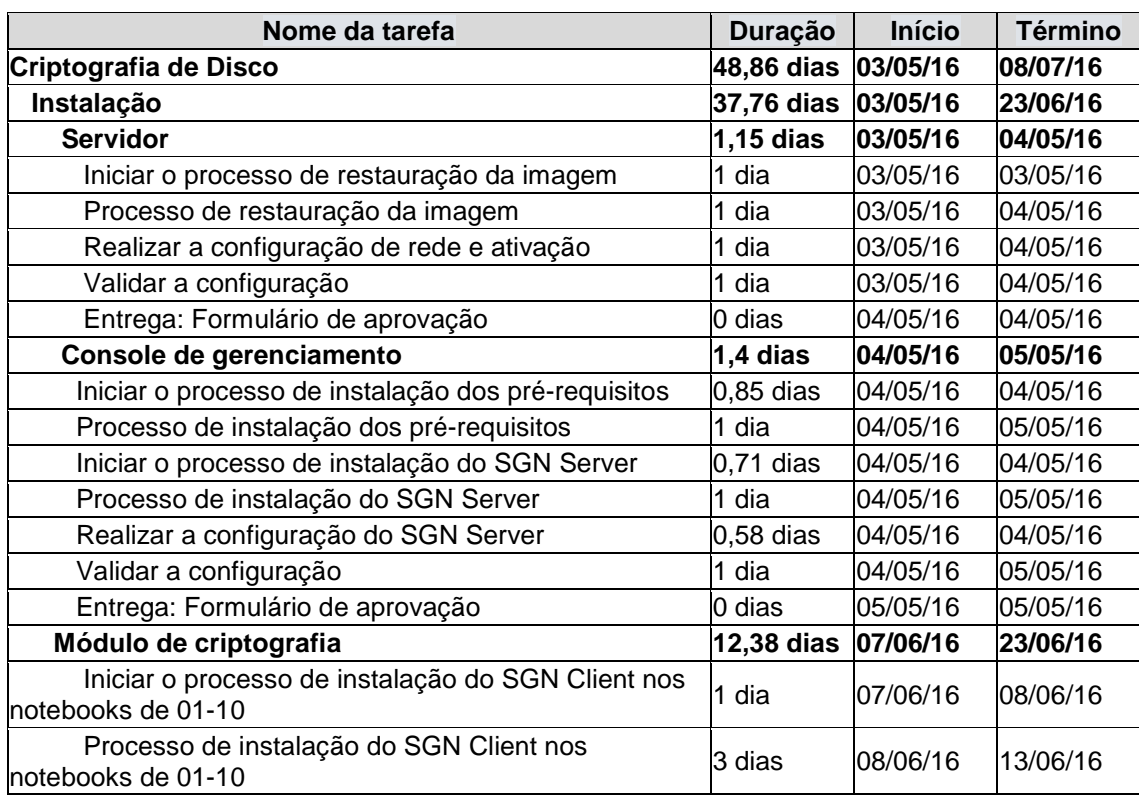

## **Tabela 10 - Cronograma do projeto**

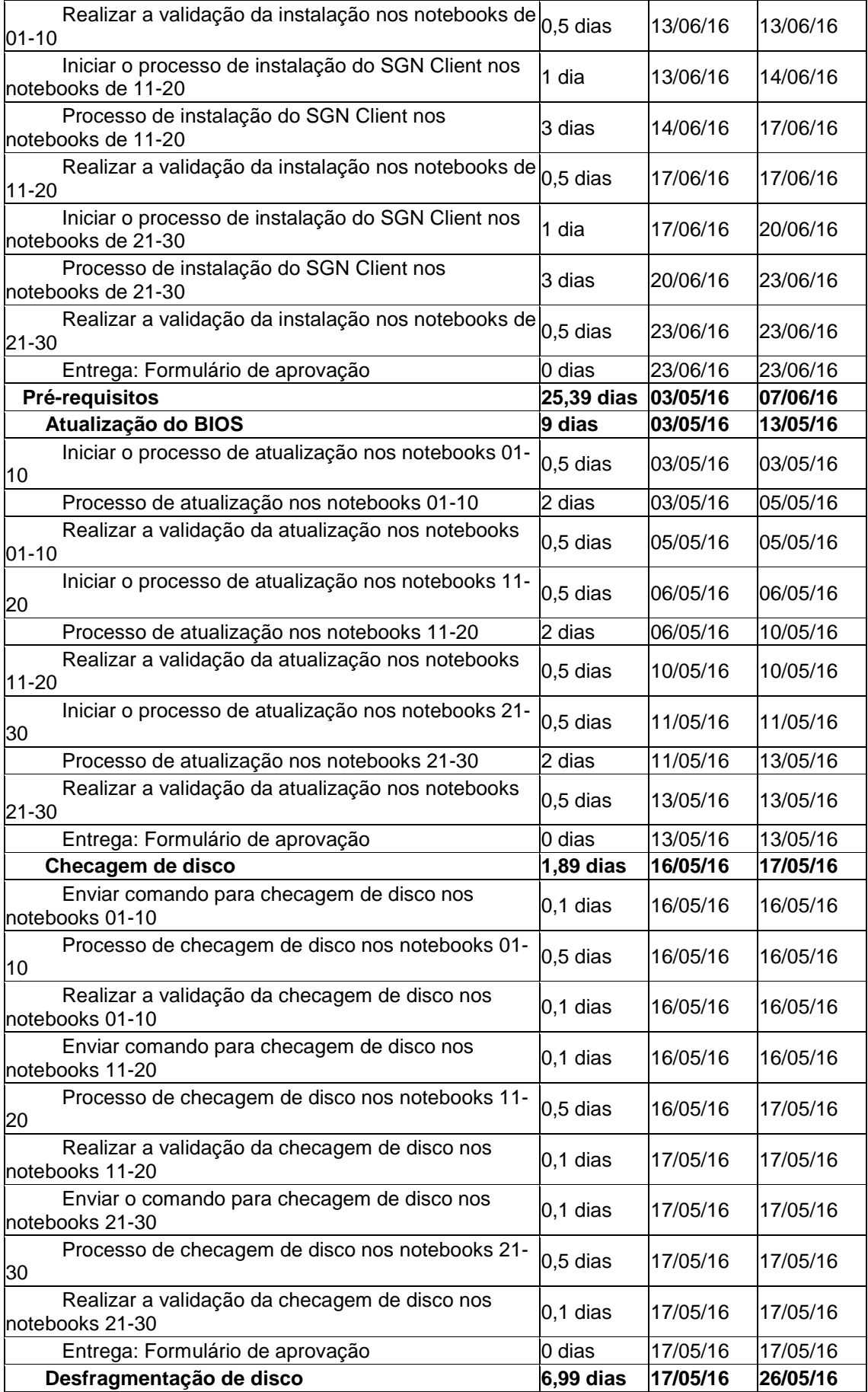

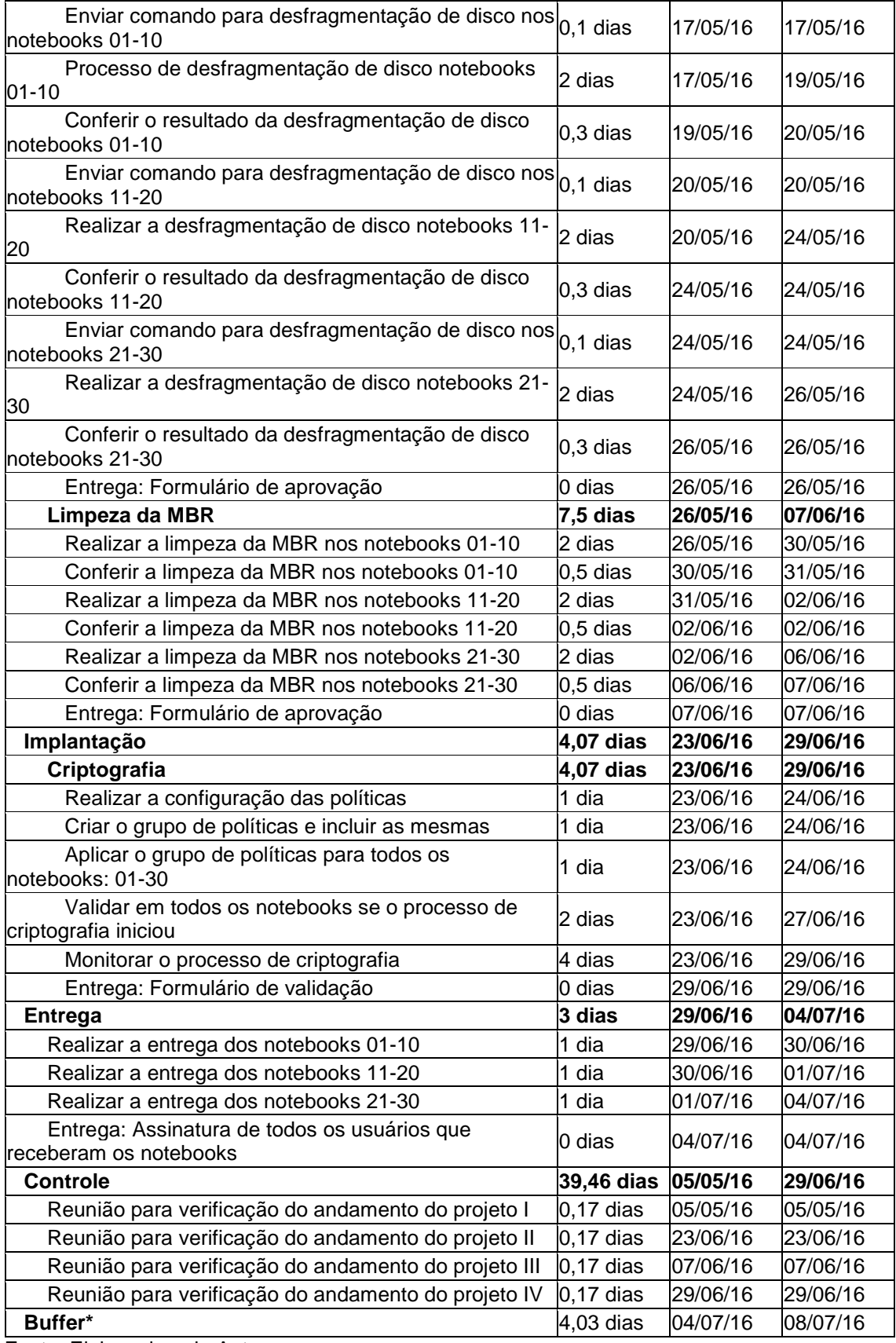

\* O Buffer de tempo só será realizado caso os riscos se manifestem, como descrito no item 5.1.3 deste plano.

## 5.2. ADMINISTRAÇÃO DO PLANO DE GERENCIAMENTO DO TEMPO

# 5.2.1. RESPONSÁVEL PELO PLANO

Thiago Zilio, gerente do projeto, será o responsável pelo plano de gerenciamento do tempo.

# 5.2.2. FREQUÊNCIA DE ATUALIZAÇÃO DO PLANO DE GERENCIAMENTO DO TEMPO

O plano de gerenciamento de tempo será revisado e atualizado sempre quando necessário. Estas revisões e atualizações podem ser em reuniões marcadas com a equipe de projeto e/ou Sponsor, tanto quanto quando o gerente do projeto julgar necessário.

#### **6. GERENCIAMENTO DE CUSTOS**

#### 6.1. PLANO DE GERENCIAMENTO DE CUSTOS

### 6.1.1. DESCRIÇÃO DOS PROCESSOS DE GERENCIAMENTO DE CUSTOS

O plano de gerenciamento de custos para o projeto de implementação de criptografia de disco em 30 notebooks corporativos consiste nos custos relacionados a hora homem e também do custo da aquisição da licença de software. O custo do projeto tem como base o cálculo de tempo de execução de cada atividade, multiplicada pelo valor da hora homem dos colaboradores que as executam, mais o valor da licença do Sistema Operacional Windows Server 2012. Não foram considerados os custos dos notebooks, - devido a ser uma outra necessidade da XYZ Ltda -, licença do software SafeGuard Enterprise - por se tratar de uma NFR -, bem como outros custos como o uso de energia elétrica, telefonia, internet, etc., pois são custos já absorvidos pela organização em seu funcionamento.

A técnica bottom-up foi utilizada para fazer as estimativas de custos. O custo das tarefas, de cada pacote de trabalho foi estimado individualmente e multiplicados pelo valor do recurso atribuído, que somados resultaram no custo total do projeto.

O desempenho de custos do projeto será verificado pela análise de valor agregado, no qual a gestão de custos terá como base a avaliação do que foi obtido em relação ao que deveria ser gasto, bem como ao que foi planejado gastar no projeto. Para facilitar o controle, serão utilizadas as reuniões, que ocorrem após os marcos apresentados no capítulo 5.1.5, para discutir sobre o andamento do projeto.

Caso houverem modificações nos custos do projeto, os mesmos deverão ser comunicados ao gerente de projeto, para consulta e aprovação do Sponsor.

#### 6.1.2. CONTROLES DE DESEMPENHO

A ferramenta MS Project será utilizada para fazer a atualização dos custos reais do projeto, através do apontamento de horas trabalhadas por cada um dos integrantes do projeto. Essa atualização vai ser realizada a cada entrega realizada.

As indicações de percentual físico concluído consistirá na regra: 0% tarefa não iniciada, 50% para tarefa iniciada e 100% tarefa finalizada.

A avaliação de desempenho do projeto será realizada através da análise da valor agregado, e a verificação do desempenho será através da curva S do projeto.

#### 6.1.3. RESERVA FINANCEIRA

A reserva financeira foi definida com base no levantamento dos riscos do projeto, por meio da escala de impacto dos riscos (tabela 26) e em tomada de decisão junto ao Sponsor. A reserva corresponde a 30% dos custos do projeto, ou seja, é a média do padrão considerado 'Alto' na escala de impacto. O custo total do projeto será de R\$3.826,00, a reserva financeira ficará no valor de R\$ 1.147,80.

A reserva financeira foi dividida entre a reserva de contingência e a reserva gerencial, conforme abaixo:

- **Reserva de contingência**: a reserva de contingência é de R\$371,88, valor calculado através da análise quantitativa dos riscos (tabela 30) e, corresponde a 32,40% do total da reserva financeira. Essa reserva é destinada somente para casos em que os riscos se manifestem.
- **Reserva gerencial**: a reserva gerencial é de R\$775,92 e corresponde a 67,60% do total da reserva financeira. Esta reserva foi definida pelo Gerente de Projeto junto ao Sponsor, e poderá ser utilizada caso algum imprevisto não declarado no projeto ocorra.

# 6.1.4. ESTIMATIVA POR ATIVIDADE

A tabela a seguir provê informações da estimativa de custos por atividade:

| Nome da tarefa                                                           | <b>Duração</b> | <b>Custo</b> |
|--------------------------------------------------------------------------|----------------|--------------|
| Criptografia de Disco                                                    | 48,86 dias     | R\$ 3.826,00 |
| Instalação                                                               | 37,76 dias     | R\$ 2.210,72 |
| <b>Servidor</b>                                                          | $1,15$ dias    | R\$ 1.831,26 |
| Iniciar o processo de restauração da imagem                              | 1 dia          | R\$ 2,28     |
| Processo de restauração da imagem                                        | 1 dia          | R\$ 0,00     |
| Realizar a configuração de rede e ativação                               | 1 dia          | R\$ 1.811,09 |
| Validar a configuração                                                   | 1 dia          | R\$ 17,89    |
| Entrega: Formulário de aprovação                                         | 0 dias         | R\$ 0,00     |
| Console de gerenciamento                                                 | 1,4 dias       | R\$ 50,82    |
| Iniciar o processo de instalação dos pré-requisitos                      | 0,85 dias      | R\$ 6,72     |
| Processo de instalação dos pré-requisitos                                | 1 dia          | R\$ 0,00     |
| Iniciar o processo de instalação do SGN Server                           | 0,71 dias      | R\$ 6,72     |
| Processo de instalação do SGN Server                                     | 1 dia          | R\$ 0,00     |
| Realizar a configuração do SGN Server                                    | $0,58$ dias    | R\$ 6,72     |
| Validar a configuração                                                   | 1 dia          | R\$ 30,67    |
| Entrega: Formulário de aprovação                                         | 0 dias         | R\$ 0,00     |
| Módulo de criptografia                                                   | 12,38 dias     | R\$ 328,64   |
| Iniciar o processo de instalação do SGN Client nos notebooks<br>de 01-10 | 1 dia          | R\$ 80,58    |
| Processo de instalação do SGN Client nos notebooks de 01-<br>10          | 3 dias         | R\$ 0,00     |
| Realizar a validação da instalação nos notebooks de 01-10                | $0,5$ dias     | R\$40,90     |
| Iniciar o processo de instalação do SGN Client nos notebooks<br>de 11-20 | 1 dia          | R\$ 80,58    |
| Processo de instalação do SGN Client nos notebooks de 11-<br>20          | 3 dias         | R\$ 0,00     |
| Realizar a validação da instalação nos notebooks de 11-20                | $0,5$ dias     | R\$ 40,90    |
| Iniciar o processo de instalação do SGN Client nos notebooks<br>de 21-30 | 1 dia          | R\$ 80,58    |
| Processo de instalação do SGN Client nos notebooks de 21-<br>30          | 3 dias         | R\$ 0,00     |
| Realizar a validação da instalação nos notebooks de 21-30                | $0,5$ dias     | R\$ 5,11     |
| Entrega: Formulário de aprovação                                         | 0 dias         | R\$ 0,00     |
| Pré-requisitos                                                           | 25,39 dias     | R\$ 648,24   |
| Atualização do BIOS                                                      | 9 dias         | R\$ 237,84   |
| Iniciar o processo de atualização nos notebooks 01-10                    | $0,5$ dias     | R\$ 53,72    |
| Processo de atualização nos notebooks 01-10                              | 2 dias         | R\$ 0,00     |
| Realizar a validação da atualização nos notebooks 01-10                  | 0,5 dias       | R\$ 25,56    |
| Iniciar o processo de atualização nos notebooks 11-20                    | 0,5 dias       | R\$ 53,72    |
| Processo de atualização nos notebooks 11-20                              | 2 dias         | R\$ 0,00     |
| Realizar a validação da atualização nos notebooks 11-20                  | $0,5$ dias     | R\$ 25,56    |
| Iniciar o processo de atualização nos notebooks 21-30                    | 0,5 dias       | R\$ 53,72    |
| Processo de atualização nos notebooks 21-30                              | 2 dias         | R\$ 0,00     |

**Tabela 11 - Estimativa por atividade** 

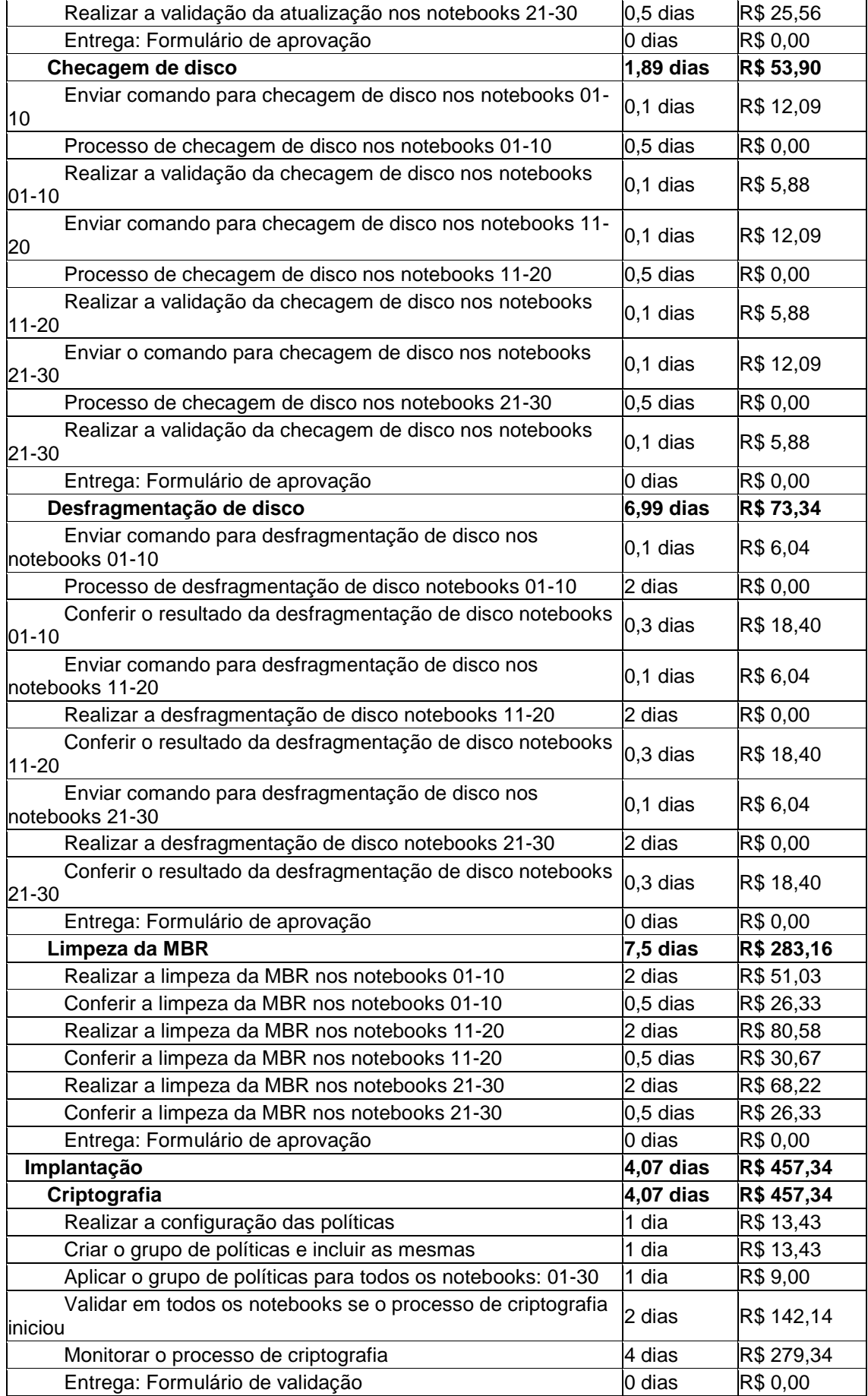

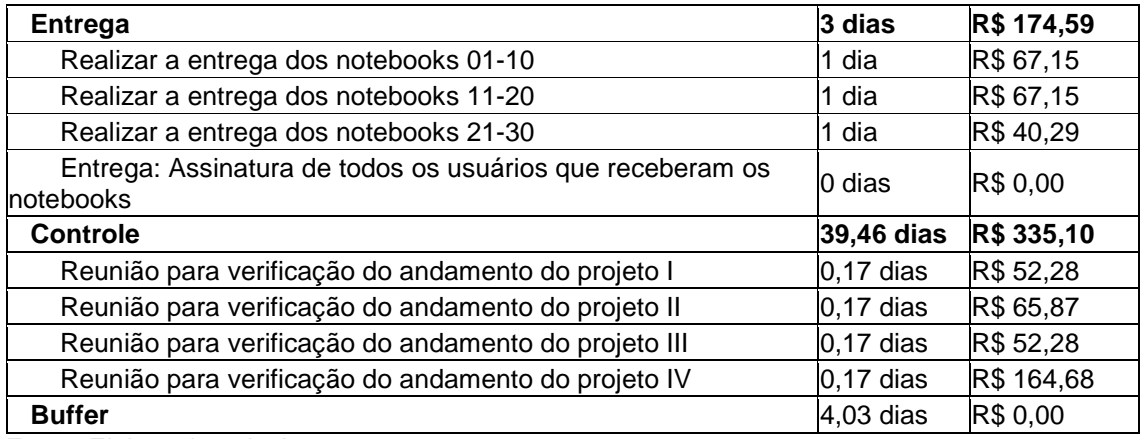

# 6.1.5. ESTIMATIVA DE CUSTOS UNITÁRIOS

A seguir serão listados todos os recursos envolvidos no projeto,

identificando a taxa padrão para cada um dos mesmos:

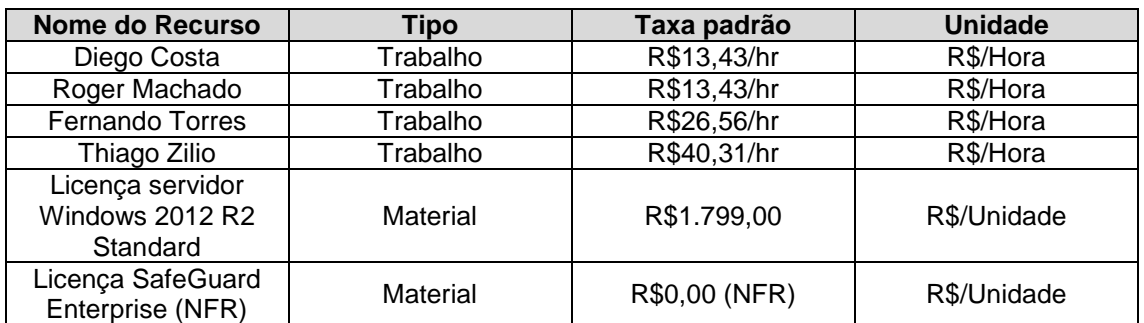

#### **Tabela 12 - Estimativa de custos unitários**

Fonte: Elaborado pelo Autor.

## 6.1.6. ESTIMATIVA DE CUSTO POR RECURSOS

A seguir serão listados todos os recursos bem como a estimativa de custo de cada um destes no projeto:

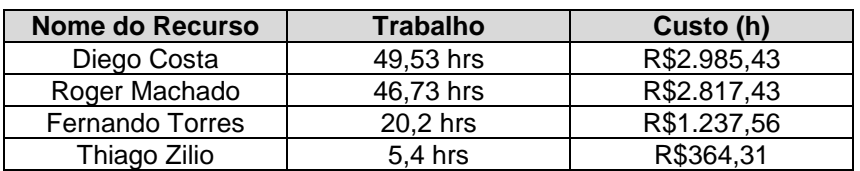

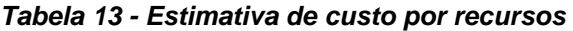

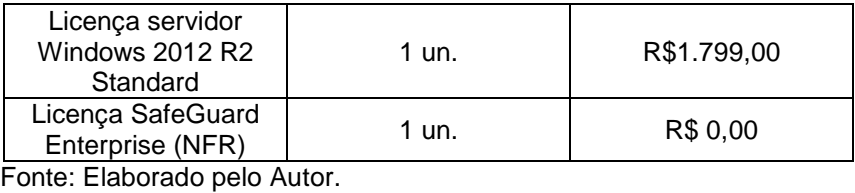

O objetivo da tabela 12 é identificar qual o valor total de cada recurso durante o projeto, porém, é importante observar que existem diversas tarefas nas quais as atividades são controladas pelo empenho, diminuindo significativamente o custo final do projeto.

# 6.1.7. ORÇAMENTO POR COMPONENTE DA EAP

Na figura 2 será demonstrado o orçamento previsto por cada componente da EAP.

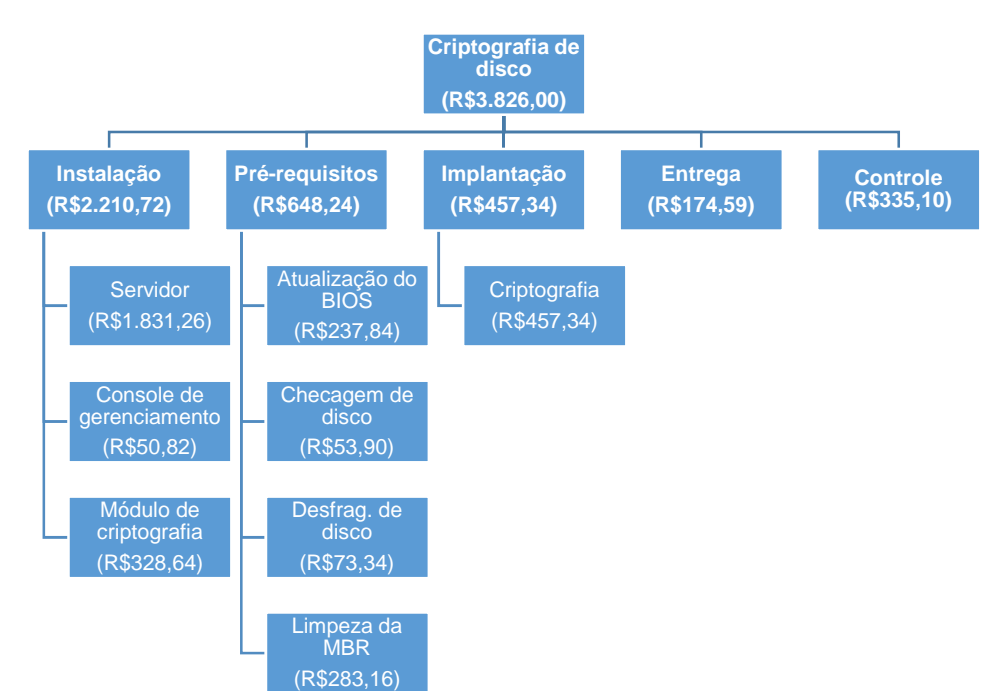

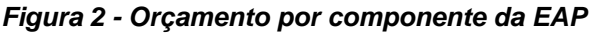

Fonte: Elaborado pelo Autor.

#### 6.1.8. CURVA "S" DE DESEMBOLSO DO PROJETO

A partir da Curva "S" será possível visualizar os custos acumulados ao

longo de todo o projeto.

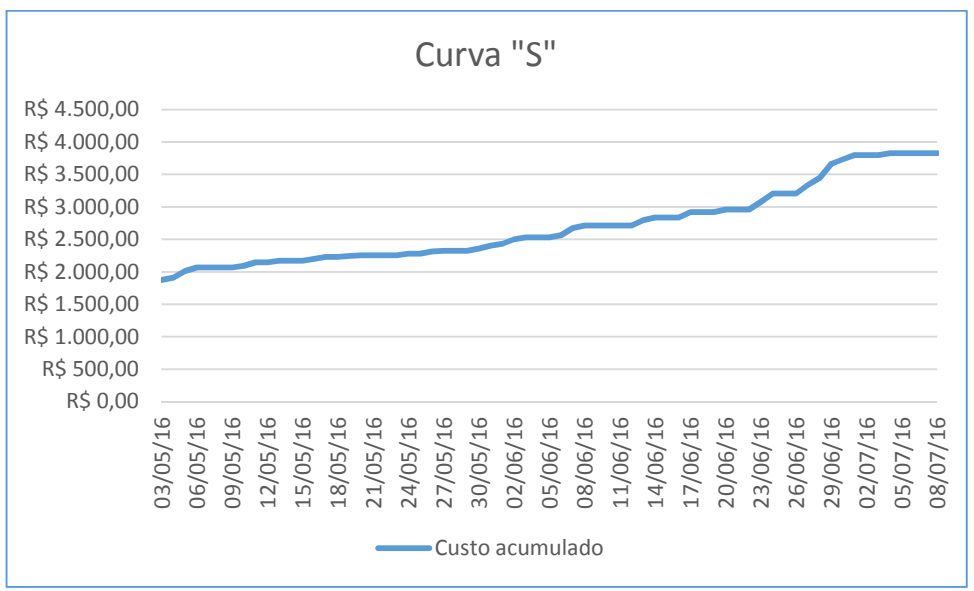

**Figura 3 - Curva "S"** 

Fonte: MS-Project.

### 6.1.9. ANÁLISE FINANCEIRA DO PROJETO

O fluxo de caixa será intenso logo no início do projeto (03/05), visto que neste momento será utilizada a licença de Windows Server 2012 que foi adquirida a ativada no pacote de trabalho de Servidor (EAP "2.1"). Esse pacote de trabalho corresponde a 57,78% do custo total do projeto.

Entre o período de 03/05 até 26/05, considerado a metade do projeto, serão realizadas as atividades do pacote de trabalho de Pré-requisitos (EAP "3"), que presenta um custo de 16,94% do total do projeto e é onde os recursos estarão com a sua maior parte do tempo alocados.

### 6.2. ADMINISTRAÇÃO DO PLANO DE GERENCIAMENTO DE CUSTOS

# 6.2.1. RESPONSÁVEL PELO PLANO

O responsável pelo plano de gerenciamento de custos é o Gerente de Projeto, Thiago Zilio.

# 6.2.2. FREQUÊNCIA DE ATUALIZAÇÃO DO PLANO DE GERENCIAMENTO DE CUSTOS

O plano de gerenciamento de custos será revisado nas reuniões de verificação do andamento do projeto que ocorrem a cada marco (capítulo 5.1.5) definido no cronograma do projeto.

#### **7. GERENCIAMENTO DA QUALIDADE**

#### 7.1. POLÍTICA DE QUALIDADE DO PROJETO

A implementação de software de criptografia de disco envolve procedimentos metódicos no qual o objetivo principal deste projeto é realizar a instalação, garantir a criptografia dos volumes e entregar os notebooks a todos com qualidade e satisfação, superando as expectativas dos usuários.

Durante todas as fases da implementação deve-se atentar para a qualidade na execução dos procedimentos, garantindo que todos os passos foram realizados corretamente e que os resultados estão sendo satisfatórios. Para a garantia da qualidade, após cada um dos procedimentos, o Gerente de Segurança da Informação deverá realizar a validação e aprovação das entregas.

Para que o projeto seja de qualidade, é essencial a organização e execução dos procedimentos com o máximo de atenção e agilidade, para que não haja atrasos nas entregas devido à retrabalhos.

### 7.1.1. FATORES AMBIENTAIS

É considerado fator ambiental neste projeto, a garantia de instalação da Console de Gerenciamento, configuração da mesma, bem como os prérequisitos e instalação do agente nos laptops seguindo as recomendações do fabricante do software SafeGuard Enterprise – Sophos. Não serão considerados aprovados as implementações e configurações que não obedecerem as recomendações do fabricante.

### 7.1.2. MÉTRICAS DE QUALIDADE

7.1.2.1. DESEMPENHO DO PROJETO

A tabela abaixo descreve as métricas para medição do desempenho do projeto:

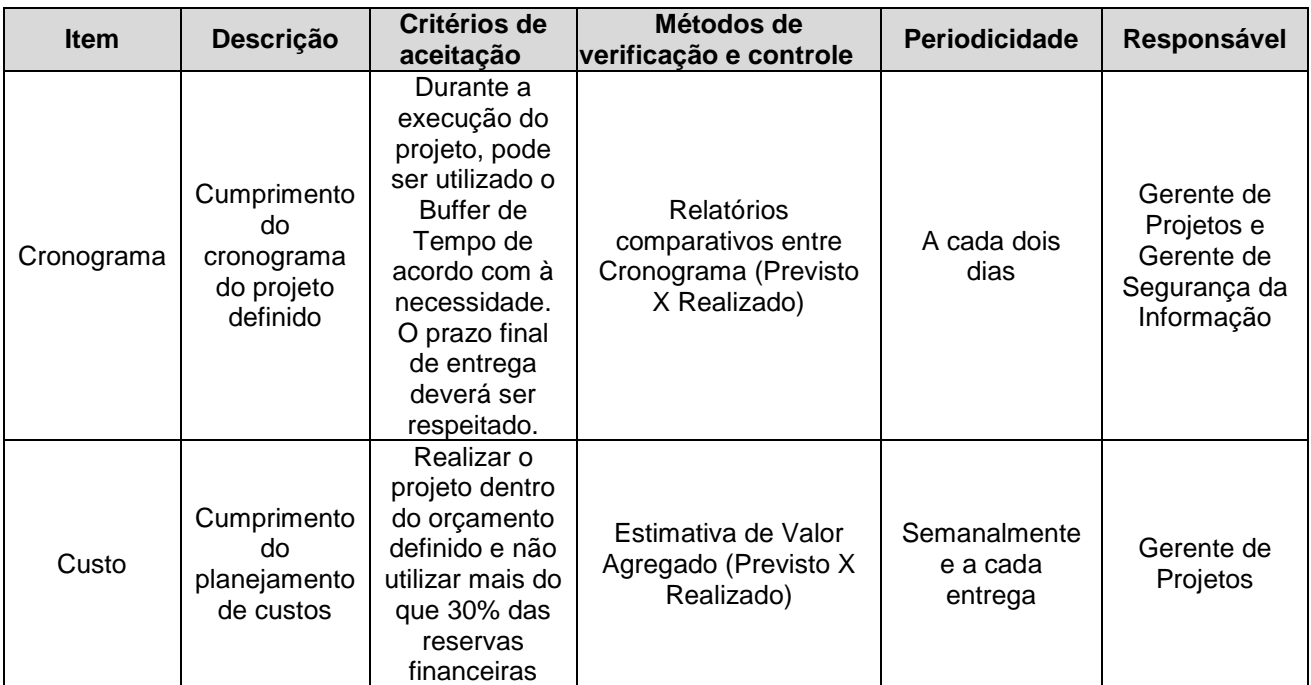

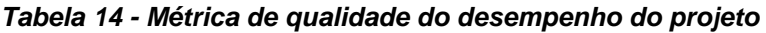

Fonte: Elaborado pelo Autor.

# 7.1.2.2. DESEMPENHO DO PRODUTO

A tabela abaixo descreve as métricas para medição do desempenho do produto:

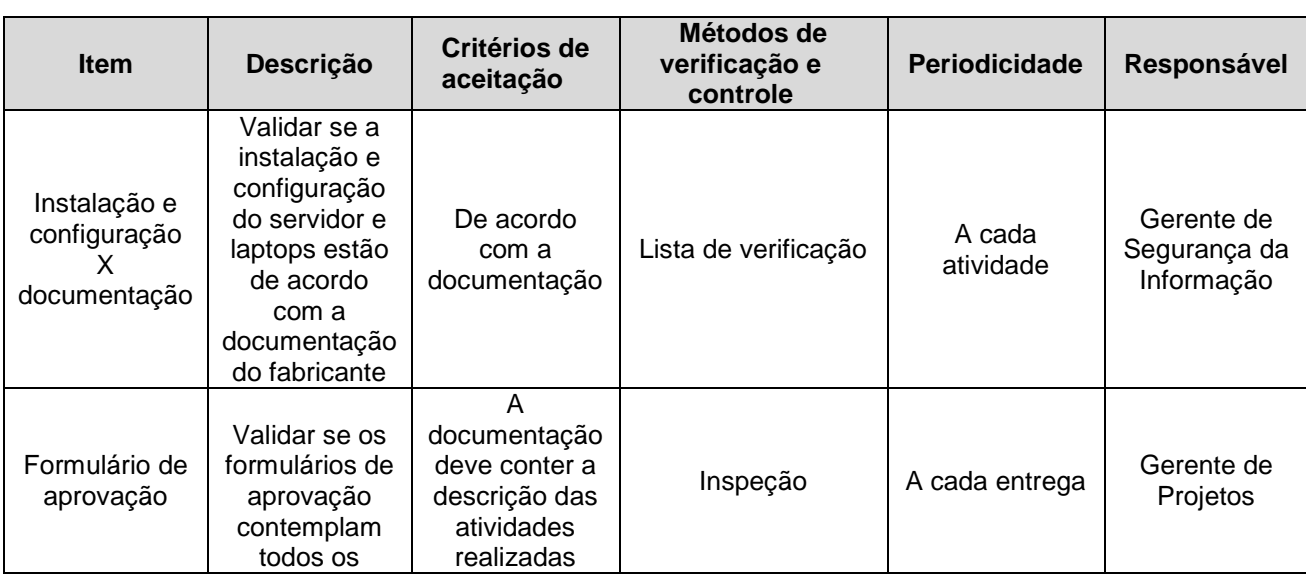

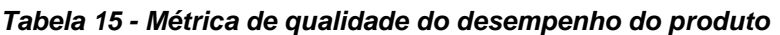

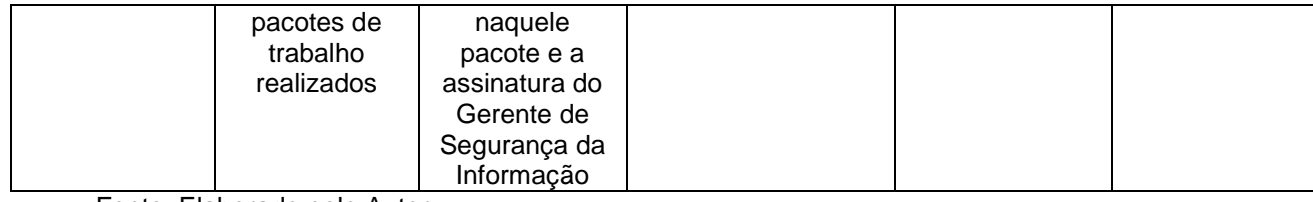

# 7.1.3. CONTROLE DA QUALIDADE

O plano de controle da qualidade tem como objetivo garantir que a implementação do software de criptografia seja realizado conforme a proposta do projeto, atendendo as expectativas da direção e dos usuários que deverão receber os notebooks no prazo, sem nenhuma possibilidade de retrabalho.

Para o controle de qualidade, os seguintes elementos deverão ser levados em consideração:

- Conformidade (especificações do fabricante);
- Características principais (garantir a proteção dos dados);
- Qualidade percebida.

Ao final de cada uma das atividades, as mesmas serão avaliadas para identificar se existe alguma configuração indevida ou se algum procedimento não está de acordo com o especificado na documentação do fabricante do software. As aprovações de cada uma das atividades deverão ser realizadas pelo Gerente de Segurança da Informação, e qualquer comportamento fora do definido no escopo deverá ser avaliado juntamente com o Gerente de Projetos, que será responsável por acompanhar diariamente o cronograma.

# 7.1.4. GARANTIA DA QUALIDADE

Para garantir a qualidade deste projeto, é necessário um acompanhamento de perto por parte do Gerente de Segurança da Informação, para medir se as etapas de instalação da console, prérequisitos e implantação do módulo de criptografia estão sendo realizadas conforme descrito no manual de instalação e configuração do fabricante.

O Gerente de projeto tem como objetivo avaliar se o projeto está sendo realizado de acordo com as exigências e expectativas, garantindo também que o projeto seja entregue com o prazo e custo estimados.

Qualquer alteração não prevista no cronograma, deverá ser comunicada ao Diretor de T.I. (Sponsor).

# 7.2. ADMINISTRAÇÃO DO PLANO DE GERENCIAMENTO DA QUALIDADE

# 7.2.1. RESPONSÁVEL PELO PLANO

Thiago Zilio, Gerente do Projeto, é o responsável pelo plano de gerenciamento da qualidade.

# 7.2.2. FREQUÊNCIA DE ATUALIZAÇÃO DO PLANO DE GERENCIAMENTO DA QUALIDADE

O plano de gerenciamento de custos será revisado nas reuniões de verificação do andamento do projeto que ocorrem a cada marco (capítulo 5.1.5) definido no cronograma do projeto.

### **8. GERENCIAMENTO DOS RECURSOS HUMANOS**

### 8.1. PLANO DE GERENCIAMENTO DOS RECURSOS HUMANOS

### 8.1.1. ORGANOGRAMA DO PROJETO

O organograma abaixo representa a hierarquia entre os recursos humanos envolvidos no projeto:

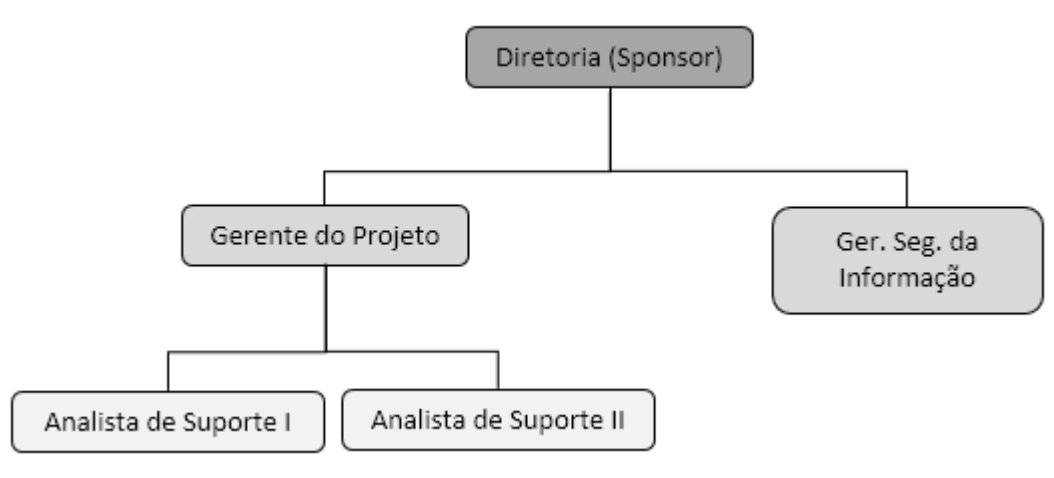

**Figura 4 - Organograma do Projeto** 

Fonte: Elaborado pelo Autor.

# 8.1.2. DIRETÓRIO DA EQUIPE DO PROJETO

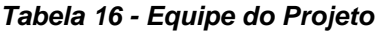

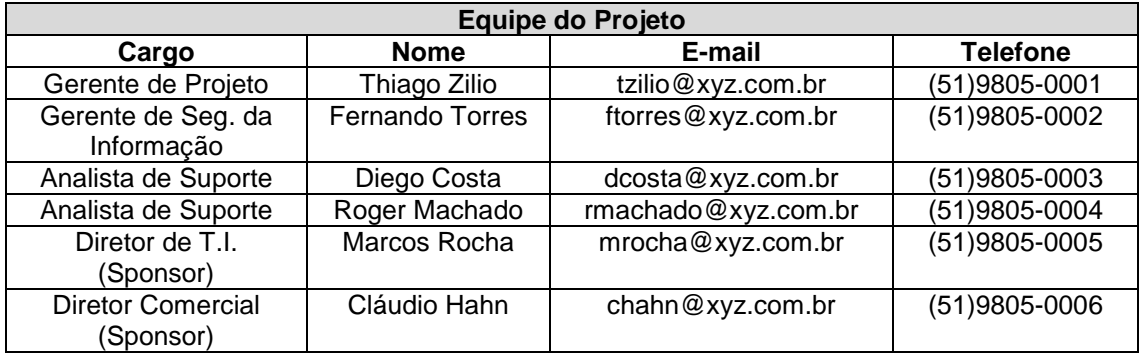

Fonte: Elaborado pelo Autor.

8.1.3. MATRIZ DE RESPONSABILIDADES

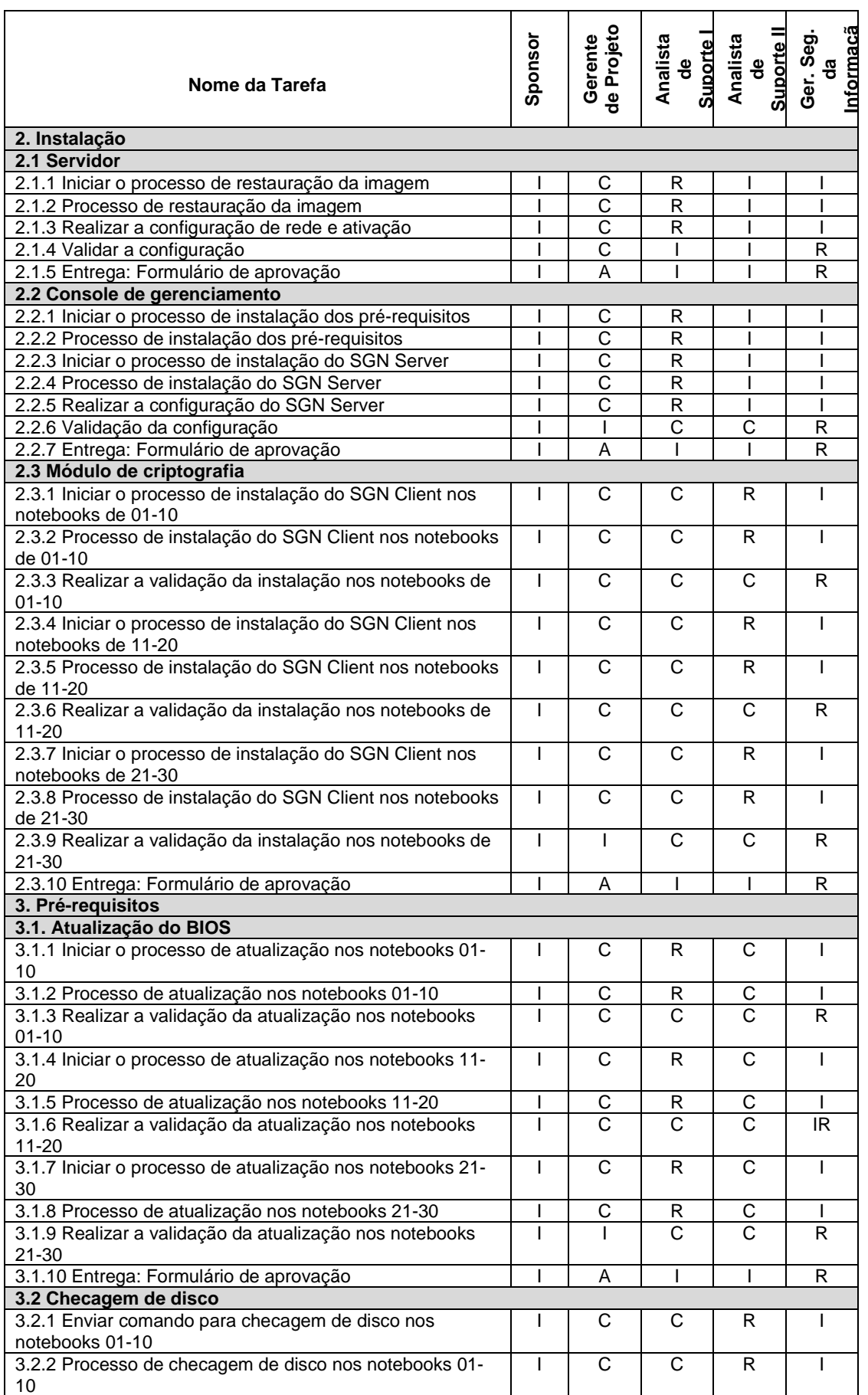

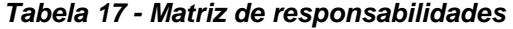

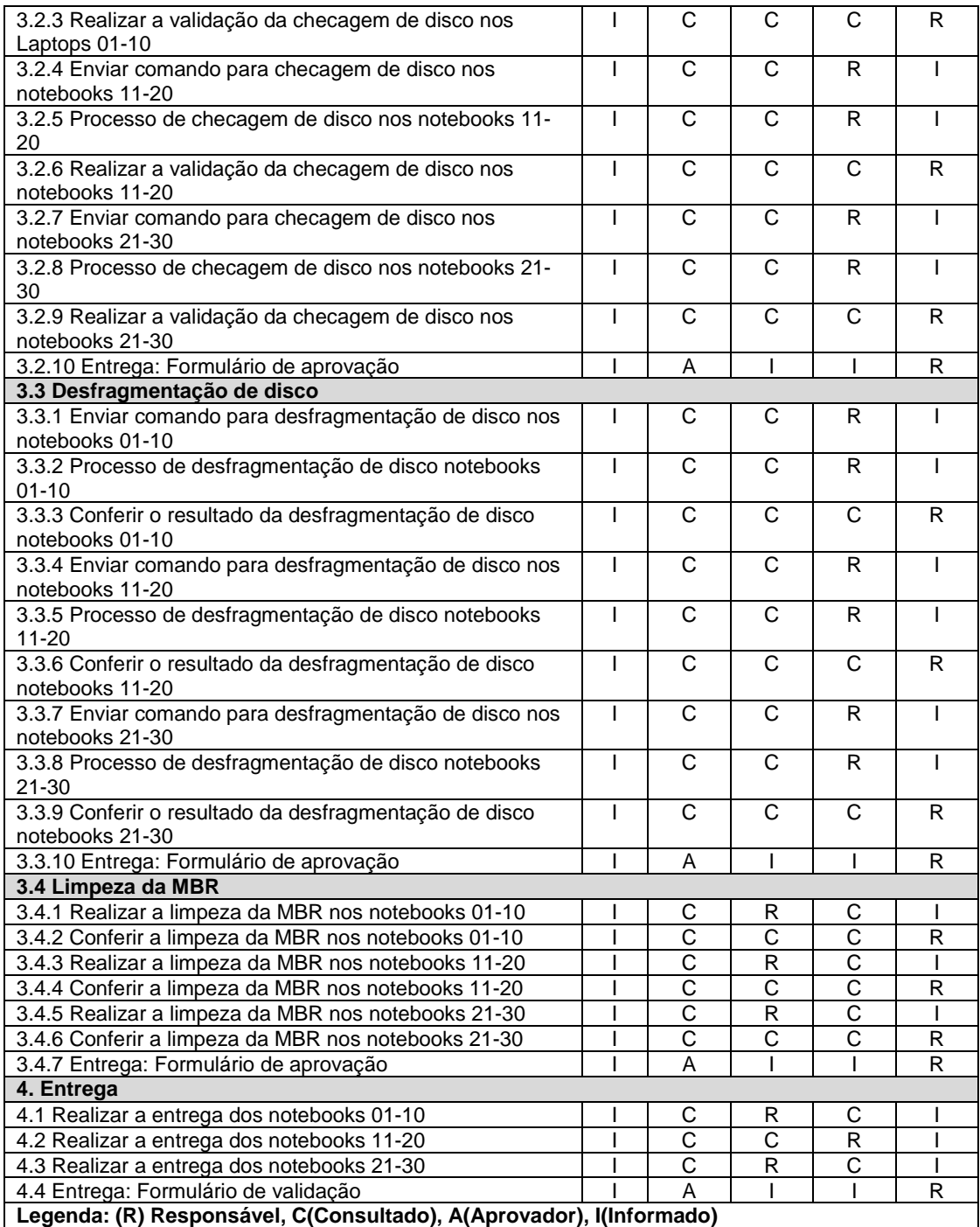

# 8.1.4. NOVOS RECURSOS, REALOCAÇÃO E SUBSTITUIÇÃO DE MEMBROS DO TIME

O Gerente de Projeto possui a responsabilidade de administrar a equipe, mantendo a mesma focada nas entregas, e cuidando para não ocorrerem atrasos. Também é de sua responsabilidade controlar para que não haja superalocação ou exaustão de nenhum membro da equipe.

Para haver a necessidade substituição e realocação de membros da equipe, existe a necessidade de buscar aprovação junto à Diretoria da XYZ Ltda.

#### 8.1.5. TREINAMENTO

Neste projeto não será necessário a realização de treinamento para nenhum dos membros da equipe, pois estes já possuem conhecimentos e experiência com as funções e procedimentos que irão executar durante o projeto.

#### 8.1.6. SISTEMA DE CONTROLE DE MUDANÇAS

Quaisquer alterações que impactem no gerenciamento de recursos do projeto deverão ser notificadas mediante a aprovação da diretoria de T.I. por meio de um formulário de solicitação de mudanças.

Mudanças que impactem em outras áreas de gerenciamento deste projeto, deverão ser atualizadas no plano de gerenciamento das mesmas, gerando uma nova revisão deste documento. Qualquer alteração deverá ser encaminhada para o gerente de projetos para avaliar o impacto no cronograma.

#### 8.1.7. ACOMPANHAMENTO DOS PROCESSOS DE RECURSOS

Os resultados obtidos durante a execução do projeto serão avaliados nas reuniões de verificação do andamento do projeto, conforme o cronograma. Durante as reuniões, será posto em pauta o status report do andamento do projeto, bem como a avaliação do desempenho dos membros da equipe. As informações discutidas em reunião serão anotadas pelo gerente de projeto, que servirão para relatórios de desempenho e histórico do projeto.

Após cada reunião, cada componente de equipe receberá um feedback pelo trabalho desempenhado e, ao final do projeto, todos receberão um feedback individual.

O Gerente de projeto possui permissão para realizar feedbacks individuais durante todo o período do projeto, não dependendo de reuniões pré-agendadas para tal.

# 8.2. ADMINISTRAÇÃO DO PLANO DE GERENCIAMENTO DOS RECURSOS HUMANOS

### 8.2.1. RESPONSÁVEL PELO PLANO

O responsável pelo plano de gerenciamento dos recursos humanos será Thiago Zilio, Gerente do Projeto.

8.2.2. FREQUÊNCIA DE ATUALIZAÇÃO DO PLANO DE GERENCIAMENTO DOS RECURSOS HUMANOS

O plano de gerenciamento de recursos humanos será revisado nas reuniões de verificação do andamento do projeto que ocorrem a cada marco (capítulo 5.1.5) definido no cronograma do projeto.

# **9. GERENCIAMENTO DAS COMUNICAÇÕES**

## 9.1. PLANO DE GERENCIAMENTOS DAS COMUNICAÇÕES

O objetivo desde plano é identificar as partes interessadas que deverão ser comunicadas durante todo o ciclo do projeto, bem como mapear as formas de comunicação utilizadas por todos, identificando a estratégia, abordagem ou métodos utilizados por cada um destes envolvidos.

De forma geral, os objetivos específicos que este plano visa manter é:

- Realizar o levantamento do ambiente do projeto com relação à comunicação;
- Criar o glossário de terminologia comum do projeto;
- Identificar as partes interessadas que deverão ser comunicadas;
- Fornecer os dados de contatos das partes interessadas;
- Identificar os requisitos e estratégias de comunicação;
- Identificar as ferramentas e tecnologias de comunicação utilizadas;
- Definir eventos e ações de comunicação interna;
- Definir eventos e ações de comunicação externa.

# 9.1.1. DESCRIÇÃO DAS INFORMAÇÕES GERAIS DO PROJETO

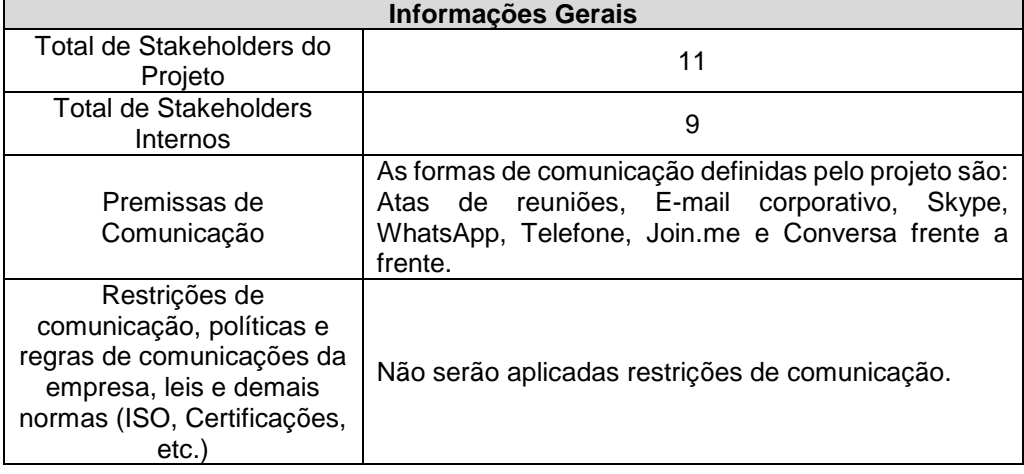

#### **Tabela 18 - Informações gerais do plano de comunicações**

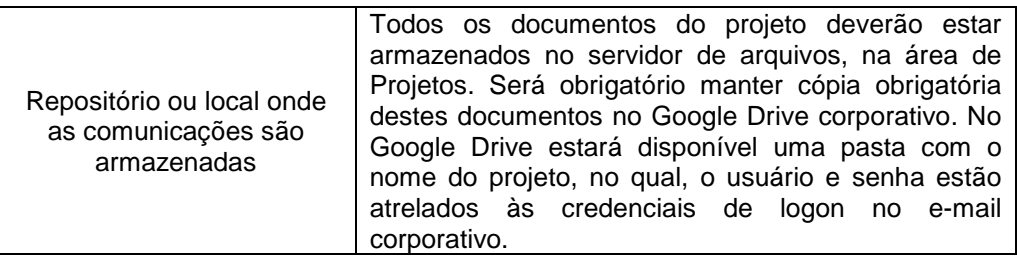

# 9.1.2. RELAÇÃO DAS PARTES INTERESSADAS

# 9.1.2.1. IDENTIFICAÇÃO DAS PARTES INTERESSADAS

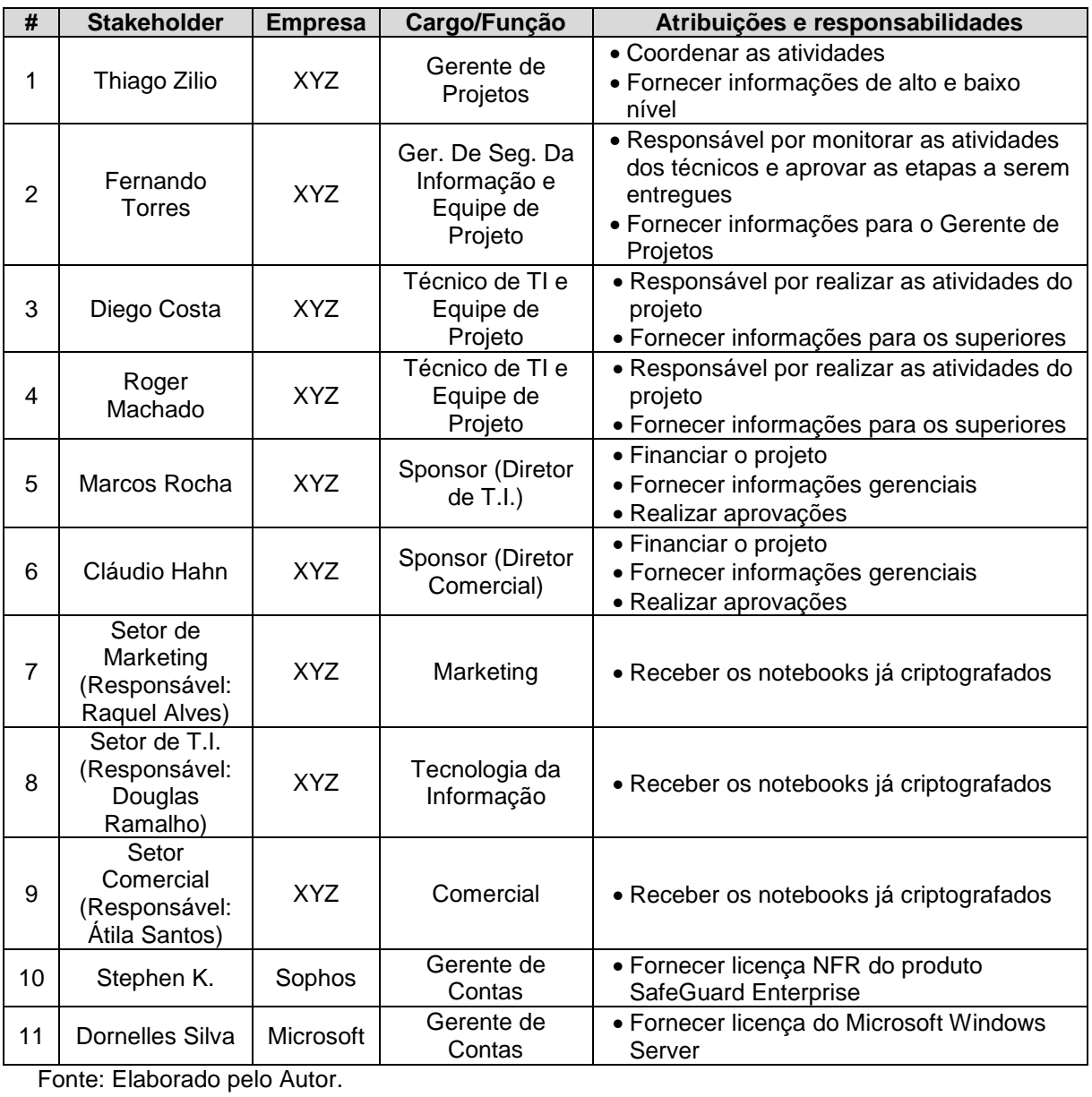

# **Tabela 19 - Identificação das partes interessadas**

9.1.3. ESTRATÉGIA DE COMUNICAÇÃO

9.1.3.1. IDENTIFICAÇÃO DOS REQUISITOS E ESTRATÉGIA DE COMUNICAÇÃO

| #              | <b>Parte</b><br>Interessada                    | Requisitos de Informação<br>(Informar quais as necessidades<br>de informações que o<br>Stakeholder necessita) | Estratégia, abordagem ou método<br>(Informar como você irá comunicar os<br>requisitos de informação p/o Stakeholder)                | Frequência                                         | Urgência |
|----------------|------------------------------------------------|----------------------------------------------------------------------------------------------------|----------------------------------------------------------------------------------------------------|----------------------------------------------------|----------|
|                | Thiago Zilio<br>(GP)                           | - Ata das reuniões<br>- Assinatura do Ger. De Seg. da<br>Informação sobre a conclusão das<br>atividades       | - Atas de reuniões: Após reuniões<br>- Assinatura: Em reuniões semanais após a<br>conclusão das atividades conforme o<br>cronograma | Semanal                                            |          |
| $\overline{2}$ | Fernando<br><b>Torres</b>                      | - Status report do projeto                                                                                    | - Em reuniões semanais                                                                                                    | Semanal                                            |          |
| 3              | Diego Costa                                    | - Receber feedback sobre as<br>atividades realizadas                                                          | - De forma individual em conversas<br>frequentes                                                                                    | Semanal                                            |          |
| 4              | Roger<br>Machado                               | - Receber feedback sobre as<br>atividades realizadas                                                          | - De forma individual e semanalmente                                                                                                | Semanal                                            |          |
| 5              | Marcos<br>Rocha                                | - Status report do projeto<br>- Relatório de pendências<br>- Ata das reuniões                                 | - Em reuniões semanais                                                                                                    | Semanal                                            |          |
| 6              | Cláudio Hahn                                   | - Status report do projeto                                                                                    | - Em reuniões semanais                                                                                                    | Semanal                                            |          |
| 7              | Setor de<br>Marketing -<br><b>Raquel Alves</b> | - Informações sobre o prazo de<br>recebimento dos notebooks                                                   | - Via Skype, e-mail ou WhatsApp                                                                                                    | No último mês do projeto,<br>conforme o cronograma |          |

**Tabela 20 - Requisitos e estratégia de comunicação** 

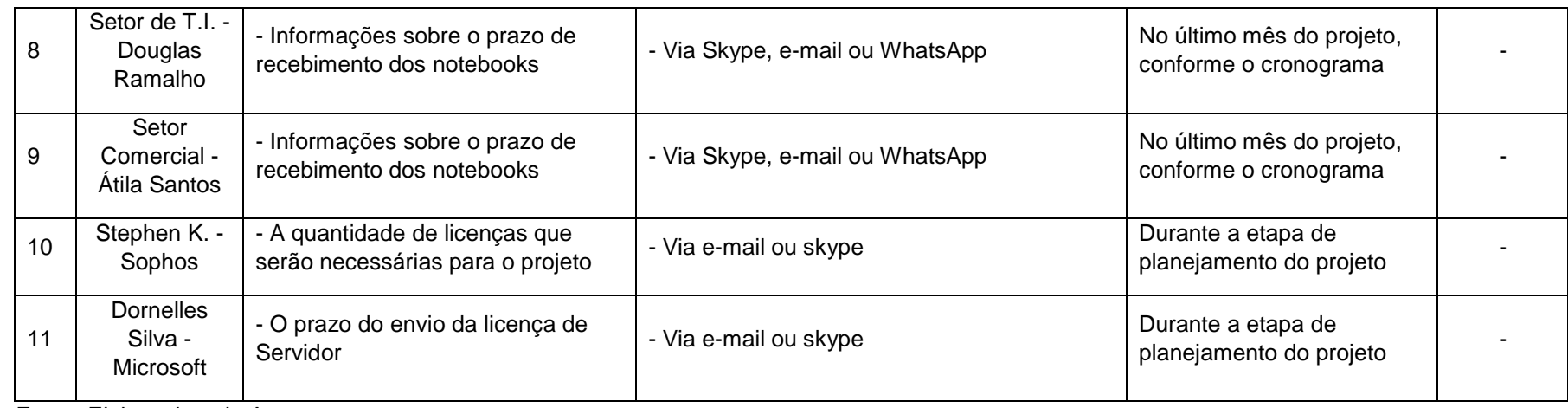

# 9.1.4. FERRAMENTAS DE COMUNICAÇÃO

# 9.1.4.1. FERRAMENTAS E TECNOLOGIA DE COMUNICAÇÃO UTILIZADAS PELO PROJETO

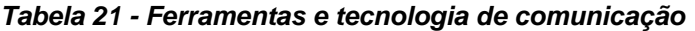

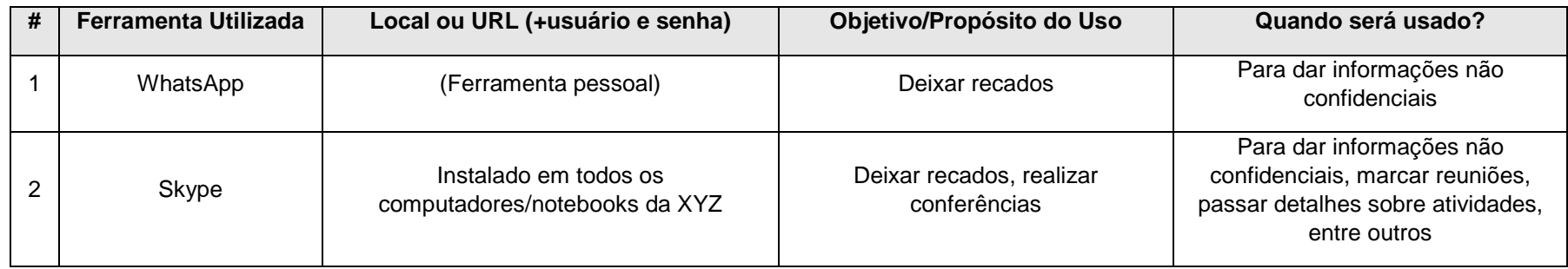

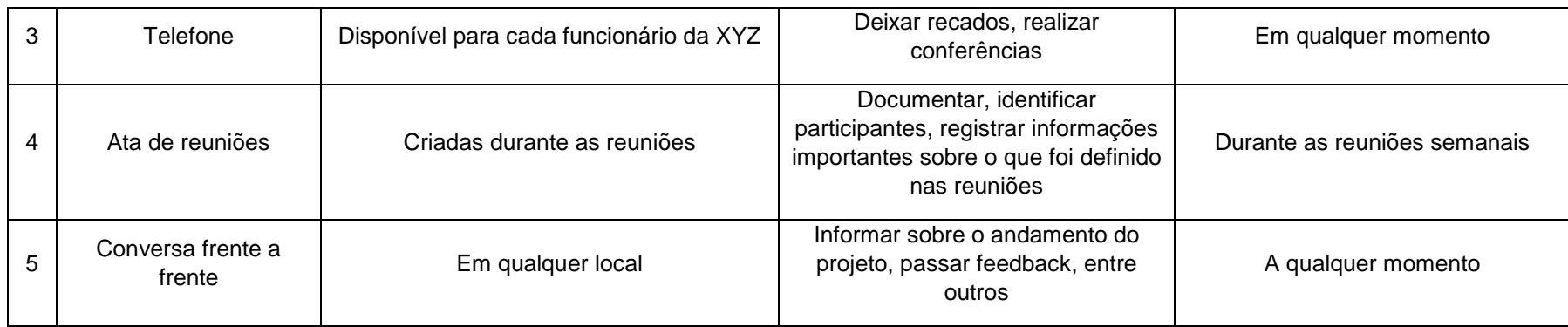

# 9.1.4.2. MODELOS E TEMPLATES DE DOCUMENTOS

#### **Tabela 22 - Modelos e Templates de Documentos**

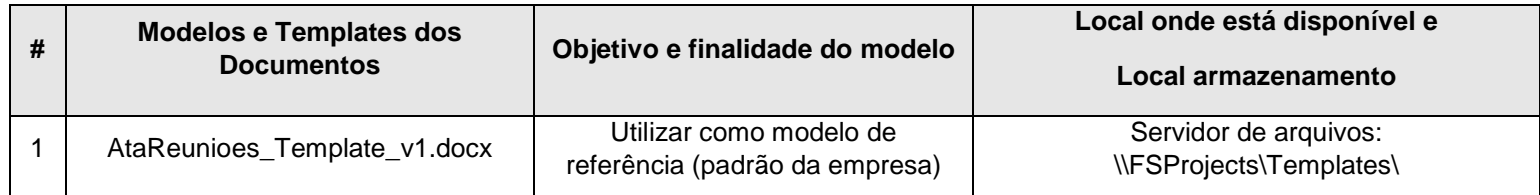

Fonte: Elaborado pelo Autor.

# 9.1.5. AÇÕES E EVENTOS DE COMUNICAÇÃO

# 9.1.5.1. AÇÕES E EVENTOS DE COMUNICAÇÃO INTERNA

| #              | Ação ou Evento                                                    | <b>Stakeholders</b>                          | Método ou<br>Ferramenta               | Informações                                                                                                    | Responsável  | Frequência e<br><b>Template</b> |
|----------------|-------------------------------------------------------------------|----------------------------------------------|---------------------------------------|----------------------------------------------------------------------------------------------------|--------------|---------------------------------|
| 1              | Kick-off                                                          | - Sponsor (Diretores)<br>- Equipe de projeto | Apresentação                          | Anúncio do projeto, com o objetivo de<br>informar o propósito do projeto e as<br>expectativas o Sponsor                                                 | Thiago Zilio | Única vez                       |
| $\overline{2}$ | Reunião de<br>alinhamento de<br>expectativas                      | - Sponsor<br>$-GP$                           | Reunião                               | Apresentar uma visão geral do<br>andamento do projeto, alinhar novas<br>expectativas, coletar informações,<br>analisar e valiar mudanças<br>necessárias | Thiago Zilio | Semanal                         |
| 3              | Reunião Geral pós-<br>instalação do Servidor                      | - Equipe de projeto                          | Reunião                               | Objetivo de informar o Status report<br>do projeto após pacote de Instalação<br>do Servidor.                                                            | Thiago Zilio | Única vez                       |
| $\overline{4}$ | Reunião Geral pós-<br>fase de pré-requisitos                      | - Equipe de projeto                          | Reunião                               | Objetivo de informar o Status report<br>do projeto após fase de realização<br>dos pré-requisitos                                                        | Thiago Zilio | Única vez                       |
| 5              | Reunião Geral pós-<br>fase de instalação dos<br>agentes           | - Equipe de projeto                          | Reunião                               | Objetivo de informar o Status report<br>do projeto após fase de instalação<br>dos agentes                                                               | Thiago Zilio | Única vez                       |
| 6              | Reunião Geral pós-<br>fase de<br>implementação da<br>criptografia | - Equipe de projeto                          | Reunião                               | Objetivo de informar o Status report<br>do projeto após a criptografia dos<br>notebooks                                                                 | Thiago Zilio | Única vez                       |
|                | Evento de conclusão<br>do projeto                                 | - Sponsor (Diretores)<br>- Equipe de projeto | Apresentação<br>- Almoço em<br>equipe | Informações gerais sobre o projeto:<br>Como foi o andamento, se as<br>expectativas foram atendidas, como                                                | Thiago Zilio | Única vez                       |

**Tabela 23 - Ações e eventos de comunicação interna** 

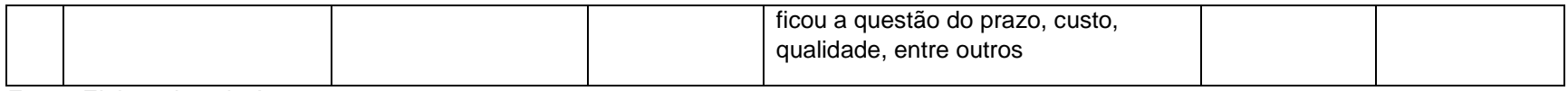

# 9.1.5.2. AÇÕES E EVENTOS DE COMUNICAÇÃO EXTERNA

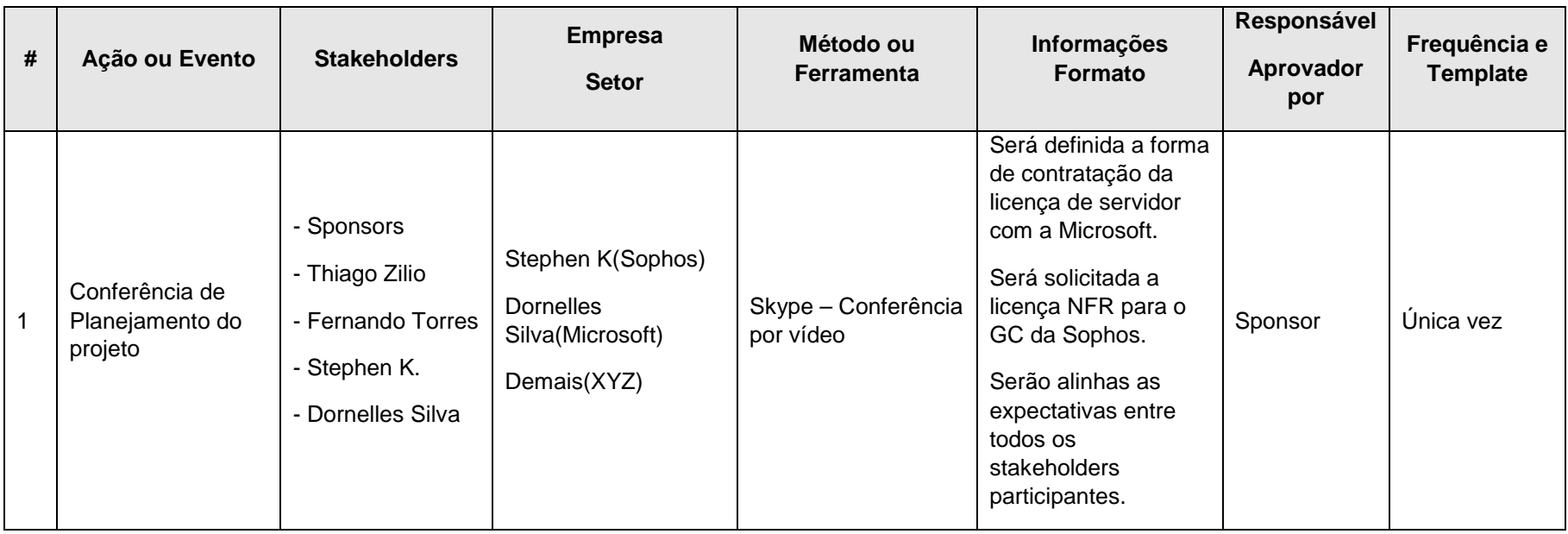

#### **Tabela 24 - Ações e eventos de comunicação externa**

Fonte: Elaborado pelo Autor.

9.2. ADMINISTRAÇÃO DO PLANO DE GERENCIAMENTO DAS **COMUNICAÇÕES** 

9.2.1. RESPONSÁVEL PELO PLANO

Thiago Zilio, Gerente do Projeto, é o responsável pelo plano de gerenciamento das comunicações.

9.2.2. FREQUÊNCIA DE ATUALIZAÇÃO DO PLANO DE GERENCIAMENTO DAS COMUNICAÇÕES

O plano de gerenciamento das comunicações será revisado nas reuniões de verificação do andamento do projeto que ocorrem a cada marco (capítulo 5.1.5) definido no cronograma do projeto.

### **10. GERENCIAMENTO DOS RISCOS**

#### 10.1. PLANO DE GERENCIAMENTO DE RISCOS

O objetivo deste plano é apresentar a metodologia de gerenciamentos dos riscos que se referem ao projeto de implementação de criptografia de disco em 30 notebooks corporativos, seguindo as boas práticas do PMBOK v5.

#### 10.1.1. METODOLOGIA DE GERENCIAMENTO DOS RISCOS

A metodologia que será utilizada no gerenciamento dos riscos desse projeto terá como base as melhores práticas em gerenciamento de riscos, utilizando as seguintes etapas:

- Identificação de riscos utilizando a técnica de brainstorming realizado juntamente com toda a equipe do projeto, no qual os participantes poderão trazer para o projeto experiências de riscos de projetos anteriores;
- Definição da estrutura analítica dos riscos (EAR) com a ajuda da equipe o projeto;
- Definição da escala de impacto de riscos em conjunto com o Sponsor do projeto;
- Realização de análise quantitativa e qualitativa de riscos, apontando as estratégias de resposta aos riscos do projeto.

#### 10.1.2. RESPONSABILIDADES

O Gerente o Projeto é o responsável pela análise, gerenciamento e monitoramento dos riscos, e quando julgar necessário, poderá dividir com o Gestor de Segurança da Informação as dificuldades e riscos do projeto.

Os integrantes do equipe do projeto podem informar ao Gerente do Projeto sobre qualquer identificação, manifestação de um novo risco. O Gerente de Projeto deverá analisar e verificar a melhor maneira de fazer o monitoramento e adequação no plano de riscos.

Na tabela abaixo é apresentada as responsabilidades de cada integrante da equipe em relação aos riscos envolvidos no projeto.

| <b>Matriz R.A.C.I. de Riscos</b>                                       |                                           |                          |                                                 |                                       |                                              |                             |
|------------------------------------------------------------------------|-------------------------------------------|--------------------------|-------------------------------------------------|---------------------------------------|----------------------------------------------|-----------------------------|
| Função                                                                 | Planejar o<br>Gerenciamento<br>dos Riscos | Identificar<br>os Riscos | Análise<br>Qualitativa<br>dos.<br><b>Riscos</b> | Análise<br>Quantitativa<br>dos Riscos | Planejar<br>Repostas<br>aos<br><b>Riscos</b> | Monitorar<br>е<br>Controlar |
| Equipe                                                                 |                                           | R; C                     | С                                               | С                                     |                                              |                             |
| Gestor de<br>Seg. da<br>Informação                                     | R                                         | R                        | R                                               | R                                     | R                                            | R                           |
| Gerente do<br>Projeto                                                  | R                                         | R                        | R                                               | R                                     | R                                            | R                           |
| Sponsor                                                                | Α                                         | I; A                     | Α                                               | Α                                     | А                                            | A                           |
| Legenda: (R) Responsável; (A) Aprovador; (C) Consultado; (I) Informado |                                           |                          |                                                 |                                       |                                              |                             |

**Tabela 25 - Matriz de funções e responsabilidades em relação aos riscos** 

Fonte: Elaborado pelo Autor.

# 10.1.3. ESTRUTURA ANALÍTICA DOS RISCOS

Para identificar os riscos do projeto, o modelo da Estrutura Analítica dos Riscos (EAR) foi utilizada e representada pelo organograma abaixo:

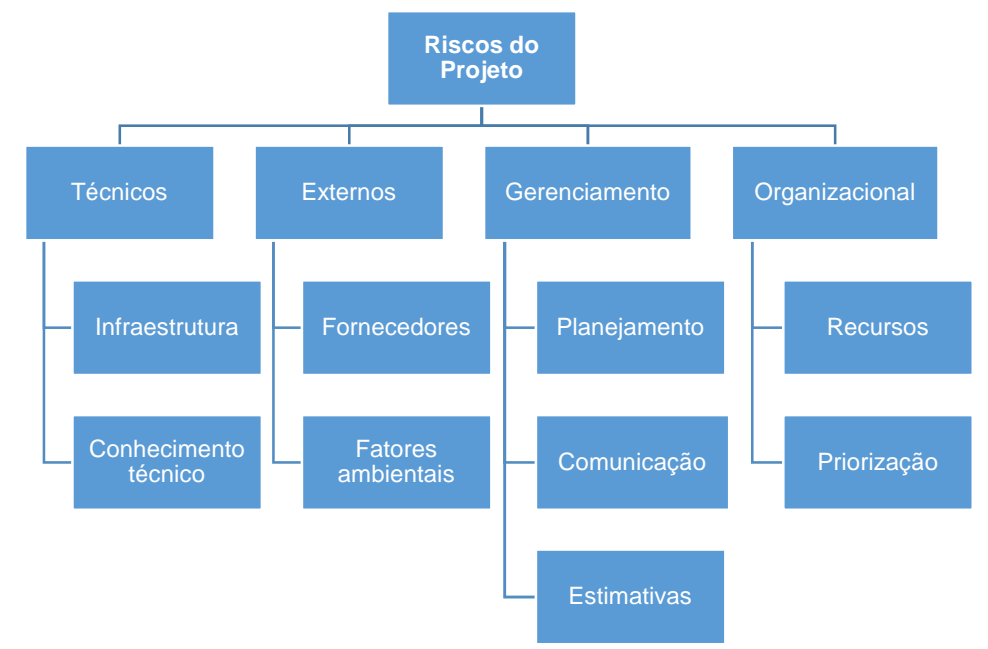

**Figura 5 - Estrutura Analítica de Riscos do Projeto**

# 10.1.4. IDENTIFICAÇÃO DOS RISCOS

A identificação dos riscos do projeto foi realizada em uma reunião do Gerente do Projeto juntamente com a Equipe. A técnica utilizada para o levantamento dos riscos foi o brainstorming, no qual os participantes utilizaram os seus conhecimentos e utilizaram experiências em riscos de projetos anteriores.

| Categoria | Descrição do Risco                                                                          |  |
|-----------|---------------------------------------------------------------------------------------------|--|
|           | Falha de comunicação dos notebooks com o servidor                                           |  |
|           | Falta de recursos para possuir um servidor virtualizado                                     |  |
|           | Erro na instalação do software SGN no servidor                                              |  |
| Técnicos  | Erro na instalação do módulo de Device Encryption                                           |  |
|           | Erro de compatibilidade dos drivers do POA (pre-boot) com o<br>modelo de notebook adquirido |  |
|           | Analista com dificuldades técnicas para realizar as atividades                              |  |
|           | Atraso no recebimento das licenças                                                          |  |
| Externo   | Temporal ocasionando falta de energia elétrica                                              |  |
|           | Dificuldade de comunicação com os fornecedores devido ao<br>fuso-horário e idioma           |  |

**Tabela 26 - Identificação e classificação dos riscos do projeto** 

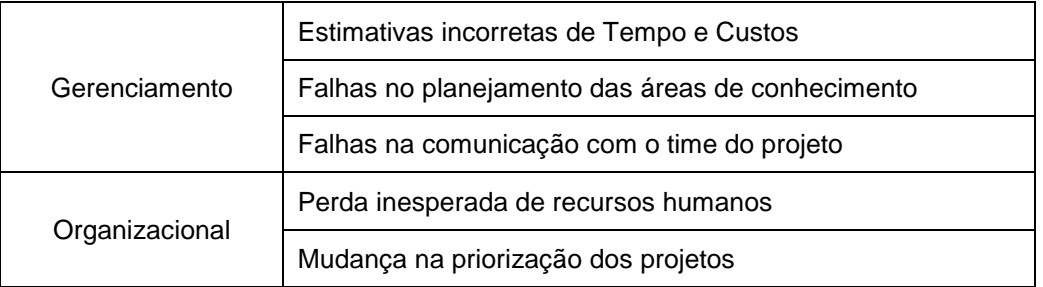

# 10.1.5. ESCALA DOS RISCOS E PROBABILIDADE

Para a avaliação do impacto e probabilidade dos principais riscos identificados no projeto, utilizou-se a escala de riscos para classificar o índice do risco, e a escala de probabilidade para indicar as probabilidades dos riscos se manifestarem no projeto.

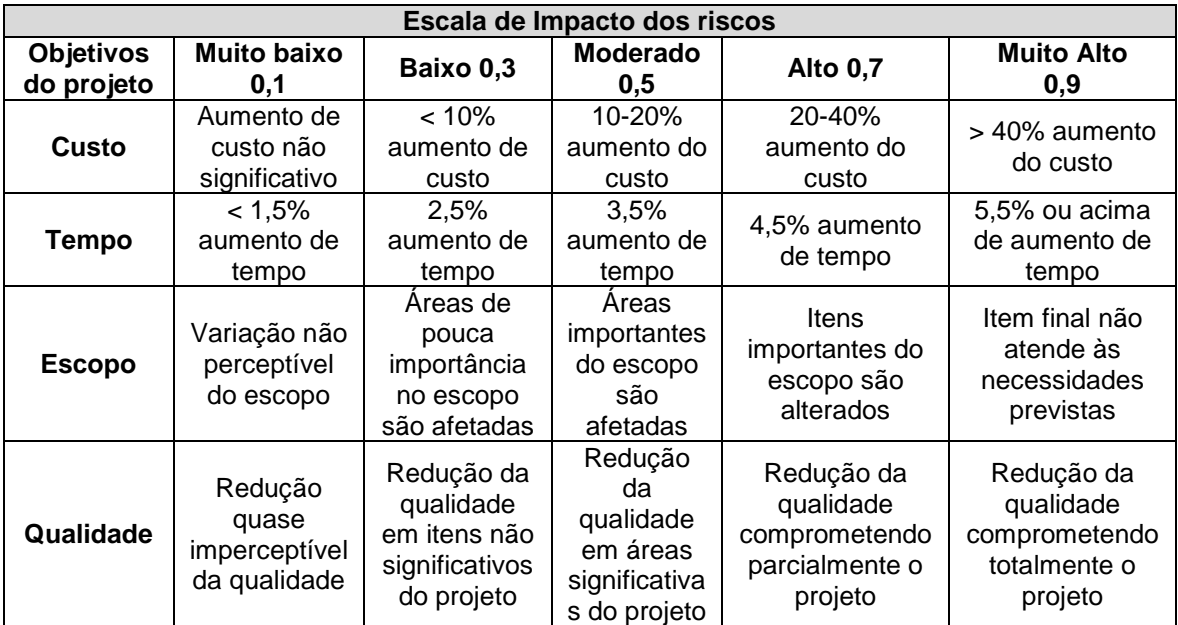

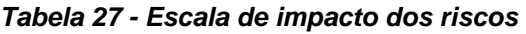

Fonte: Elaborado pelo Autor.

#### **Tabela 28 - Escala de Probabilidade**

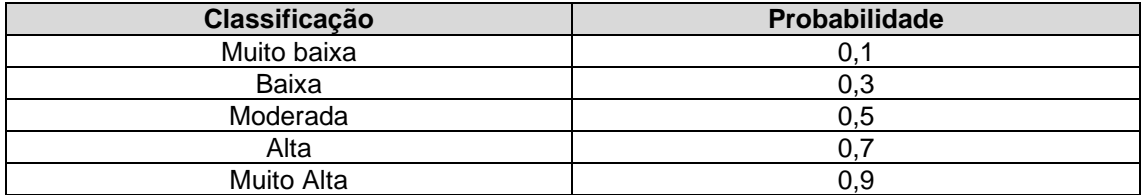

Fonte: Elaborado pelo Autor.
Para a análise dos dados coletados (Probabilidade x Impacto), será utilizada a Matriz de Probabilidade x Impacto, pontuando os riscos de acordo com o resultado da análise dos mesmos, e dividindo-os em zonas de prioridade conforme a legenda:

- **Zona Verde**: Considerada baixa (pontuação de 0,00 à 0,19). Esta é a zona de aceitação de riscos;
- **Zona Amarela**: Considerada média (pontuação de 0,20 à 0,40). Esta é considerada a zona de mitigação ou transferência de riscos;
- **Zona Vermelha**: Considerada alta (pontuação de 0,41 à 0,81). Esta é a zona de evitar os riscos.

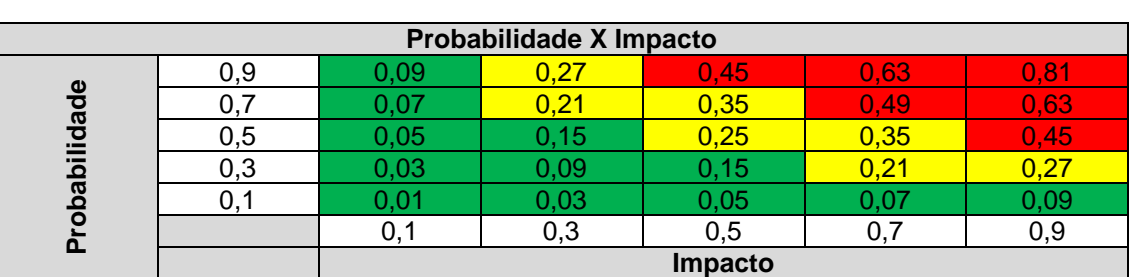

#### **Tabela 29 - Matriz de Probabilidade x Impacto**

Fonte: Elaborado pelo Autor.

## 10.1.6. ANÁLISE QUALITATIVA DOS RISCOS

Na tabela abaixo apresenta-se a análise qualitativa dos riscos identificados para o projeto:

| Análise Qualitativa dos Riscos |                                                                                              |         |              |               |           |       |       |           |                   |
|--------------------------------|----------------------------------------------------------------------------------------------|---------|--------------|---------------|-----------|-------|-------|-----------|-------------------|
| <b>No</b>                      | Descrição dos riscos                                                                         | Impacto |              |               |           |       | Prob. | Impacto x | <b>Prioridade</b> |
|                                |                                                                                              | Custo   | <b>Tempo</b> | <b>Escopo</b> | Qualidade | Geral |       | Prob.     | de Risco          |
|                                | Falha de comunicação dos notebooks com o<br>servidor                                         | 0,3     | 0,3          | 0,3           | 0,3       | 0,3   | 0,1   | 0.03      | Baixa             |
| $\overline{c}$                 | Falta de recursos para possuir um servidor<br>virtualizado                                   | 0,5     | 0,7          | 0,9           | 0,9       | 0,75  | 0,1   | 0,08      | <b>Baixa</b>      |
| $\mathbf{3}$                   | Erro na instalação do software SGN no servidor                                               | 0,3     | 0,3          | 0,9           | 0,9       | 0,60  | 0,1   | 0,06      | <b>Baixa</b>      |
| $\overline{4}$                 | Erro na instalação do módulo de<br>Device<br>Encryption                                      | 0,3     | 0,1          | 0,7           | 0,5       | 0.40  | 0,3   | 0,12      | <b>Baixa</b>      |
| 5                              | Erro de compatibilidade dos drivers do POA (pre-<br>boot) com o modelo de notebook adquirido | 0,1     | 0,3          | 0,1           | 0,1       | 0,20  | 0,1   | 0,02      | Baixa             |
| $6\phantom{1}$                 | Analista com dificuldades técnicas para realizar as<br>atividades                            | 0,5     | 0,7          | 0,7           | 0,7       | 0,65  | 0,1   | 0,07      | Baixa             |
| $\overline{7}$                 | Atraso no recebimento das licenças                                                           | 0,1     | 0,3          | 0,1           | 0,1       | 0,15  | 0,5   | 0,08      | <b>Baixa</b>      |
| 8                              | Temporal ocasionando falta de energia elétrica                                               | 0,1     | 0,3          | 0,3           | 0,1       | 0,20  | 0,3   | 0,06      | <b>Baixa</b>      |
| 9                              | Dificuldade de comunicação com os fornecedores<br>devido ao fuso-horário e idioma            | 0,1     | 0,3          | 0,1           | 0,1       | 0,15  | 0,1   | 0,02      | <b>Baixa</b>      |
| 10                             | Estimativas incorretas de Tempo e Custos                                                     | 0,7     | 0,7          | 0,1           | 0,3       | 0,45  | 0,3   | 0,14      | <b>Baixa</b>      |
| 11                             | planejamento<br>Falhas no<br>das<br>áreas<br>de<br>conhecimento                              | 0,5     | 0,7          | 0,7           | 0,7       | 0.65  | 0,3   | 0,20      | Moderada          |
| 12                             | Falhas na comunicação com o time do projeto                                                  | 0,1     | 0,3          | 0,5           | 0,5       | 0,35  | 0,5   | 0,18      | <b>Baixa</b>      |
| 13                             | Perda inesperada de recursos humanos                                                         | 0,3     | 0,7          | 0,5           | 0,5       | 0,50  | 0,1   | 0,05      | <b>Baixa</b>      |
| 14                             | Mudança na priorização dos projetos                                                          | 0,1     | 0,3          | 0,5           | 0,5       | 0,35  | 0,7   | 0,25      | Moderada          |

**Tabela 30 - Análise Qualitativa dos Riscos** 

# 10.1.7. ANÁLISE QUANTITATIVA DOS RISCOS

#### **Tabela 31 - Análise Quantitativa dos Riscos - Custos**

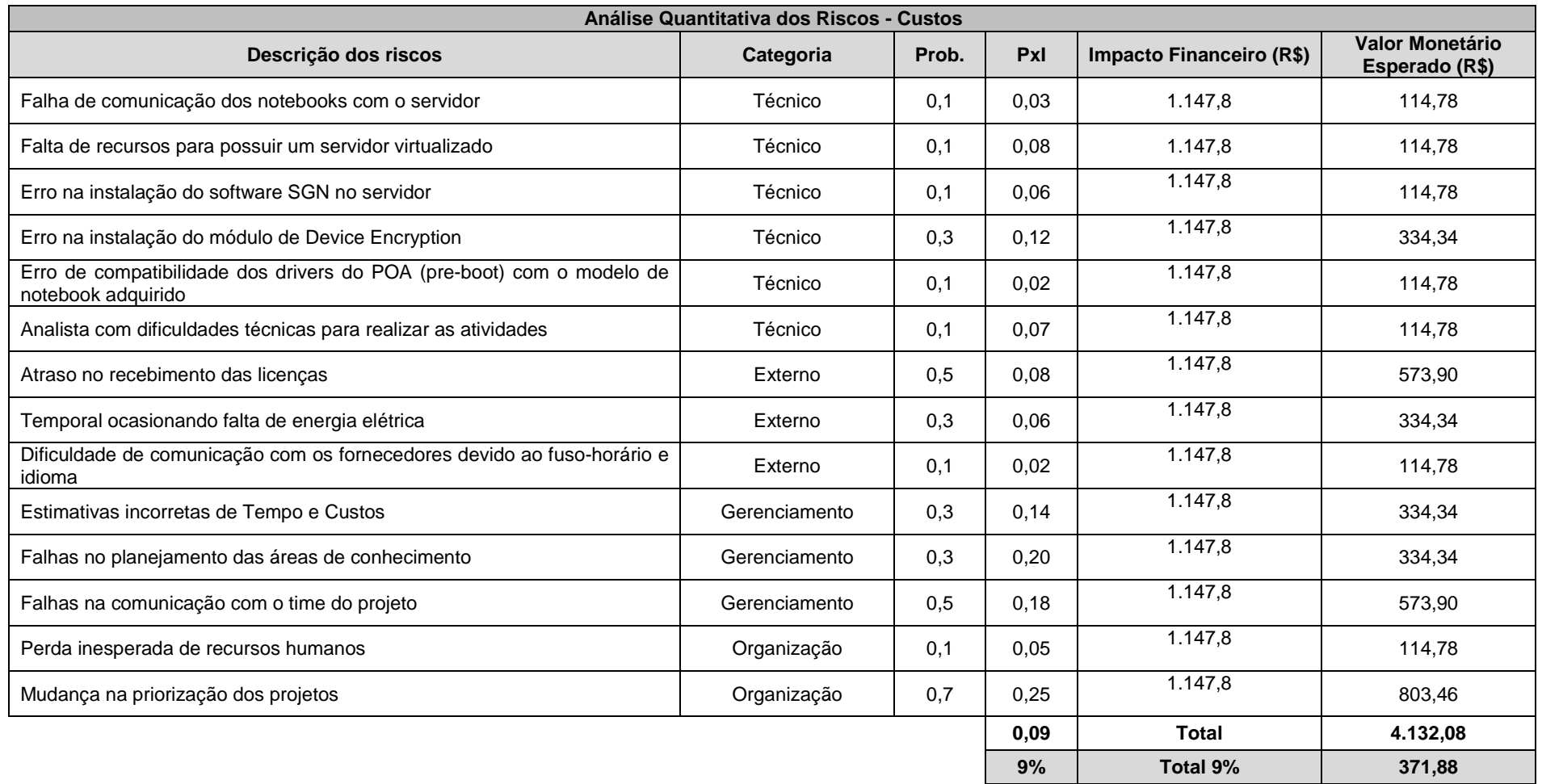

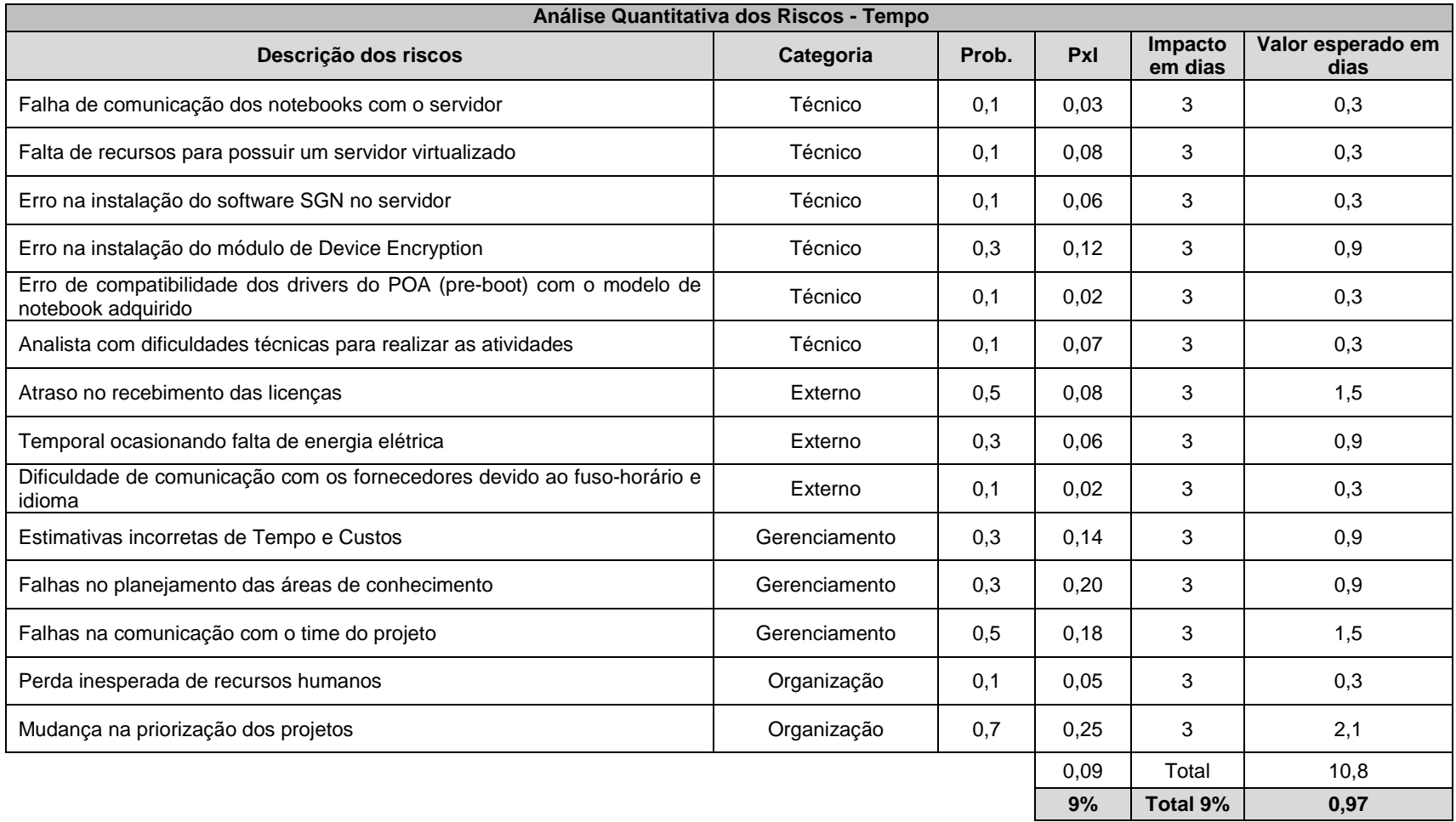

#### **Tabela 32 - Análise Quantitativa dos riscos – Tempo**

#### 10.1.8. PLANO DE REPOSTA AOS RISCOS

O plano de resposta aos riscos foi elaborado para realizar medidas de prevenção no projeto com o propósito de diminuir os riscos classificados como Moderado e Alto, e contou com o apoio e aprovação do Sponsor.

Através da análise qualitativa foi possível identificar todos os riscos do projeto, e na análise quantitativa os custos e tempo dos riscos. Nestas análises, todas as escalas de riscos foram consideradas (Baixo, Moderado e Alto).

Para a elaboração da análise quantitativa de custos, o 'Impacto Financeiro' foi definido como 30%, ou seja, um valor médio da escala 'Alta' (entre 20-40%), considerado na Escala de Impacto (Tabela 26). Os 9% considerados pra a reserva de contingência, correspondem a R\$140,49, resultante da média do cálculo da Probabilidade x Impacto de ocorrência dos riscos. Todas as escalas de riscos também foram consideradas (Baixo, Moderado e Alto).

Para a elaboração da análise quantitativa de tempo, o 'Impacto em dias' definido como 3 dias, corresponde a 7% do tempo da duração de todo o projeto. Essa foi uma definição junto ao Sponsor para realização desta análise.

| Plano de resposta aos riscos |                                                                  |            |            |                                                                                                    |                                 |  |  |  |
|------------------------------|------------------------------------------------------------------|------------|------------|----------------------------------------------------------------------------------------------------|---------------------------------|--|--|--|
| N°                           | <b>Descricão</b>                                                 | Prioridade | Estratégia | Acão                                                                                                    | Responsável                     |  |  |  |
|                              | Falha de<br>comunicação dos<br>notebooks com o<br>servidor       | Baixa      | Mitigar    | - Revisar as configurações de<br>DNS dos notebooks                                                        | Diego Costa<br>(Equipe)         |  |  |  |
| 2                            | Falta de recursos<br>para possuir um<br>servidor<br>virtualizado | Baixa      | Mitigar    | - Adquirir memória RAM e/ou<br>espaco em disco conforme<br>necessidade<br>е<br>recomendação do fabricante | Gestor de Seg.<br>da Informação |  |  |  |
| 3                            | Erro na instalação<br>do software SGN<br>no servidor             | Baixa      | Mitigar    | - Corrigir o erro, e caso<br>necessário, solicitar<br>auxílio<br>junto ao fabricante                      | Diego Costa<br>(Equipe)         |  |  |  |
| 4                            | Erro na instalação<br>do módulo de<br>Device Encryption          | Baixa      | Mitigar    | Corrigir o erro,<br>e<br>caso<br>٠<br>necessário, solicitar<br>auxílio<br>junto ao fabricante             | Diego Costa<br>(Equipe)         |  |  |  |
| 5                            | Erro de<br>compatibilidade                                       | Baixa      | Mitigar    | Identificar<br>qual<br>erro<br>$\Omega$<br>fazer<br>descrito<br>da<br>e<br>uso                            | Diego Costa<br>(Equipe)         |  |  |  |

**Tabela 33 - Plano de resposta aos riscos** 

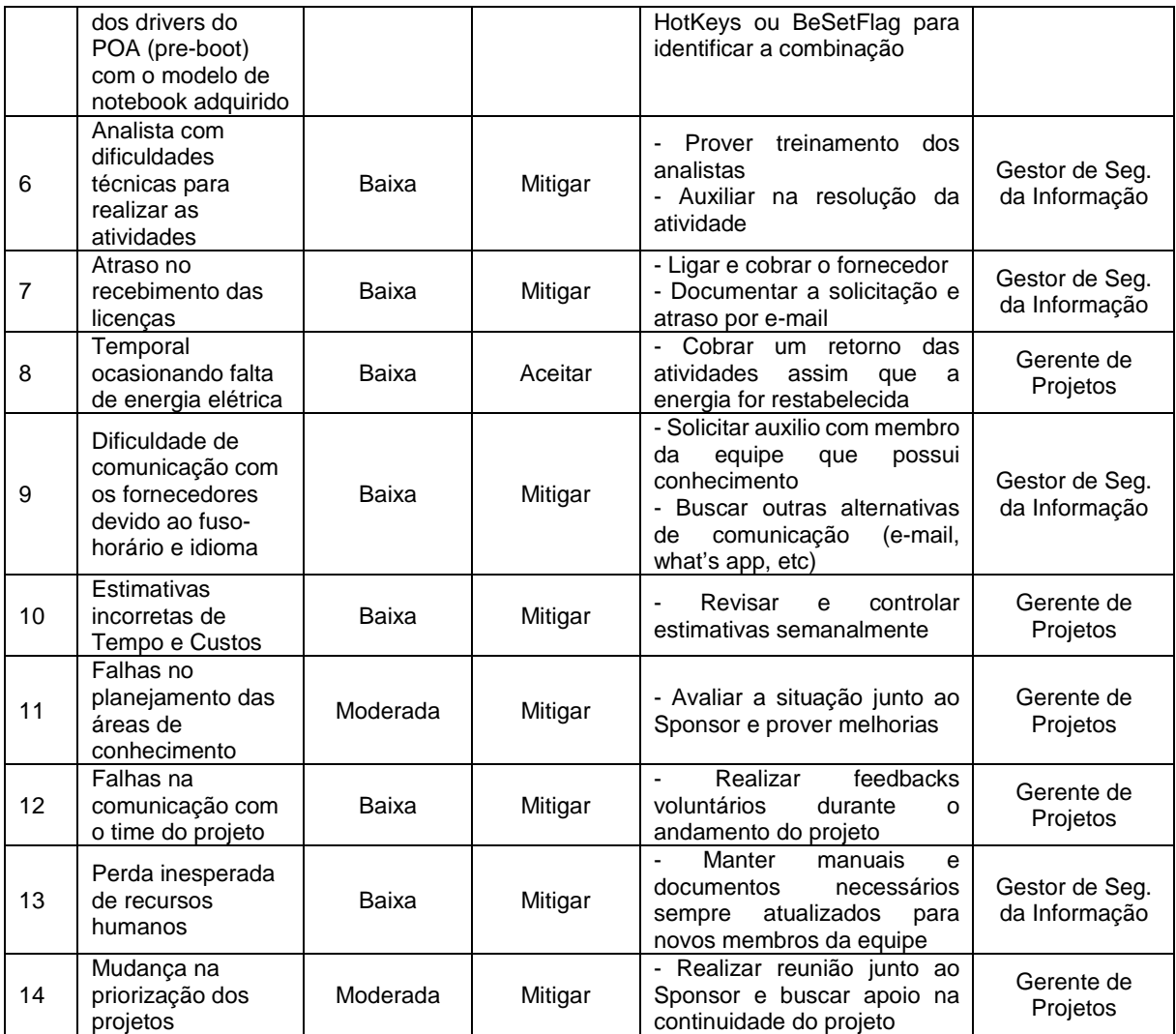

# 10.2. ADMINISTRAÇÃO DO PLANO DE GERENCIAMENTO DE RISCOS

### 10.2.1. RESPONSÁVEL PELO PLANO

Thiago Zilio, Gerente do Projeto, é o responsável pelo plano de gerenciamento de riscos.

## 10.2.2. FREQUÊNCIA DE ATUALIZAÇÃO DO PLANO DE GERENCIAMENTO DE RISCOS

O plano de gerenciamento de riscos será revisado nas reuniões de verificação do andamento do projeto que ocorrem a cada marco (capítulo 5.1.5) definido no cronograma do projeto.

#### **11. GERENCIAMENTO DAS AQUISIÇÕES**

#### 11.1. PLANO DE GERENCIAMENTO DE AQUISIÇÕES

### 11.1.1. DESCRIÇÃO DOS PROCESSOS DE GERENCIAMENTO DE **AQUISICÕES**

A estrutura de suprimentos que será utilizada no projeto será centralizada e funcional, no qual, em conjunto, o Gestor de Segurança da Informação e o Gerente de Projetos deverão emitir uma declaração de trabalho para o Gestor de Compras para que as aquisições sejam realizadas. Após o recebimento do suprimento, o Gestor de Compras deverá comunicar ao solicitante a retirada das aquisições requeridas.

Somente aquisições relacionados ao escopo do projeto serão consideradas para o gerenciamento de aquisições. Qualquer solicitação de mudança que resulte no aumento do orçamento previsto, fica a cargo do Gerente do Projeto solicitar a aprovação prévia do Sponsor.

# 11.1.2.ANÁLISE FAZER OU COMPRAR

A análise fazer ou comprar foi realizada a partir dos pacotes de trabalho da EAP do projeto. Os pacotes de trabalho do projeto são:

- Instalação
- Pré-requisitos
- Implantação
- Entrega
- Controle

Por meio dessa análise foi verificado que será apenas necessário contratar a licença de software para o servidor. As atividades de instalação e configuração do servidor e software de criptografia, realização de pré-requisitos, implantação do software de criptografia nos

notebooks e entrega dos mesmos serão realizados utilizando os recursos internos, participantes do projeto.

# 11.1.3.MAPA DAS AQUISIÇÕES

 A seguir o mapa de aquisições detalhado para melhor entendimento da aquisição do projeto:

| <b>Item</b> | <b>Descrição</b>                                                              | Qnt. | <b>Tipo</b><br>de<br><b>Contrato</b> | Critério<br>de<br>Selecão | Orcamento<br><b>Estimado</b> | <b>Duracão</b><br><b>Prevista</b> | <b>Fornecedores</b><br>Qualificados |
|-------------|-------------------------------------------------------------------------------|------|--------------------------------------|---------------------------|------------------------------|-----------------------------------|-------------------------------------|
| 01          | Software<br>Microsoft<br><b>Windows</b><br>R <sub>2</sub><br>2012<br>Standard | 01   | Preco<br>Fixo                        | Preco                     | R\$<br>2.050,15              | Anual                             | (1)Processtec<br>(2)KaBum           |

**Tabela 34 - Mapa das Aquisições** 

Fonte: Elaborado pelo Autor.

# 11.1.4. DETALHAMENTO DOS CRITÉRIOS DE SELEÇÃO

Para a escolha da compra da licença do software Microsoft Windows 2012 R2 Standard, o fator preço foi utilizado como critério de seleção.

**Tabela 35 - Critérios de seleção - Preço** 

| Fornecedor        | <b>Preco</b> |
|-------------------|--------------|
| <b>Processtec</b> | R\$ 1.799,00 |
| KaBum             | R\$ 2.143,89 |

Fonte: Elaborado pelo Autor.

11.1.5. ALOCAÇÃO FINANCEIRA PARA O GERENCIAMENTO DE **AQUISICÕES** 

Caso ocorra a necessidade de aquisição com custo adicional ao projeto, a reserva gerencial poderá ser utilizada, desde que seja aprovado pelo Sponsor.

11.2. ADMINISTRAÇÃO DO PLANO DE GERENCIAMENTO DE AQUISIÇÕES

11.2.1. RESPONSÁVEL PELO PLANO

Thiago Zilio, Gerente do Projeto, será o responsável pelo plano de gerenciamento de aquisições.

# 11.2.2. FREQUÊNCIA DE ATUALIZAÇÃO DO PLANO DE GERENCIAMENTO DE AQUISIÇÕES

O plano de gerenciamento de aquisições será revisado nas reuniões de verificação do andamento do projeto que ocorrem a cada marco (capítulo 5.1.5) definido no cronograma do projeto.

### **12. GERENCIAMENTO AS PARTES INTERESSADAS**

#### 12.1. PLANO DE GERENCIAMENTO DAS PARTES INTERESSADAS

Este plano tem como objetivo identificar quais são as todas as partes interessadas envolvidas no projeto de implementação de criptografia e traçar os requisitos e expectativas, relacionamentos existentes entre as partes interessadas, apontar a estratégia de engajamento e por fim, definir um plano de escalonamento das questões e problemas que poderão existir durante a execução do projeto.

Além deste plano, convém que seja criado um documento que apresente os problemas de relacionamentos ocorridos durante a execução do projeto.

### 12.1.1. RELAÇÃO DAS PARTES INTERESSADAS

#### 12.1.1.1. IDENTIFICAÇÃO DAS PARTES INTERESSADAS

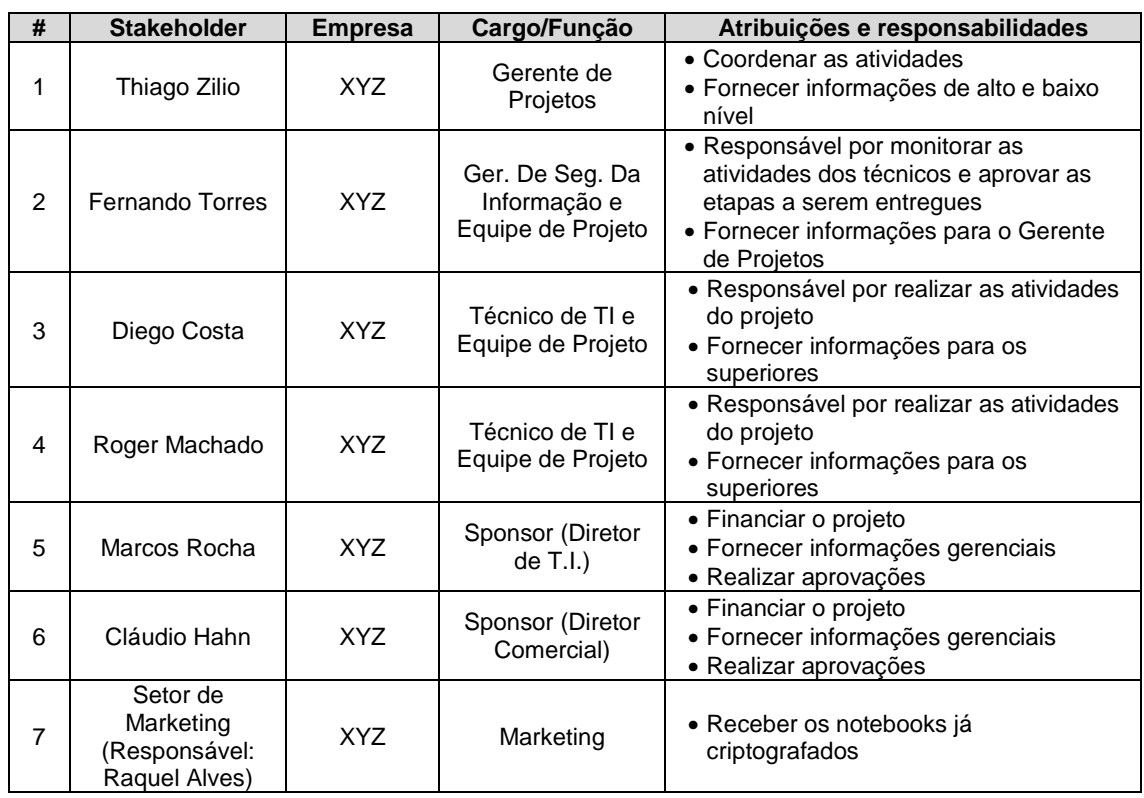

#### **Tabela 36 - Identificação das partes interessadas**

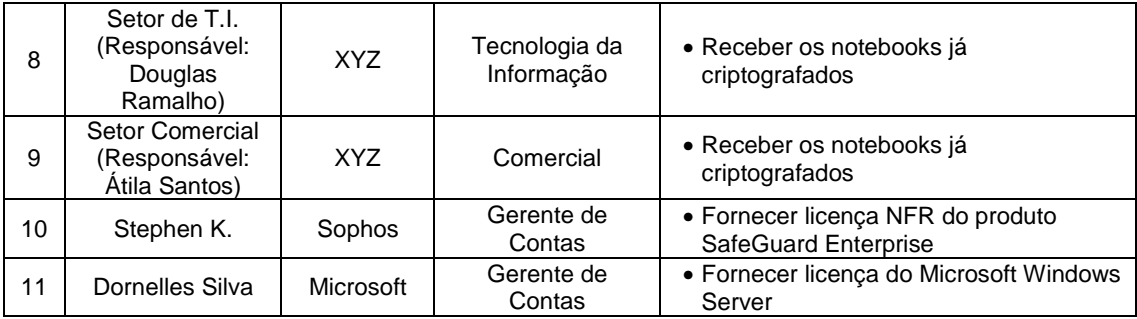

# 12.1.1.2. DADOS DE CONTATO

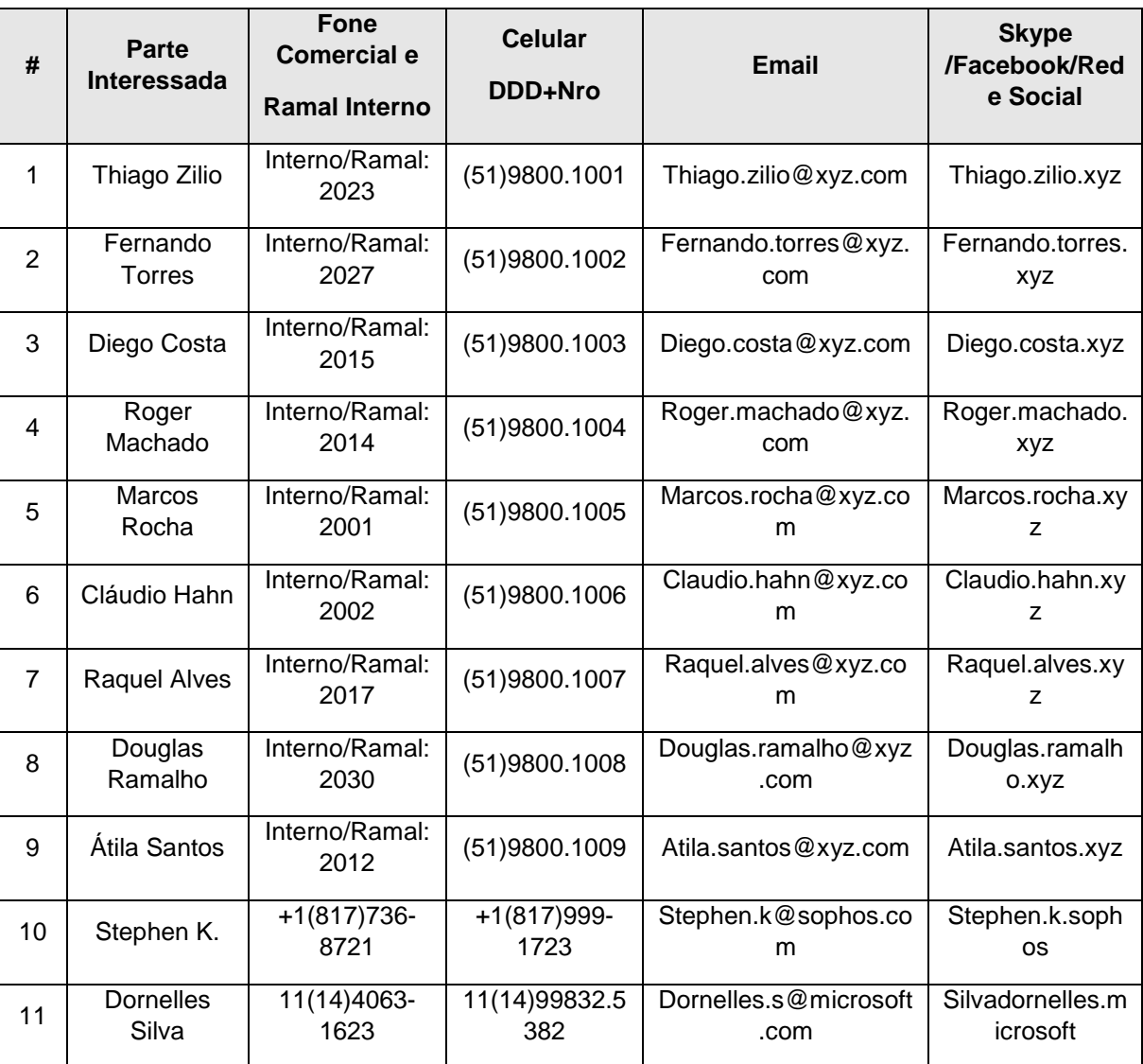

### **Tabela 37 - Dados de contato das partes interessadas**

### 12.1.2. MATRIZ INTERESSE X PODER X IMPACTO

# 12.1.2.1. PRIORIZAÇÃO DAS PARTES INTERESSADAS

Através da matriz de interesse x poder x impacto proposto, as partes interessadas foram enquadradas e priorizadas conforme abaixo:

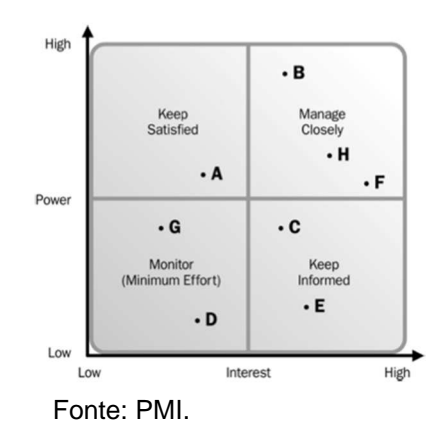

**Figura 6 - Matriz de interesse x poder x impacto** 

**Tabela 38 - Priorização das partes interessadas** 

| #                                     | <b>Parte</b><br>Interessada | Poder<br>(AMB)** | <b>Interesse</b><br>$(AMB)^{**}$ | Impacto<br>$(AMB)^{**}$ | Enquadramento      |  |
|---------------------------------------|-----------------------------|------------------|----------------------------------|-------------------------|--------------------|--|
| $\mathbf{1}$                          | Thiago Zilio                | A                | A                                | A                       | Lidera (GP)        |  |
| 2                                     | <b>Fernando Torres</b>      | A                | A                                | B                       | Gerenciar de perto |  |
| 3                                     | Diego Costa                 | B                | A                                | B                       | Manter informado   |  |
| 4                                     | Roger Machado               | B                | A                                | B                       | Manter informado   |  |
| 5                                     | Marcos Rocha                | A                | M                                | B                       | Manter informado   |  |
| 6                                     | Cláudio Hahn                | A                | M                                | M                       | Manter informado   |  |
| 7                                     | Setor de<br>Marketing       | B                | M                                | B                       | Monitorar          |  |
| 8                                     | Setor de T.I.               | B                | M                                | B                       | Monitorar          |  |
| 9                                     | Setor Comercial             | B                | M                                | B                       | Monitorar          |  |
| 10                                    | Stephen K.                  | B                | M                                | М                       | Monitorar          |  |
| 11                                    | Dornelles Silva             | B                | M                                | M                       | Monitorar          |  |
| Legenda: A(Alto); M(Médio) e B(Baixo) |                             |                  |                                  |                         |                    |  |

# 12.1.3. REQUISITOS E EXPECTATIVAS

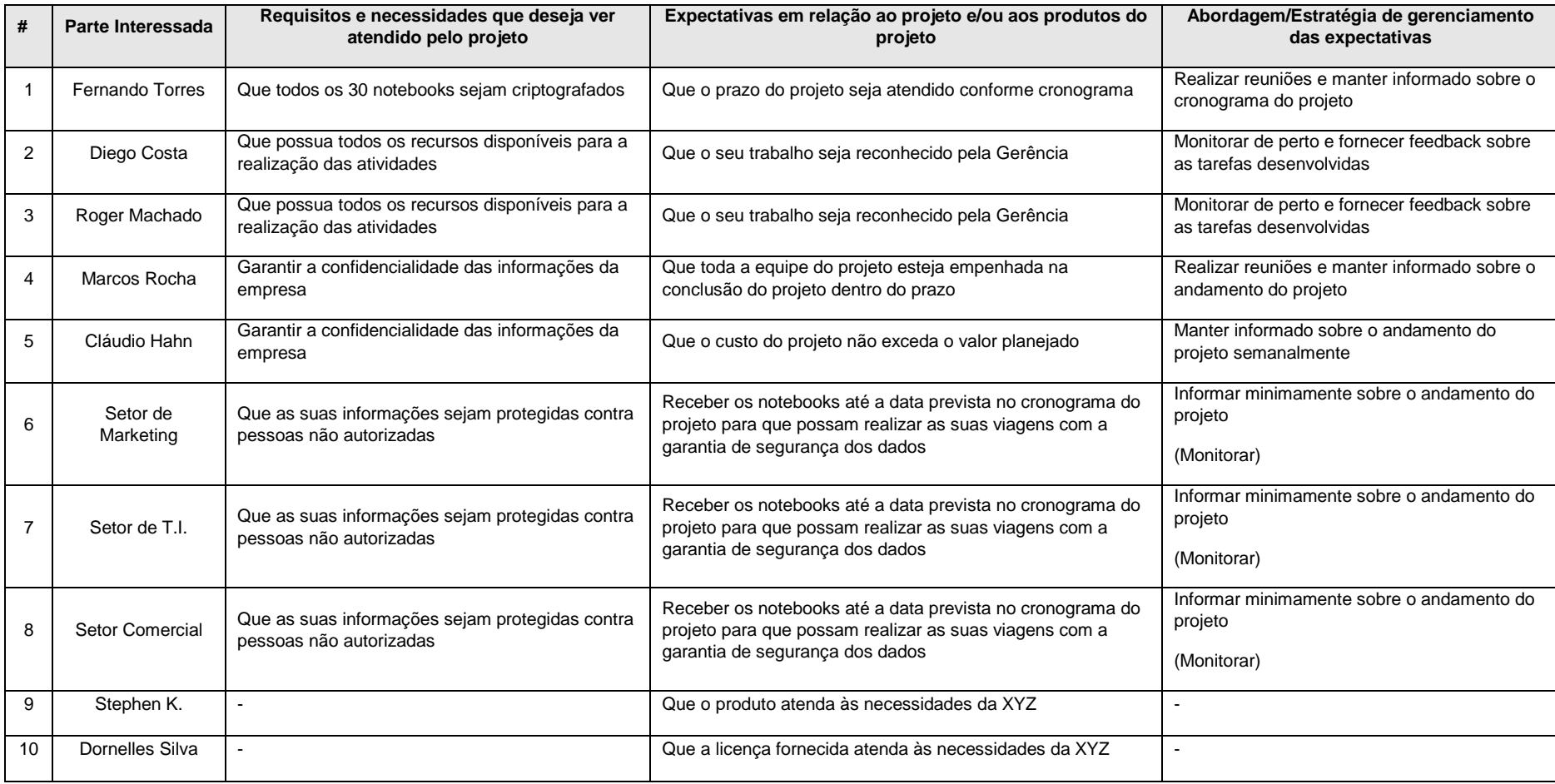

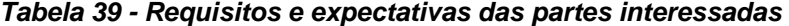

### 12.1.4. ENGAJAMENTO DAS PARTES INTERESSADAS

### 12.1.4.1. ENGAJAMENTO ATUAL E DESEJADO DAS PARTES INTERESSADAS

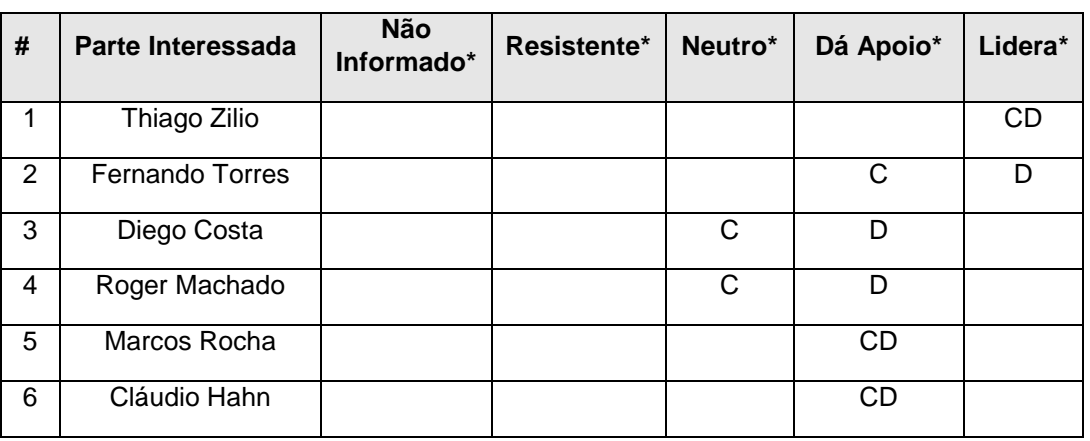

#### **Tabela 40 - Engajamento atual e desejado das partes interessadas**

Fonte: Elaborado pelo Autor.

## 12.1.4.2. RELACIONAMENTOS EXISTENTES ENTRE AS PARTES INTERESSADAS

#### **Tabela 41 - Relacionamentos existentes entre as partes interessadas**

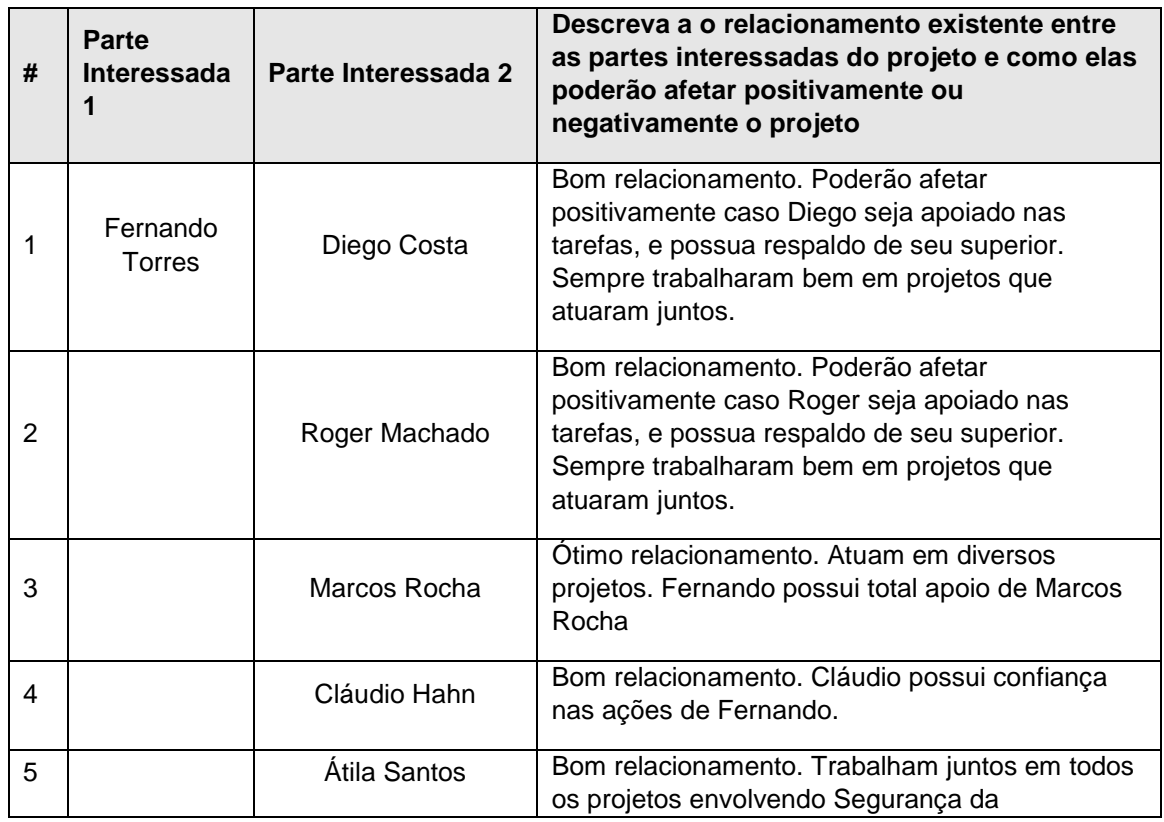

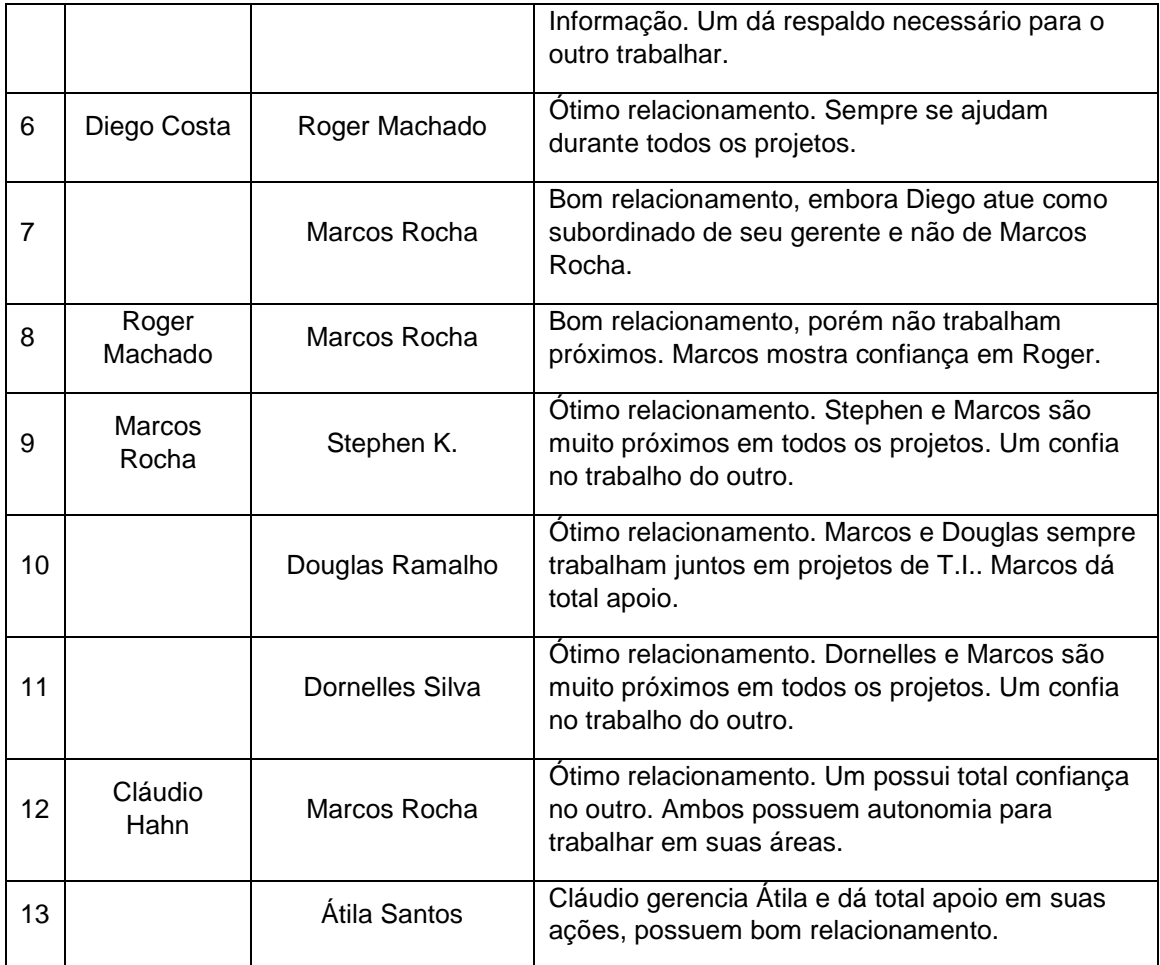

# 12.1.4.3. ESTRATÉGIA DE ENGAJAMENTO DAS PARTES INTERESSADAS

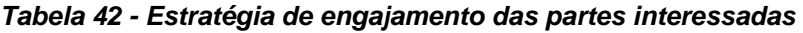

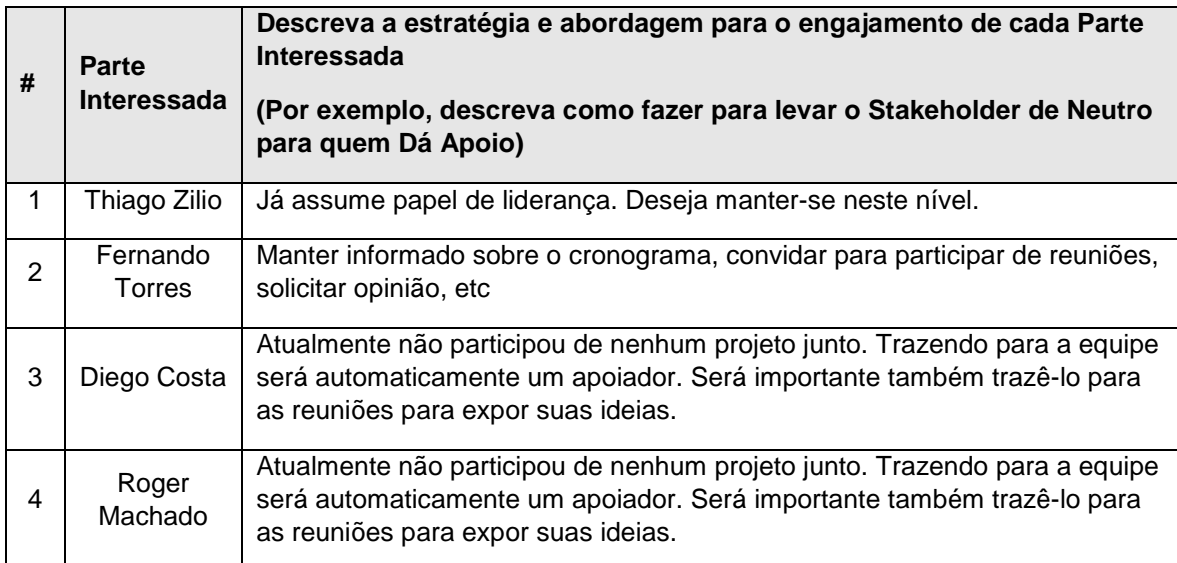

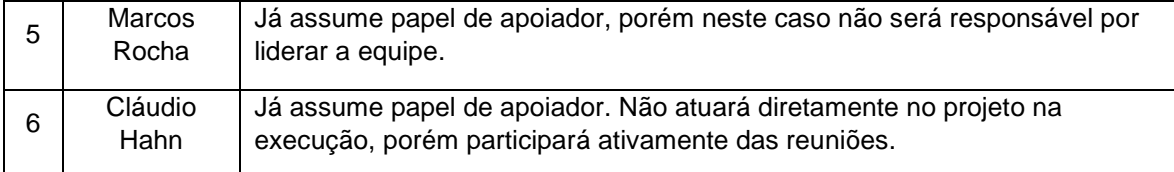

# 12.1.5. QUESTÕES E PROBLEMAS IDENTIFICADOS/OCORRIDOS

## 12.1.5.1. PLANO DE ESCALONAMENTO DAS QUESTÕES E PROBLEMAS

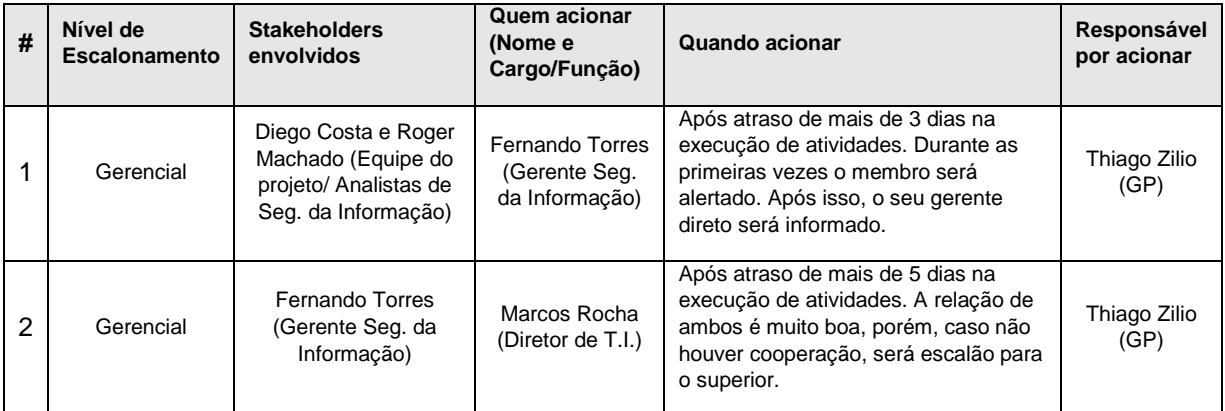

#### **Tabela 43 - Plano de escalonamento das questões e problemas**

## **13. CONSIDERAÇÕES FINAIS**

Constatou-se que para a organização desta implementação ou de qualquer evento da empresa ou atividades próprias, o planejamento das atividades é algo crucial para obter bons resultados.

Através das boas práticas do PMBOK, foi possível elaborar primeiramente um plano de projeto que contempla-se todas as áreas de conhecimento: integração, escopo, tempo, custos, qualidade, comunicação, recursos humanos, riscos, aquisições e partes interessadas. Depois, com base neste planejamento, foi possível dar início neste projeto de implementação da criptografia de disco, obtendo qualidade e resultados esperados.

Utilizando, desde os primeiros passos, as ferramentas de gerenciamento de projeto, o sucesso está garantido.

# **14. REFERÊNCIAS BIBLIOGRÁFICAS**

[1] PROJECT MANAGEMENT INSTITUTE, Inc. Guia PMBOK: Um Guia do conhecimento em gerenciamento de projetos – 14 Compus Boulevard, Newtown Square, Pennsylvania 19073-3299 USA. 5ª Ed., 2013.

[2] Gerenciamento dos riscos do projeto. Disponível em http://escritoriodeprojetos.com.br/gerenciamento-dos-riscos-do-projeto.aspx, consultado em 18 de Maio de 2016.

[3] Exemplos de projetos com seus templates. Disponível em http://escritoriodeprojetos.com.br/exemplos-de-projetos-com-seus-templates, consultado em 11 de Maio de 2016.